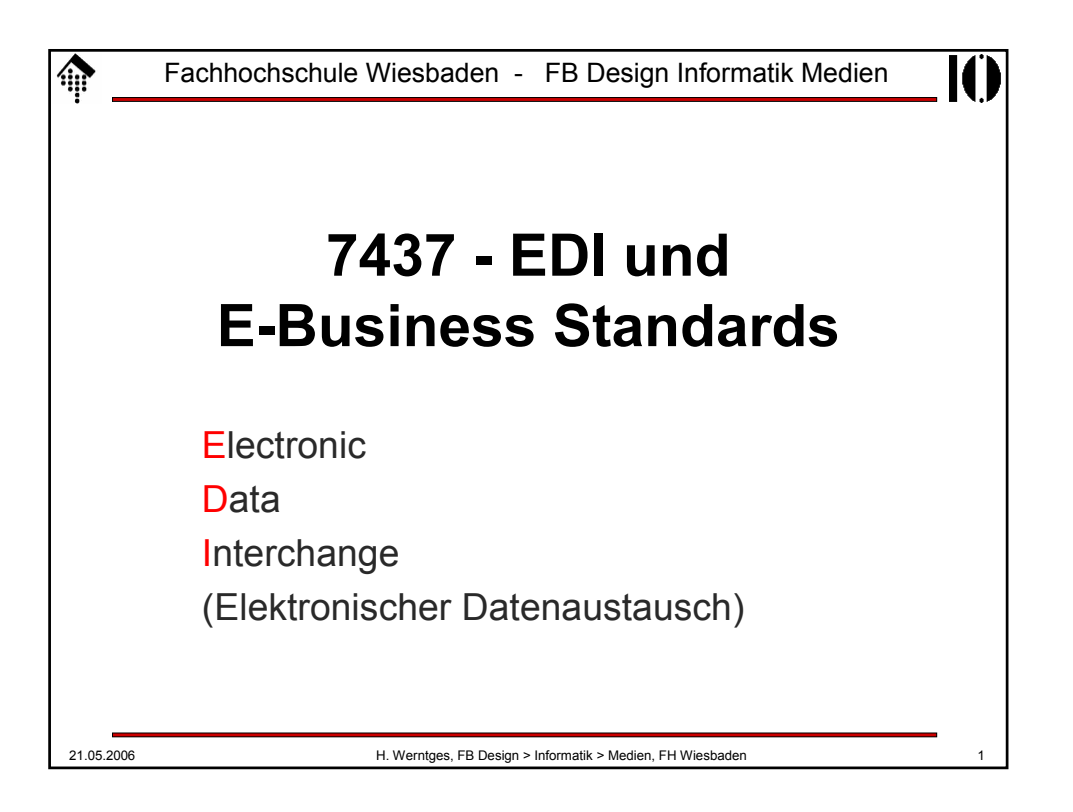

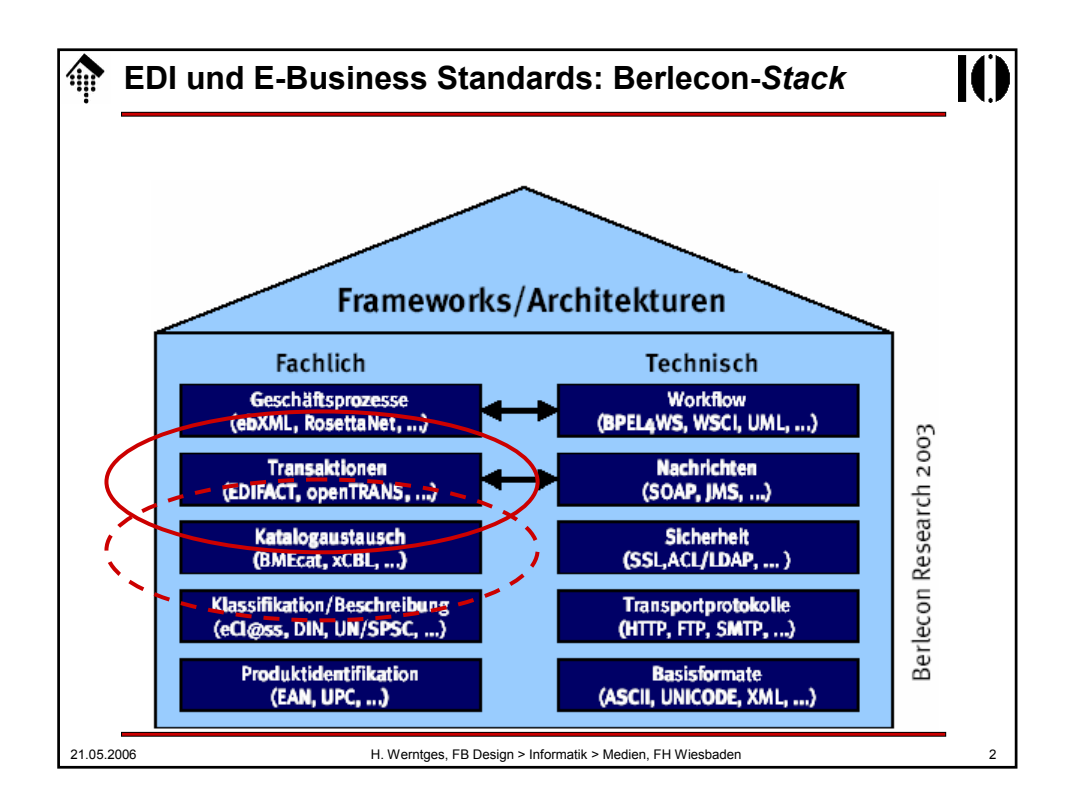

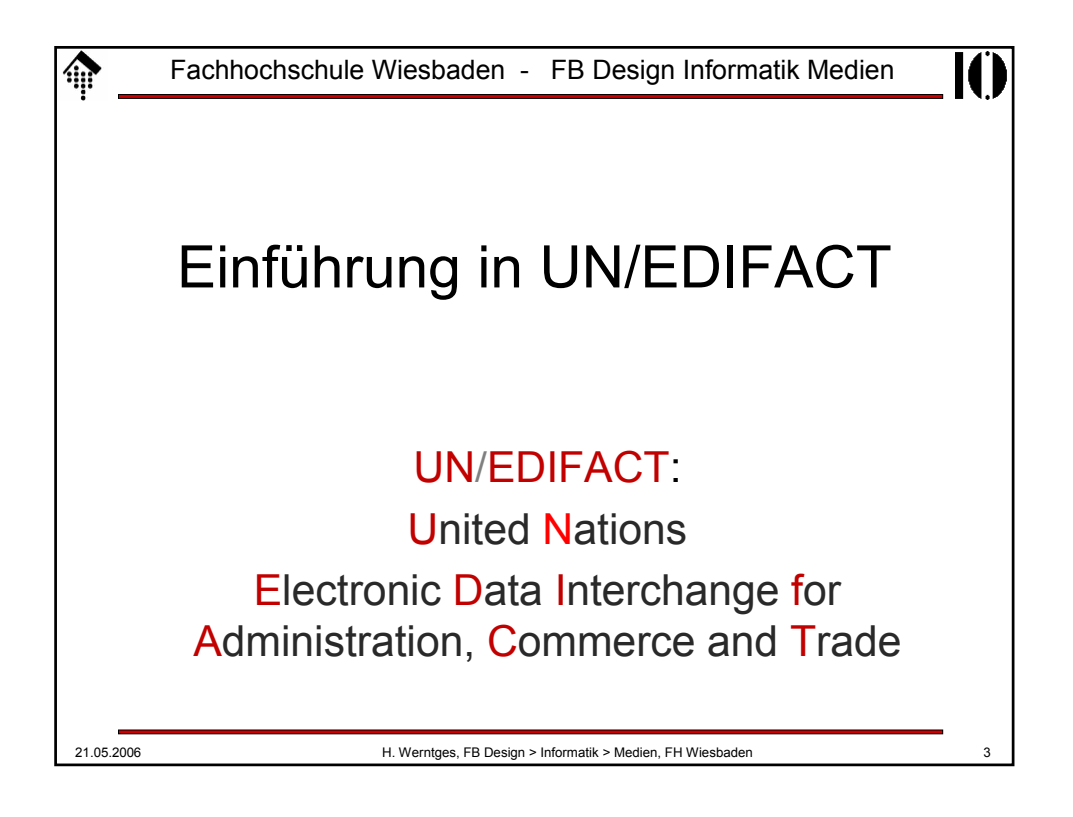

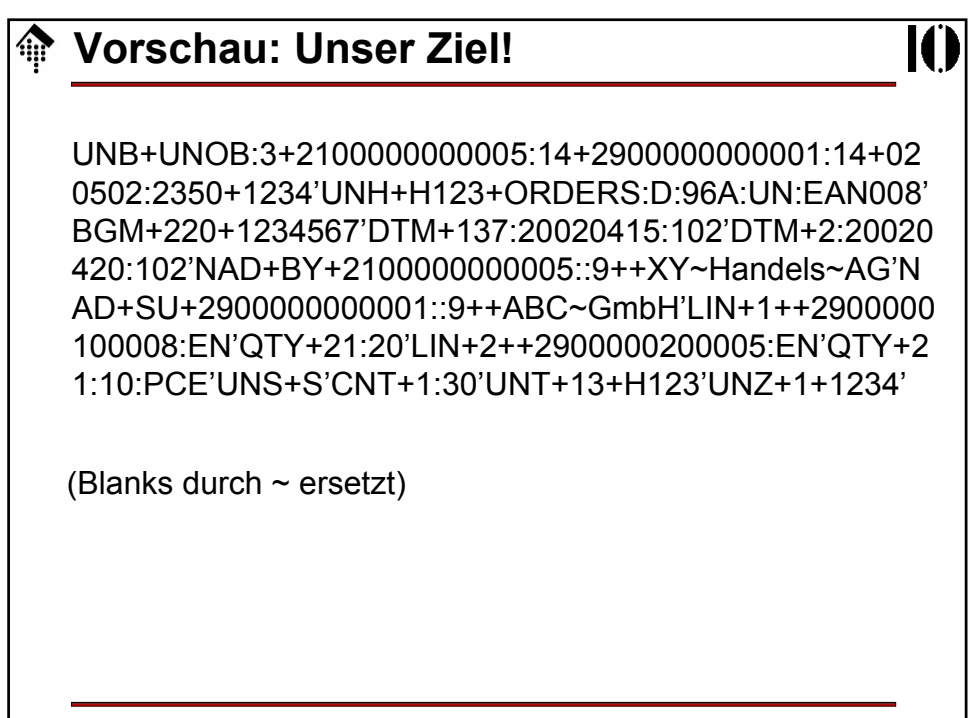

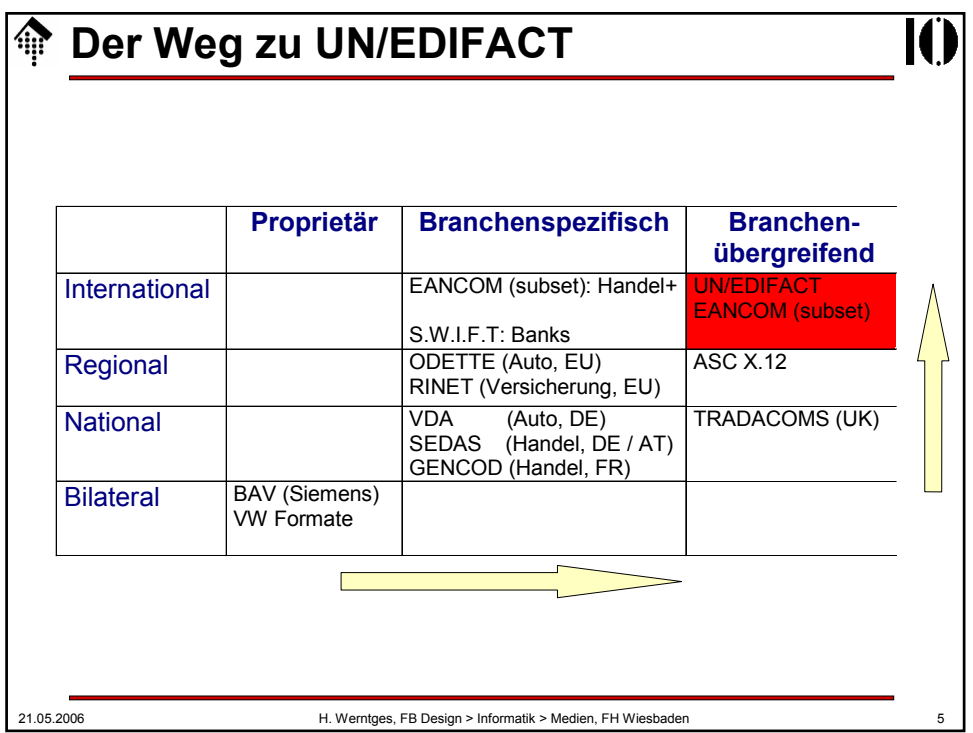

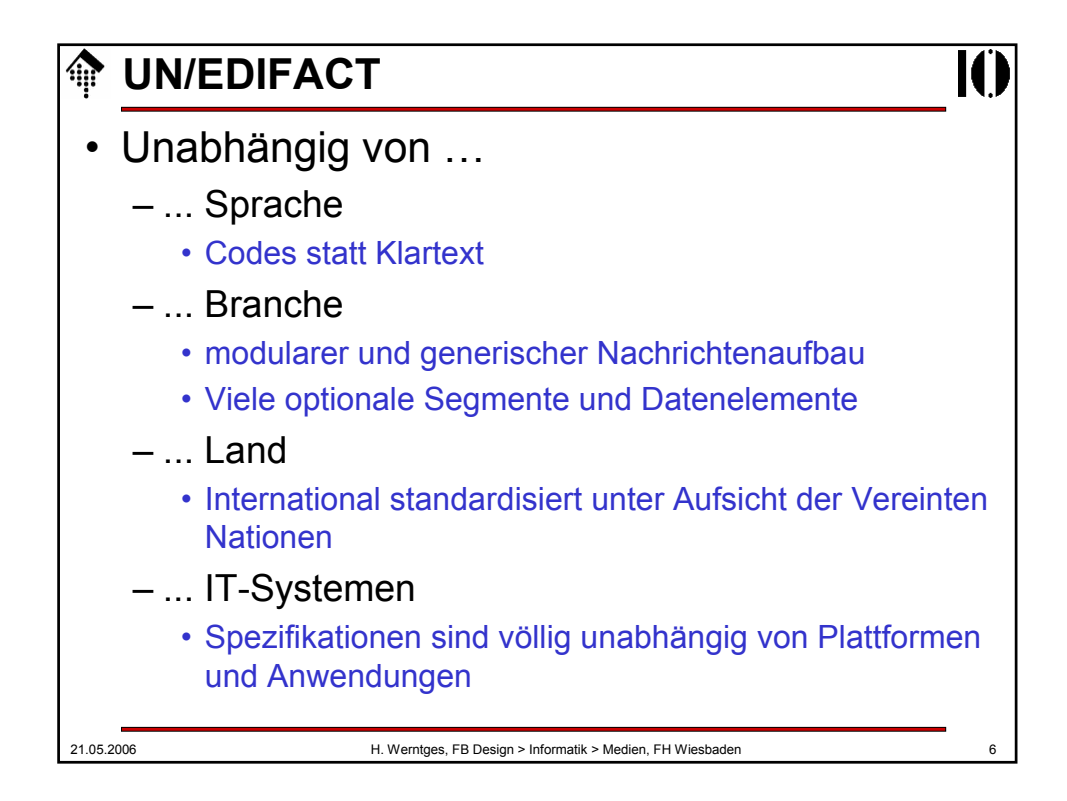

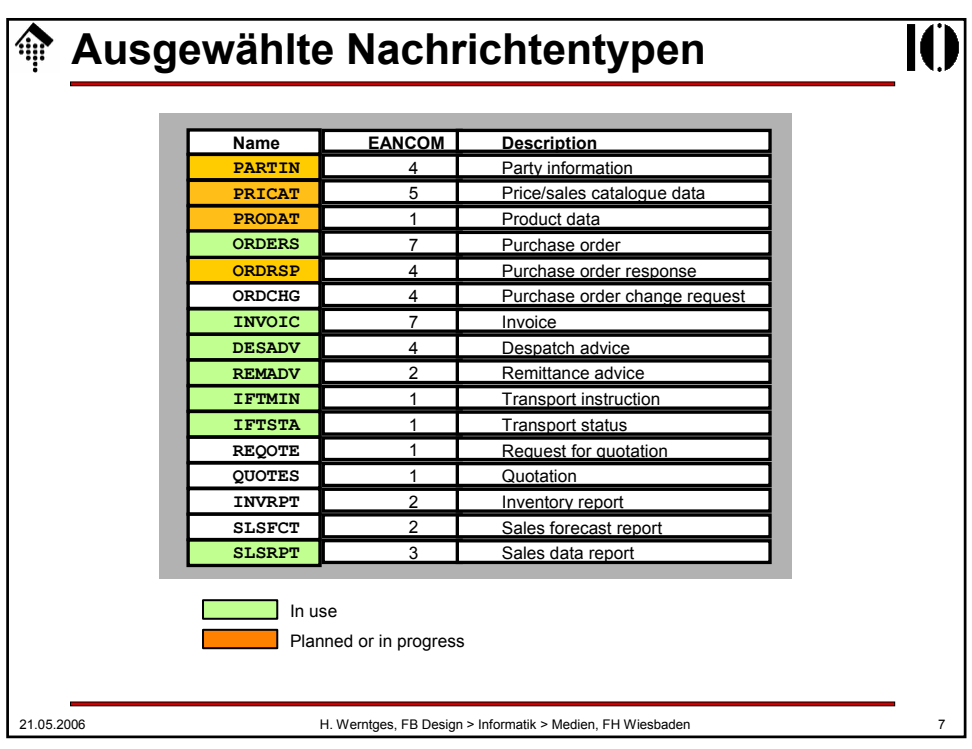

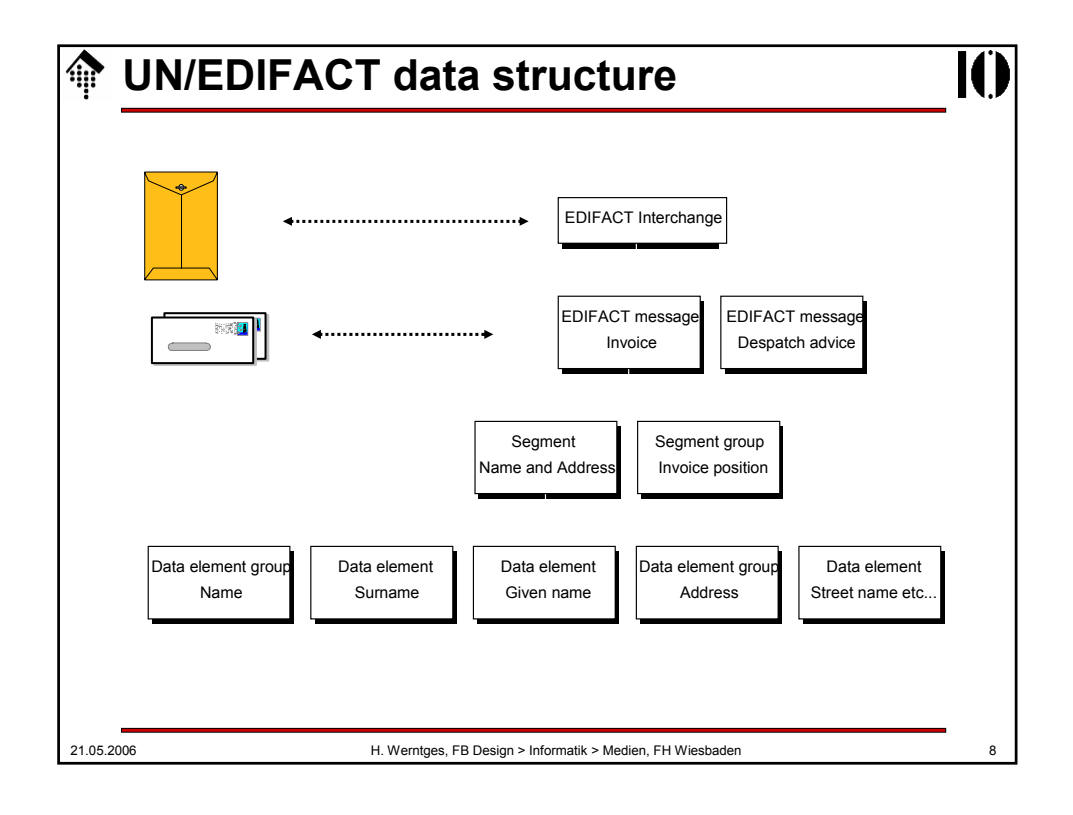

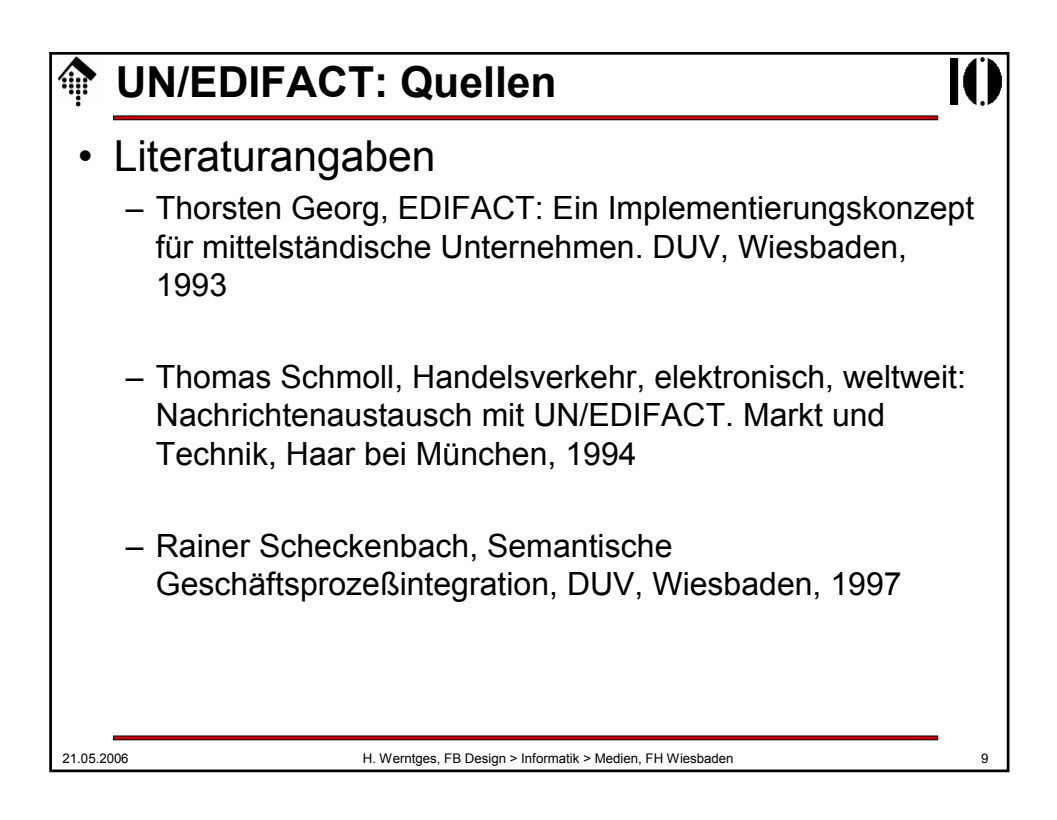

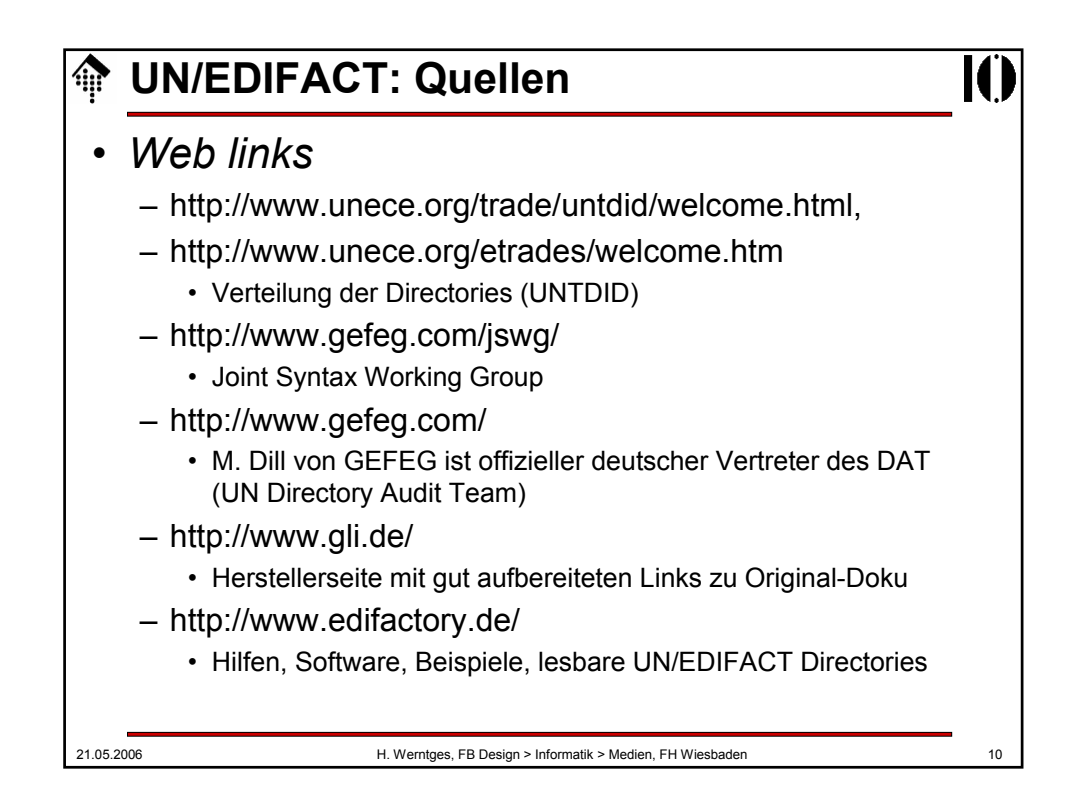

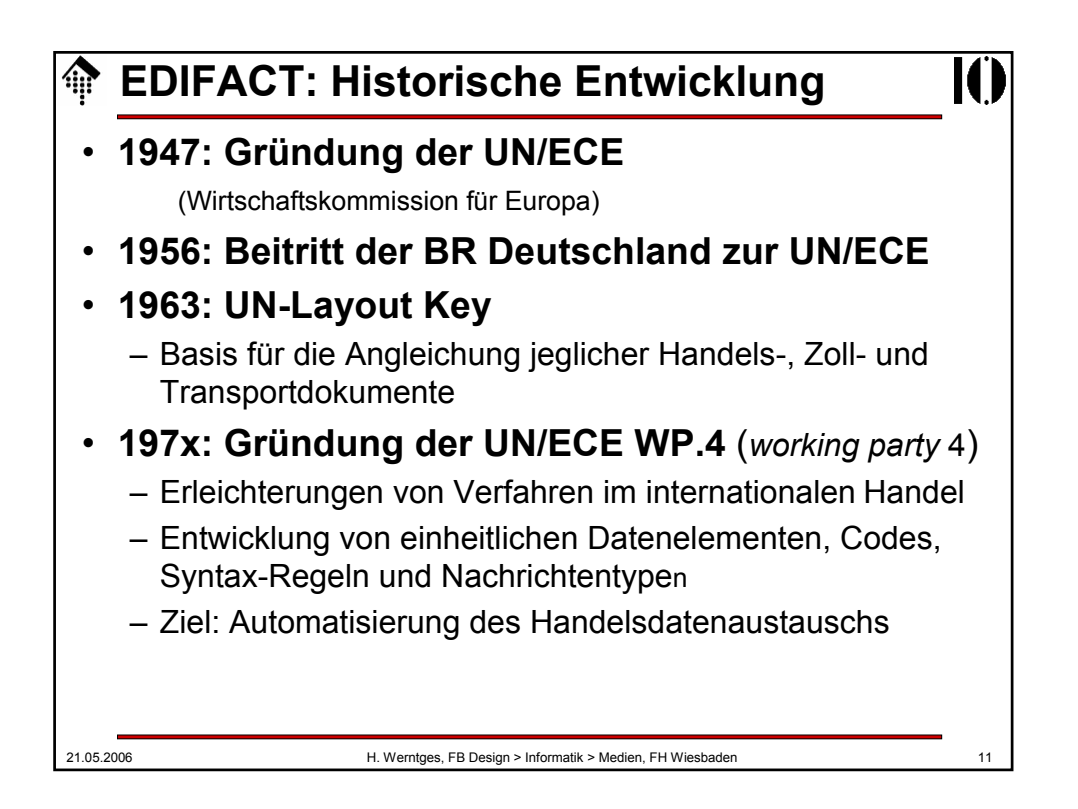

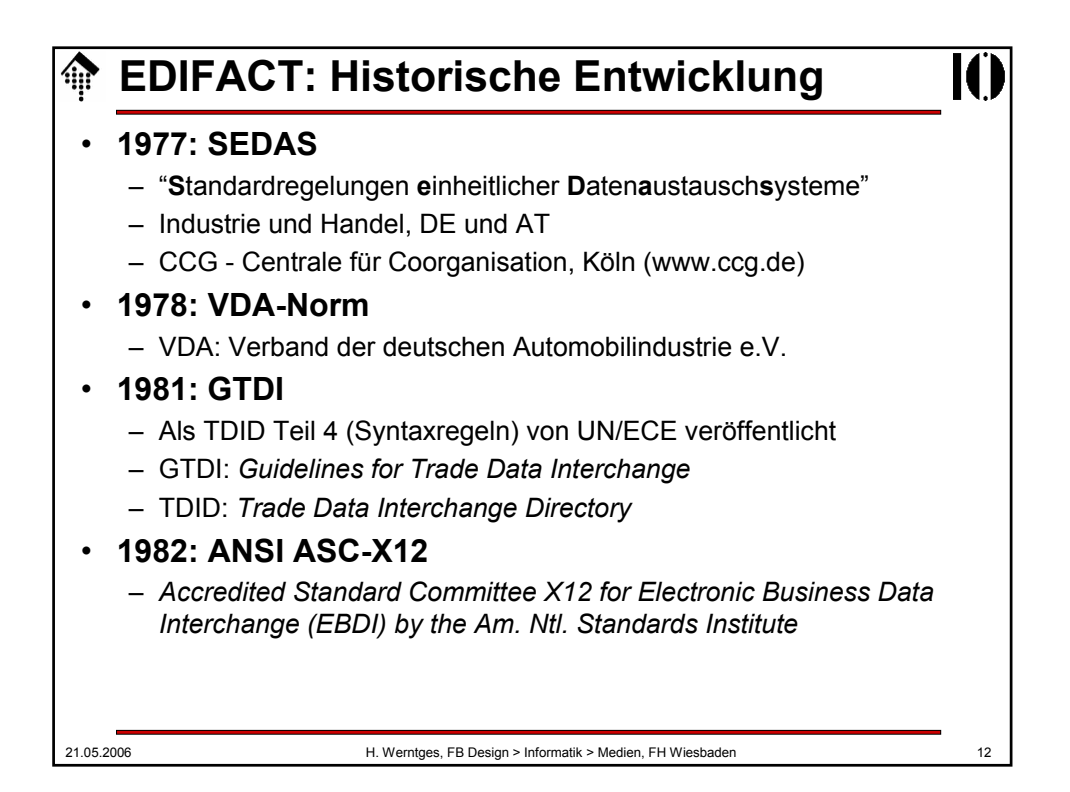

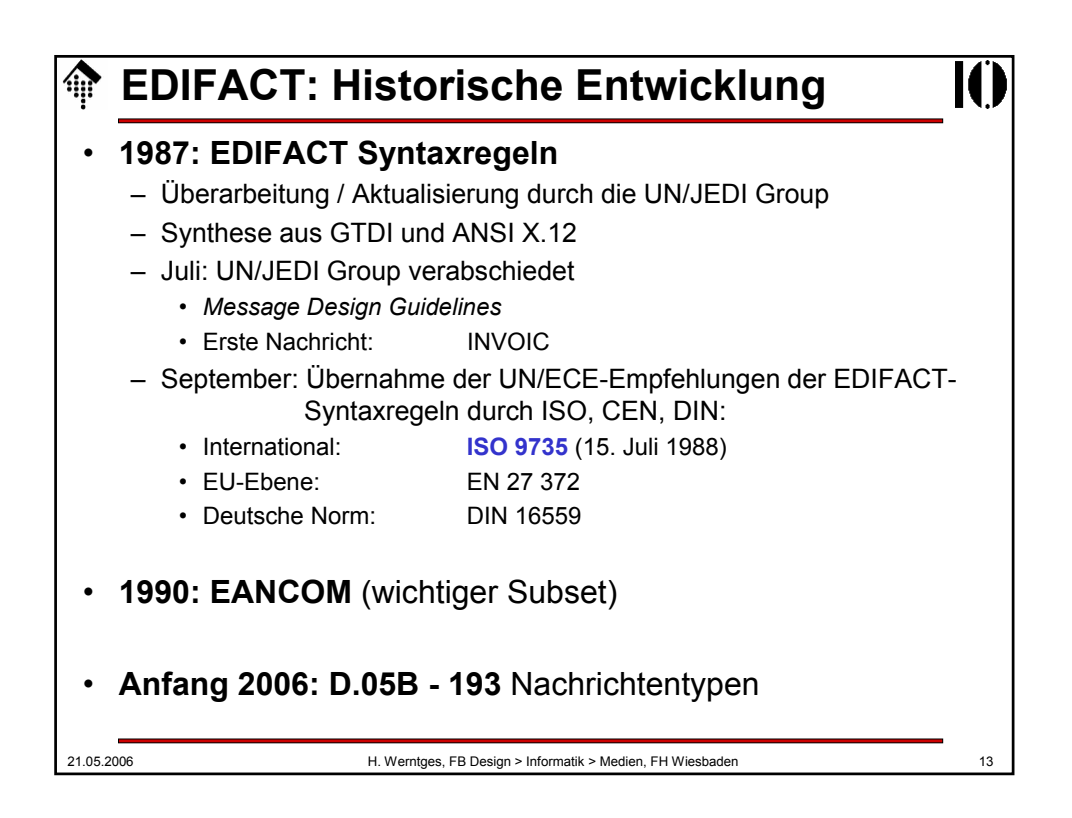

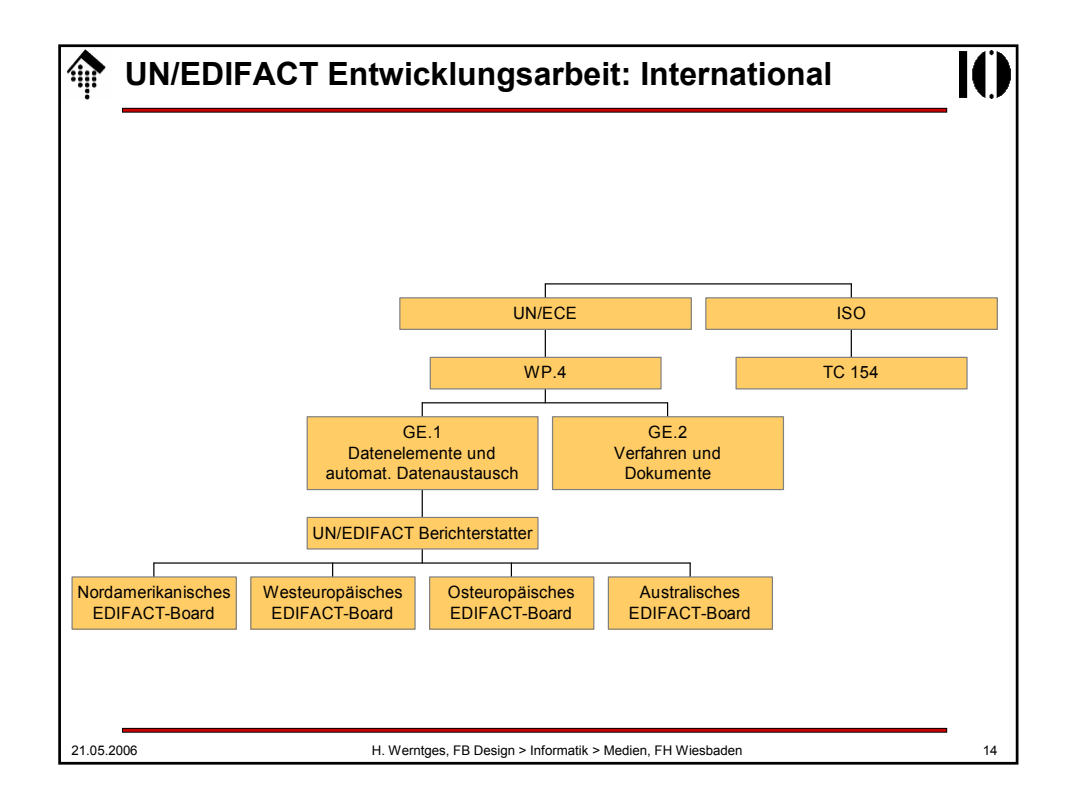

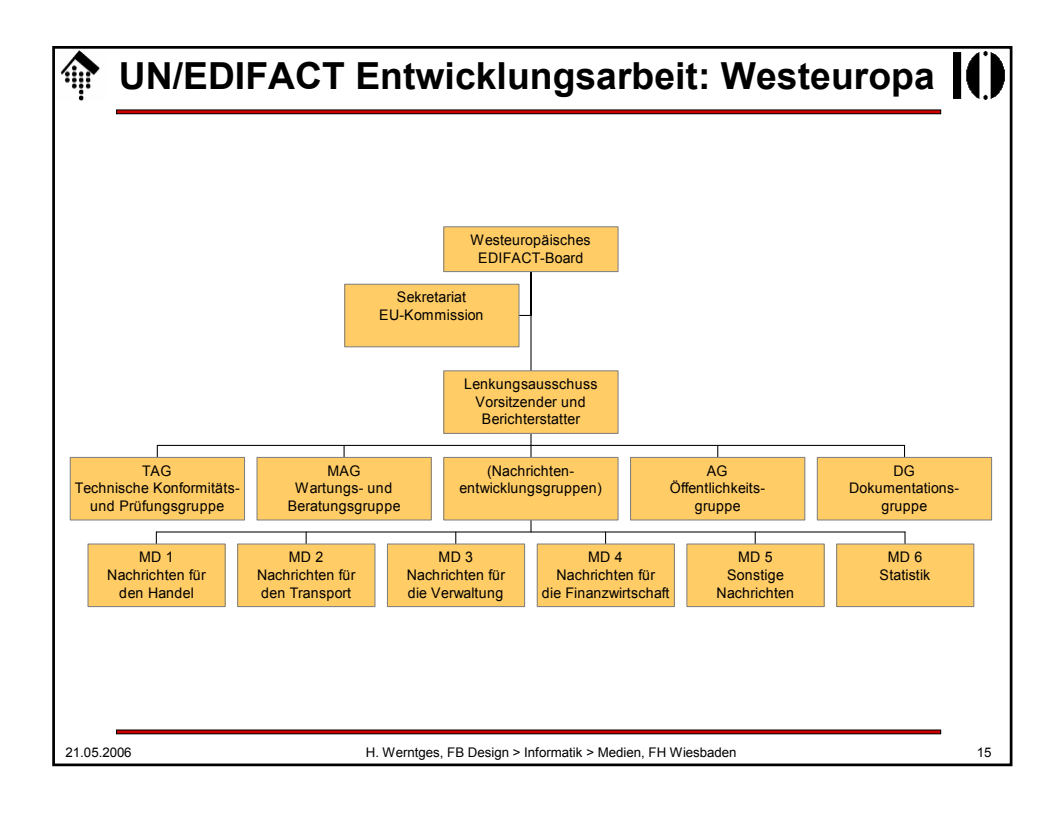

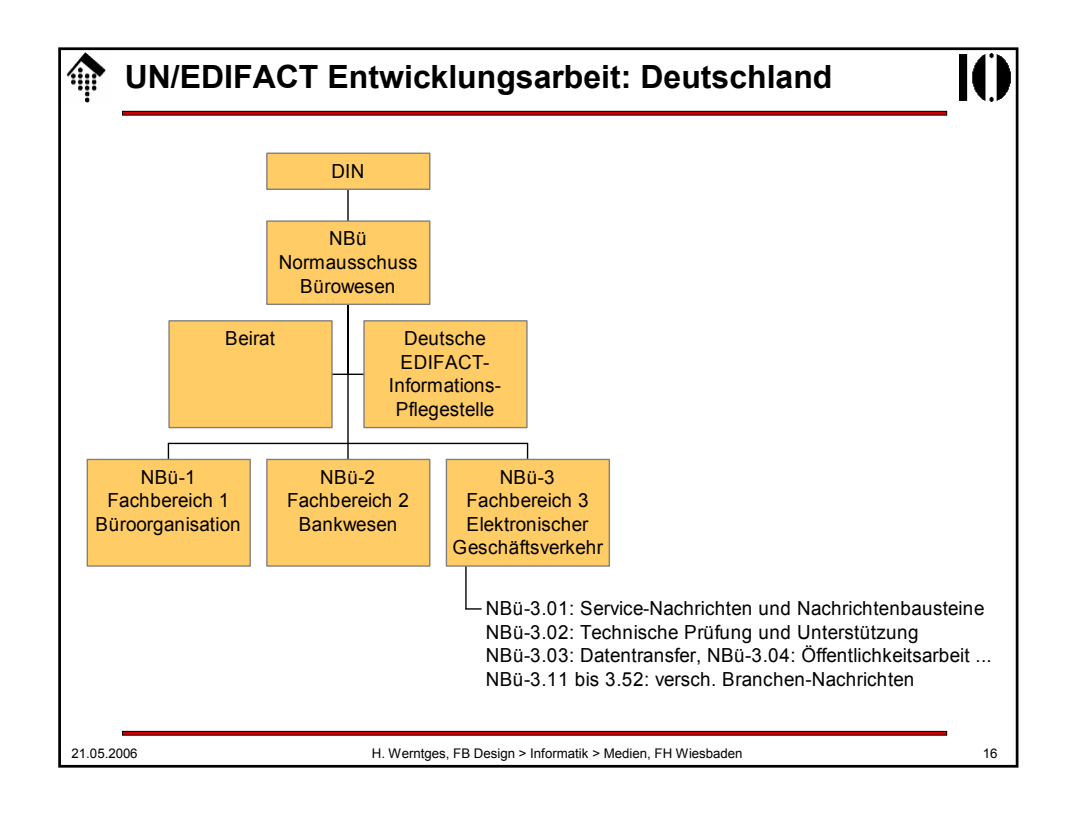

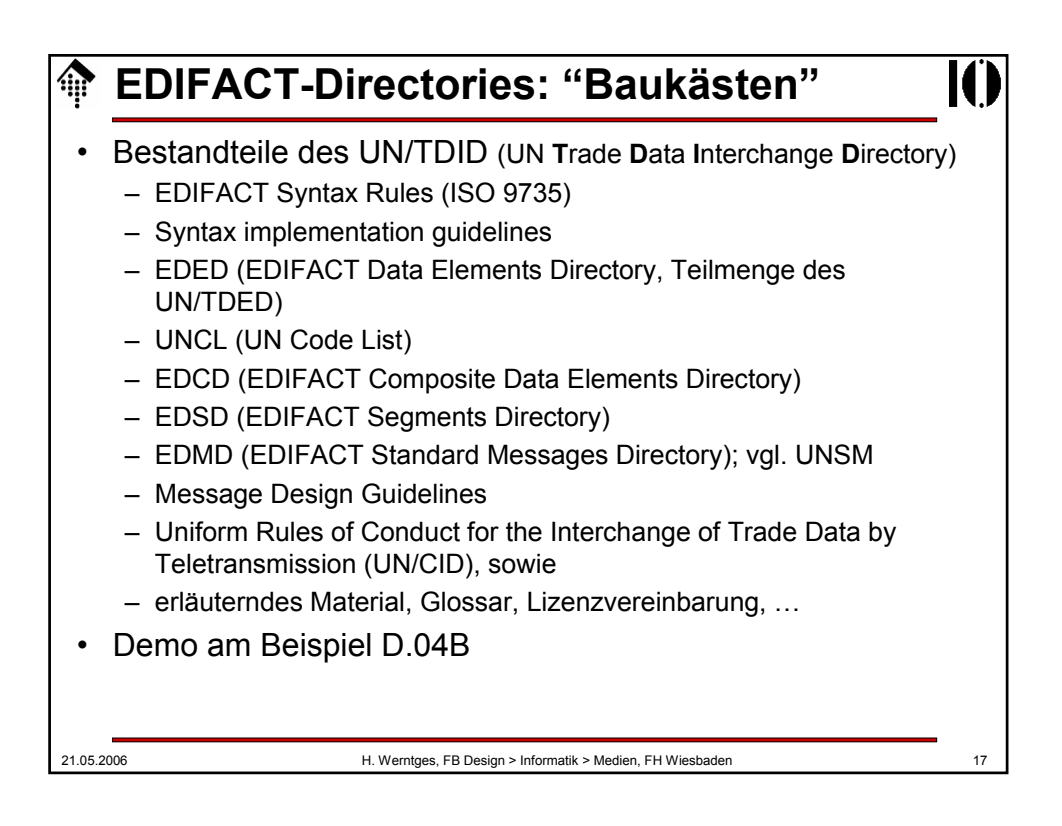

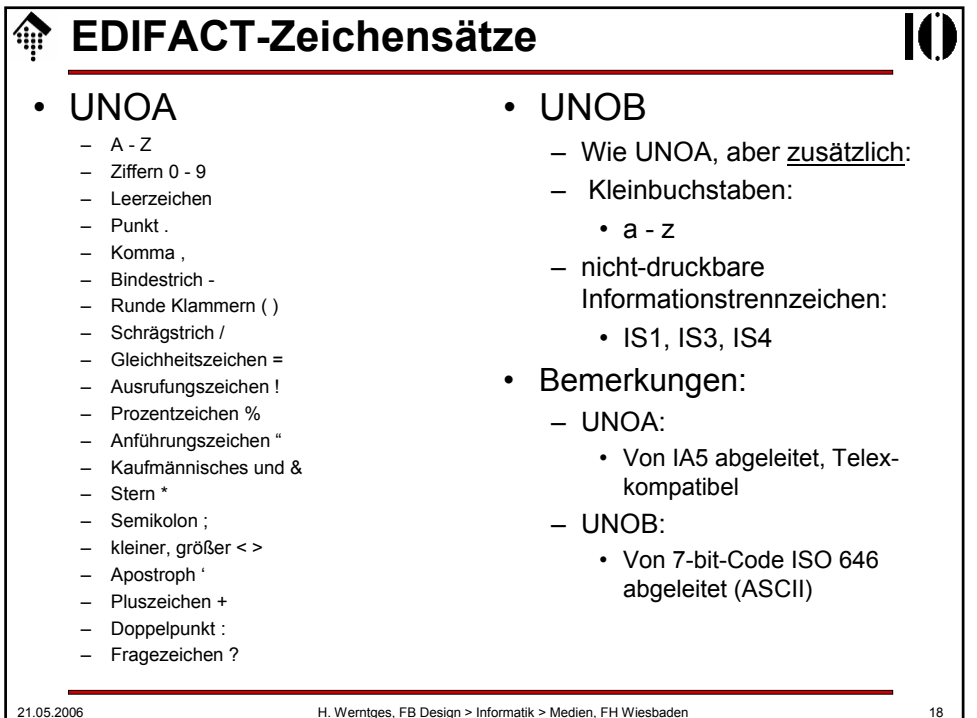

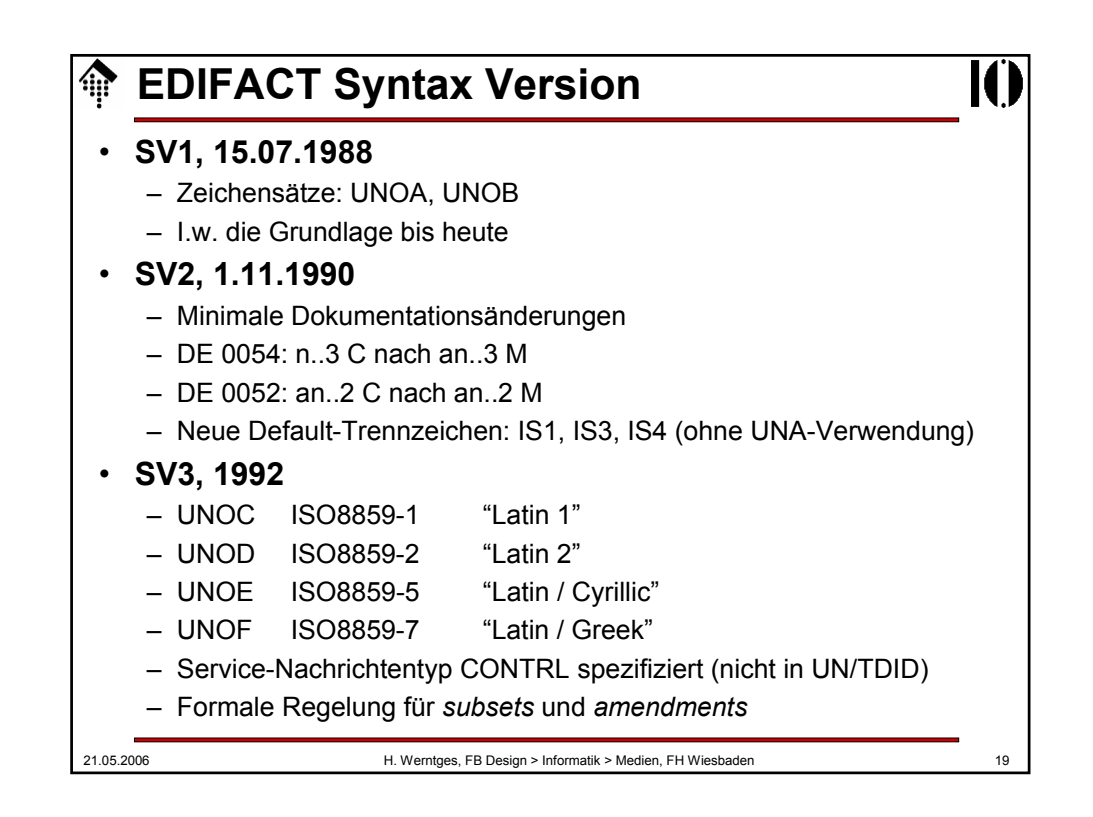

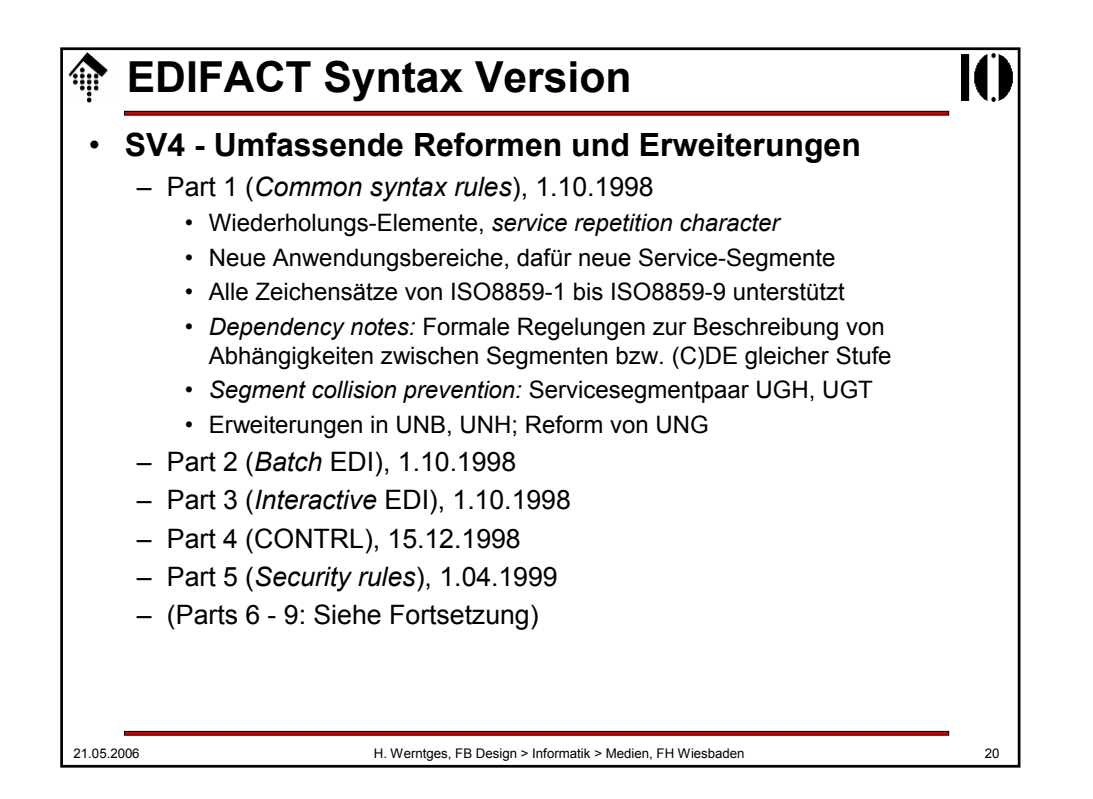

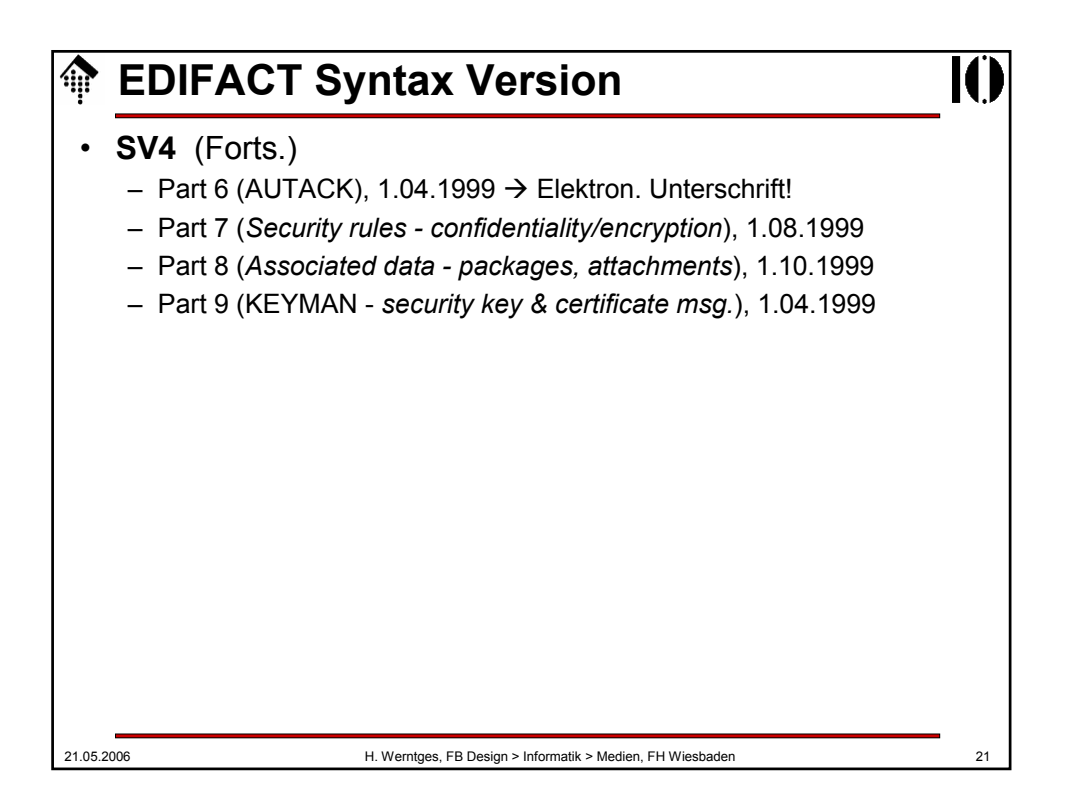

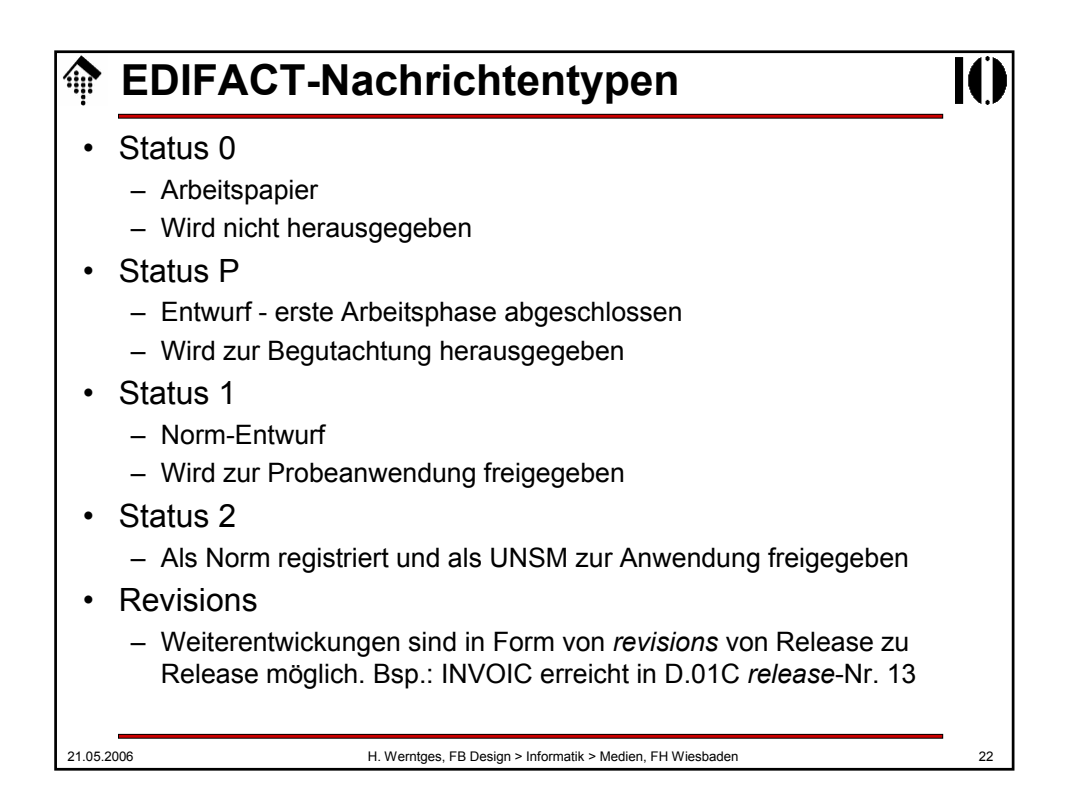

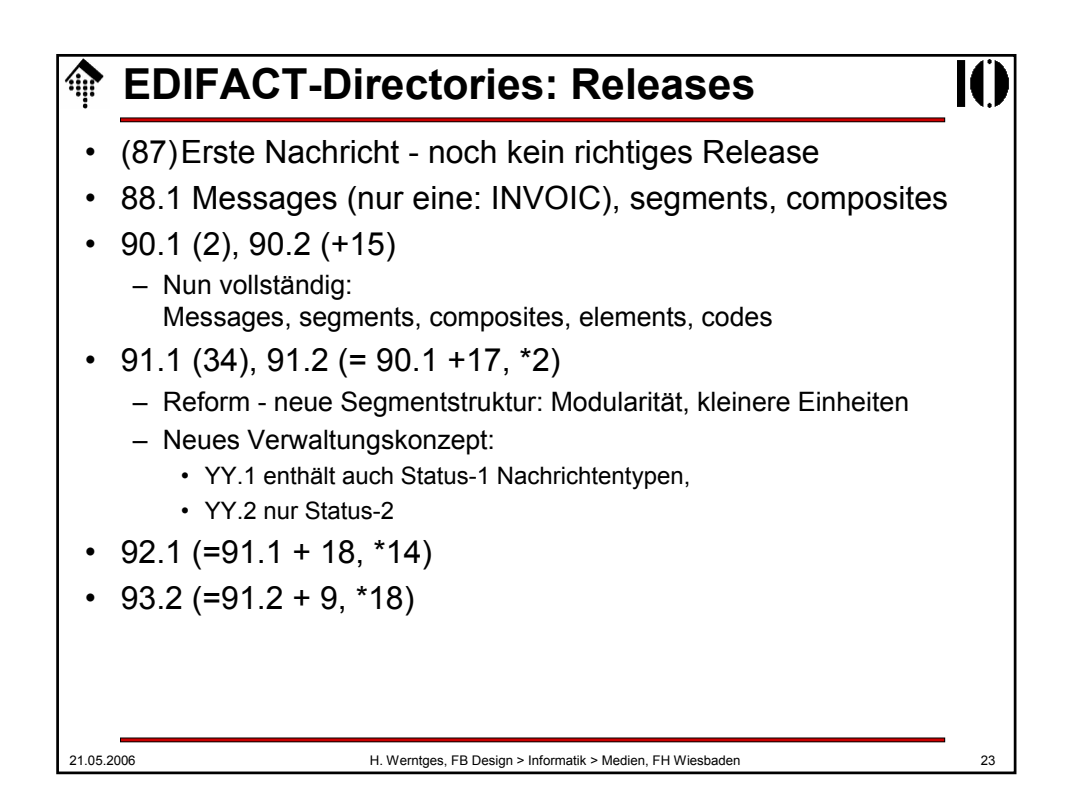

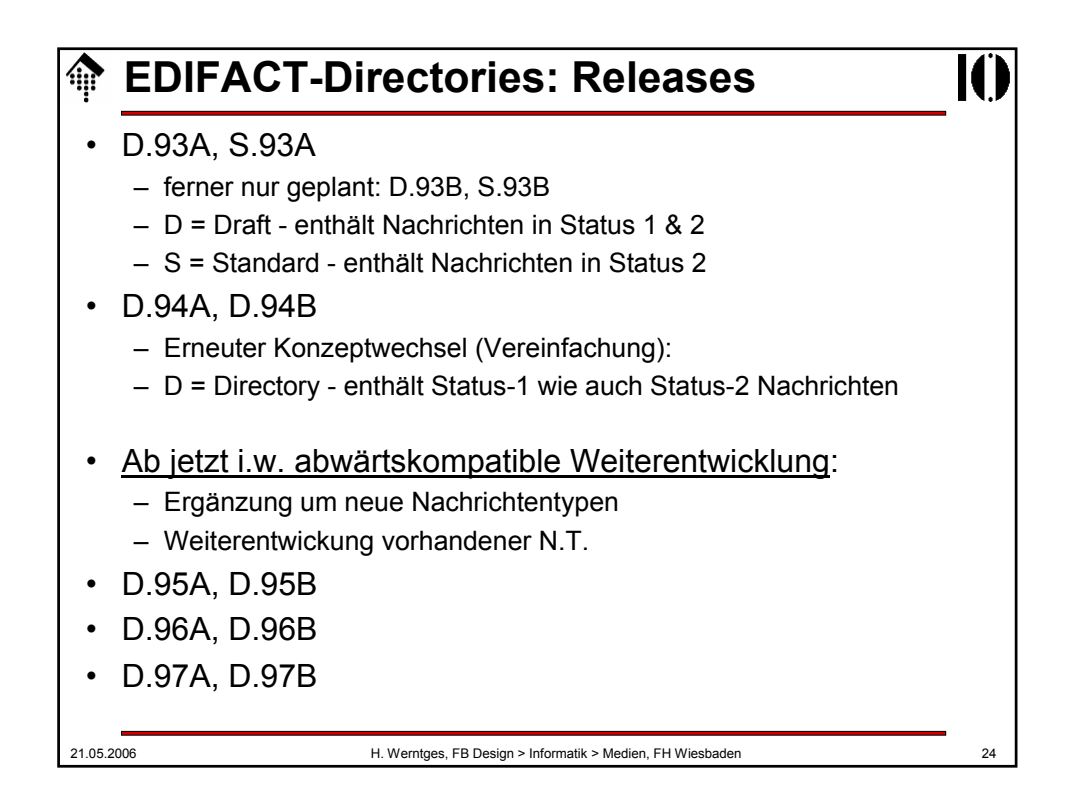

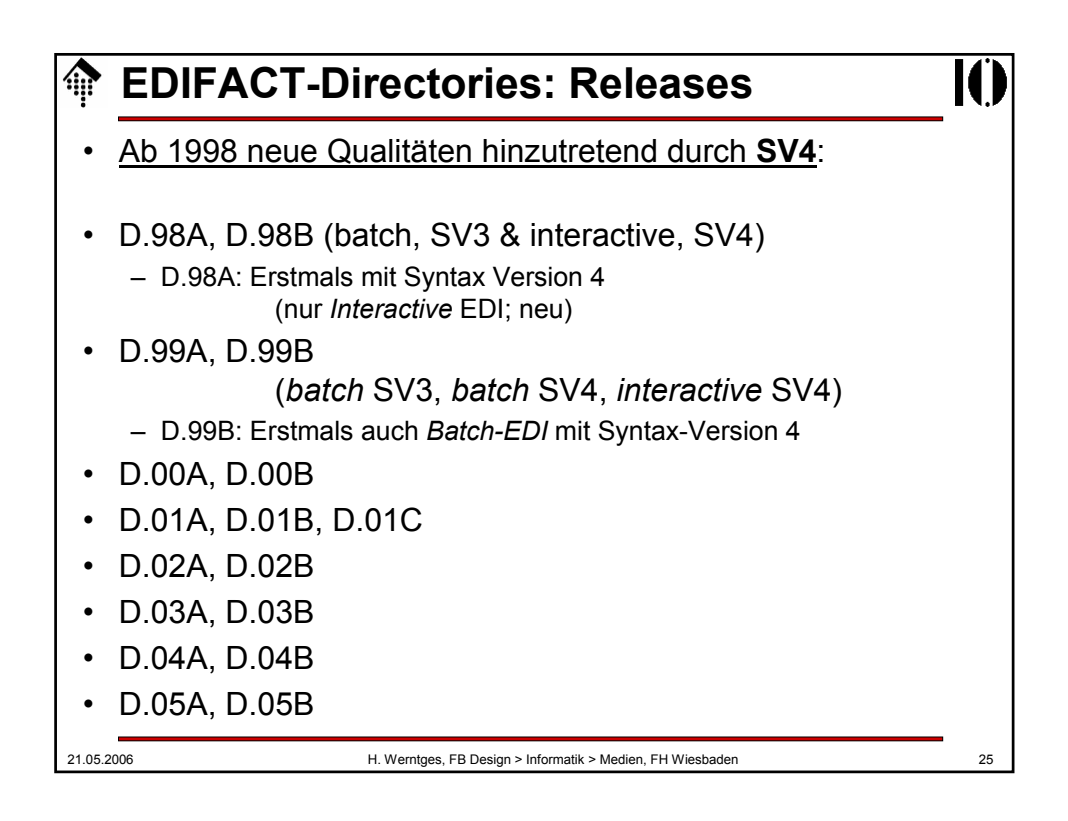

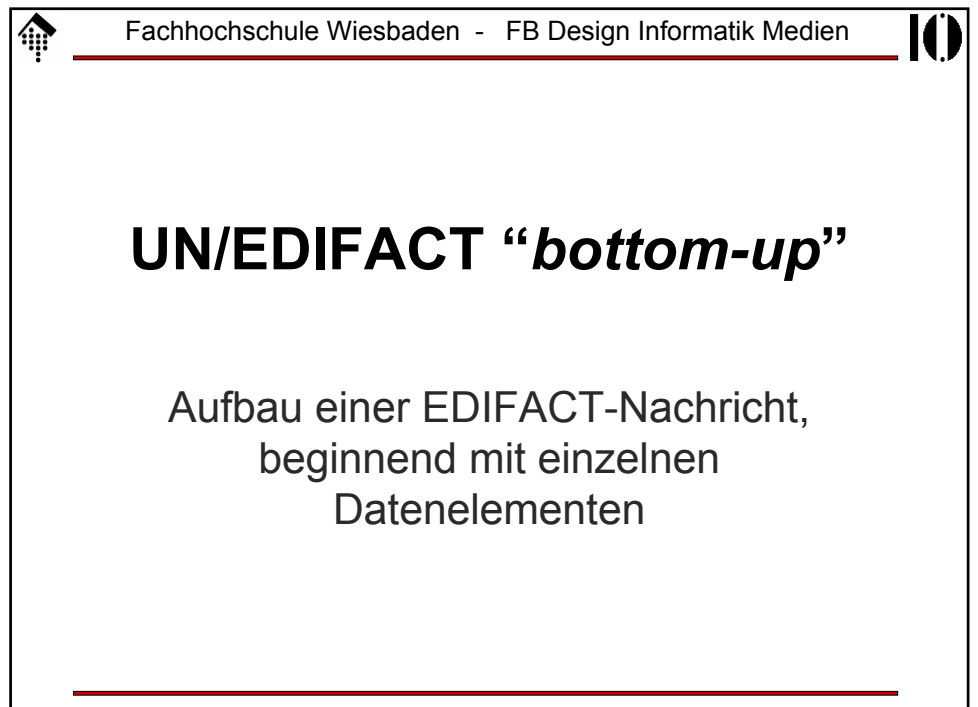

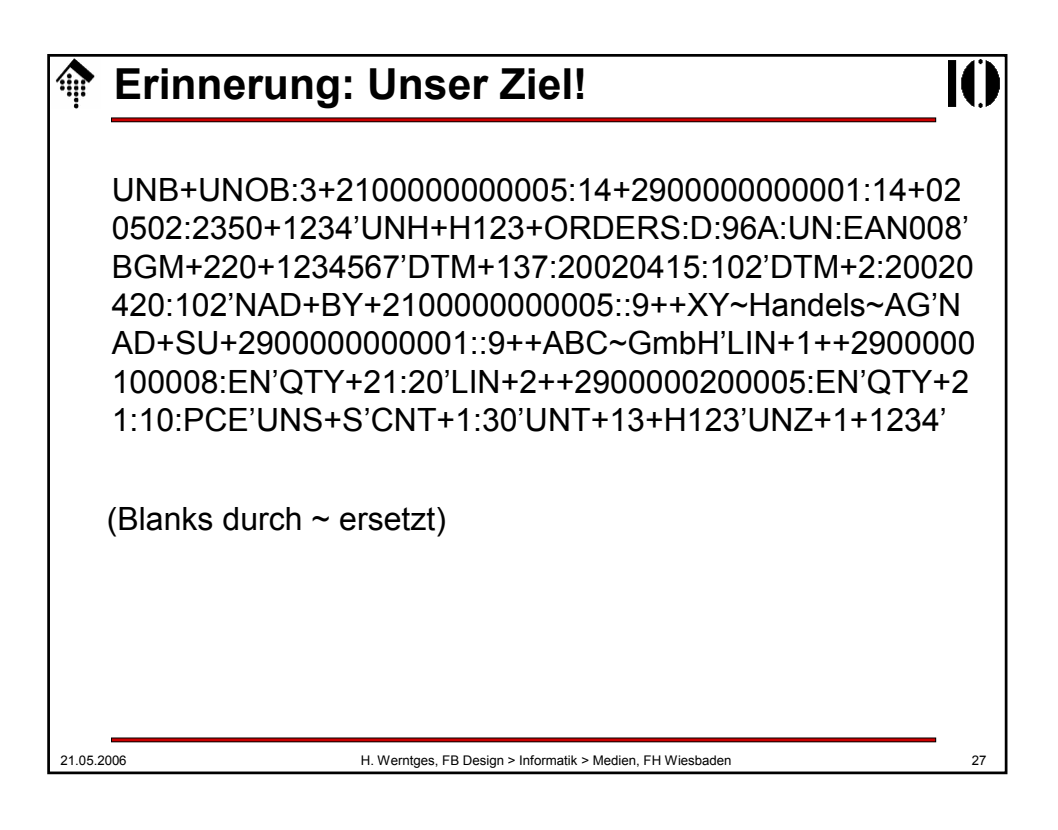

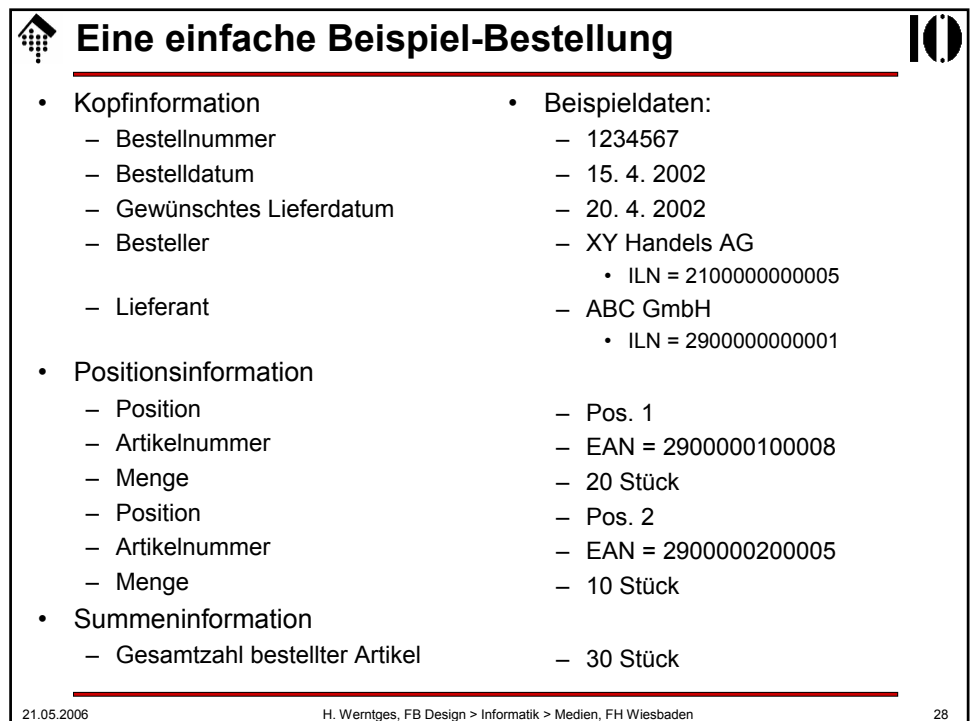

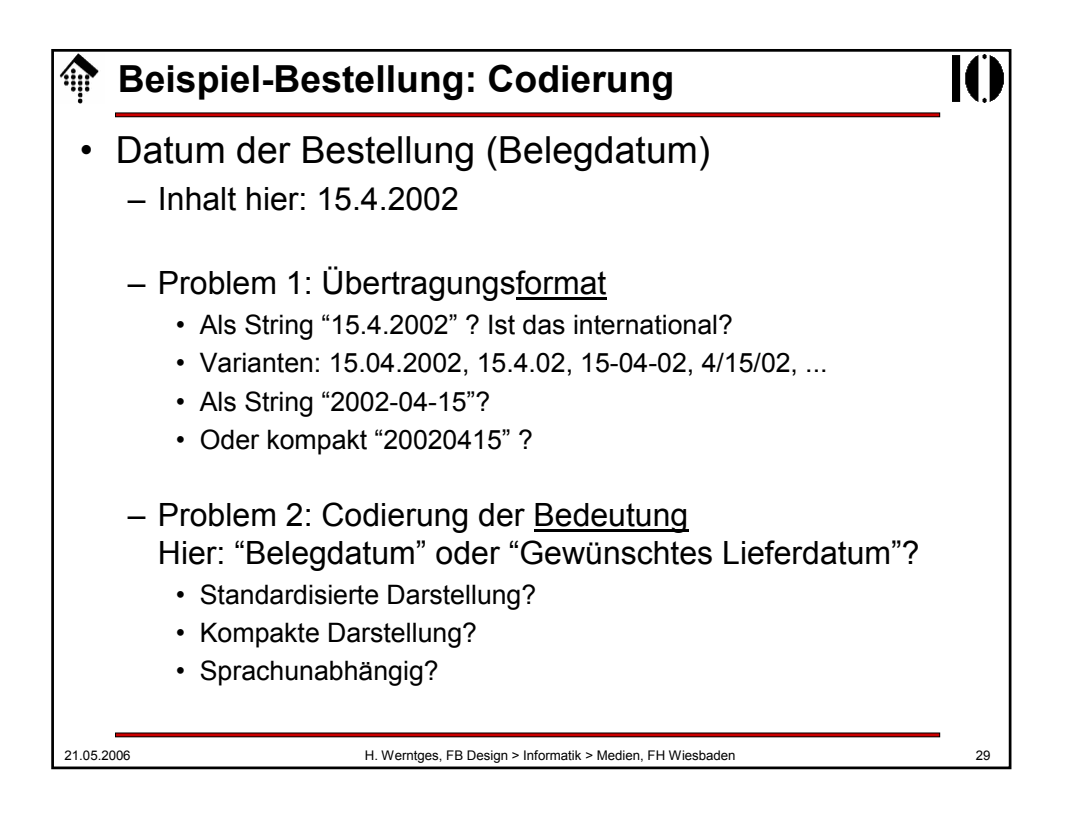

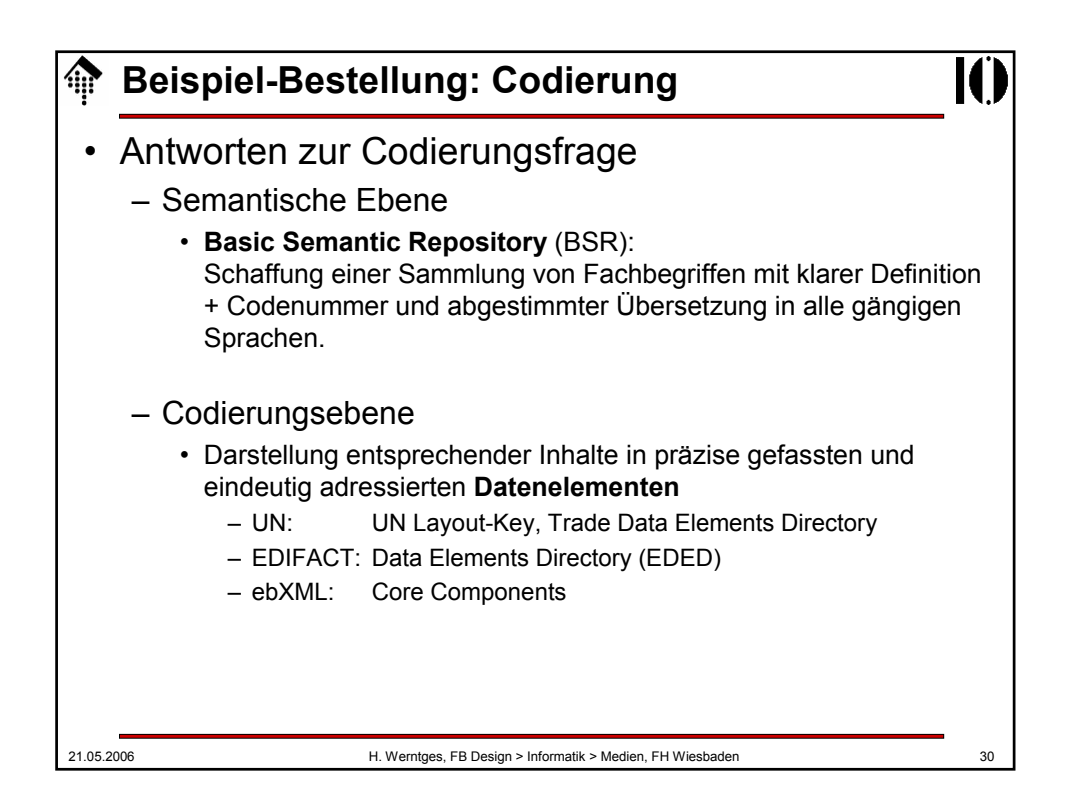

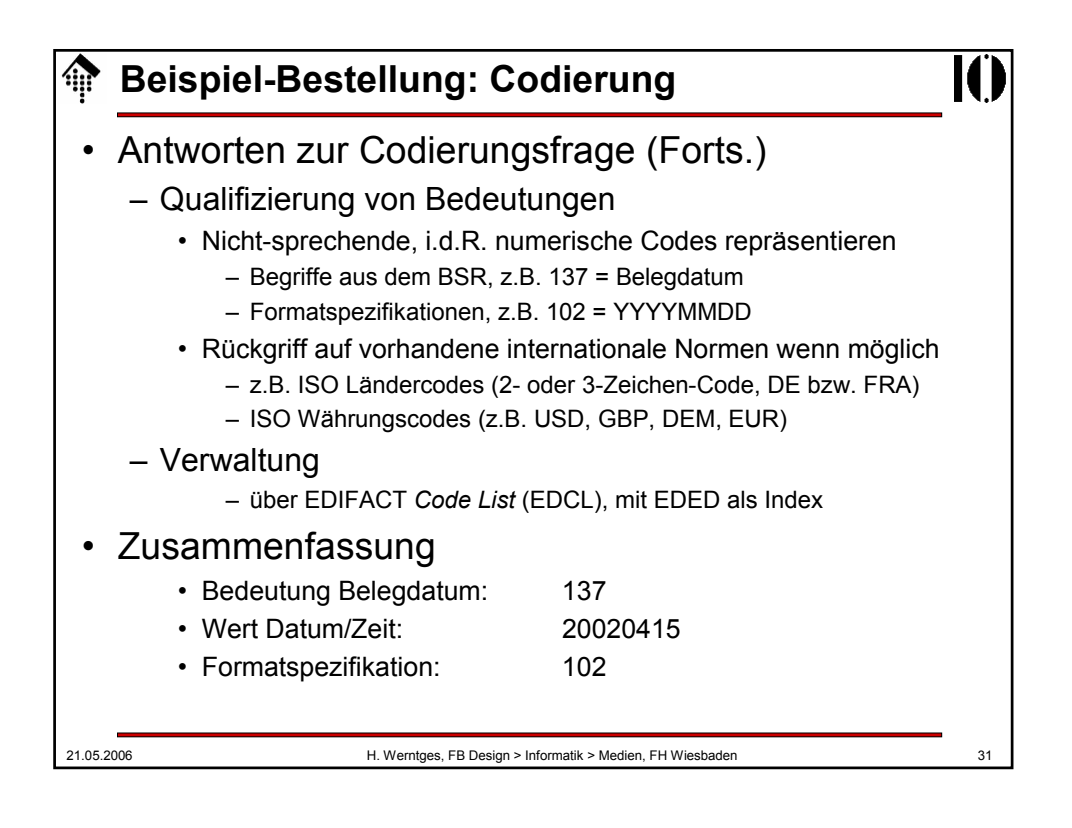

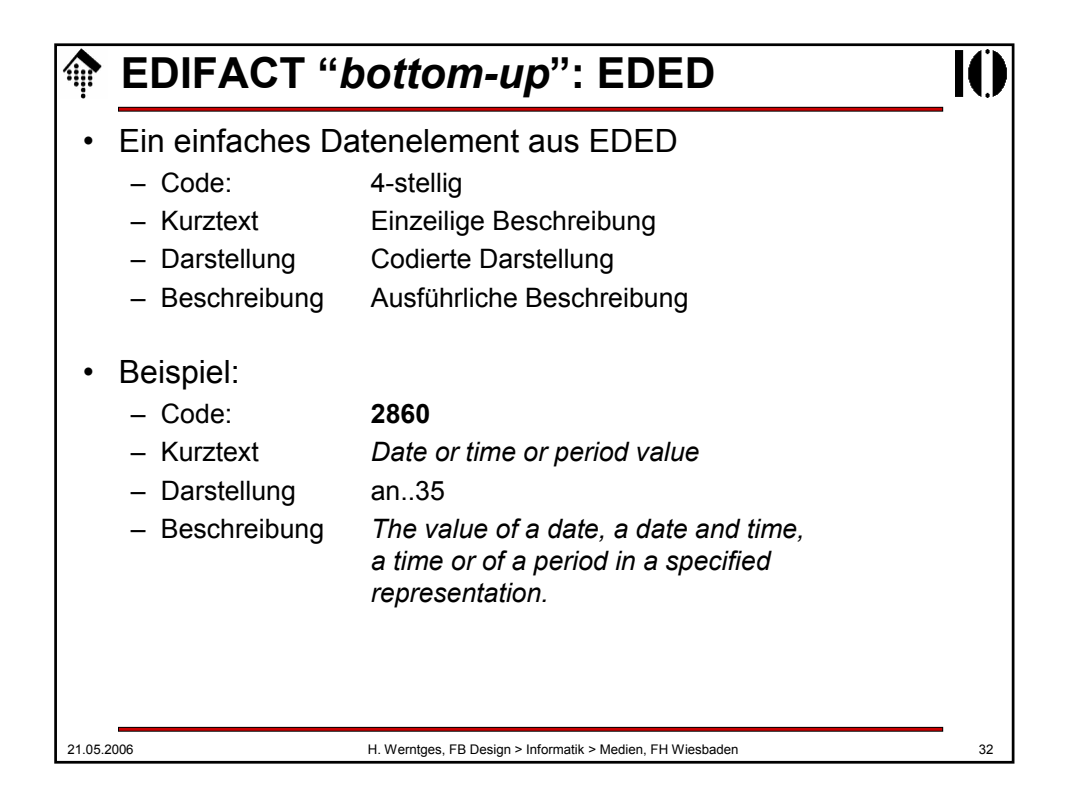

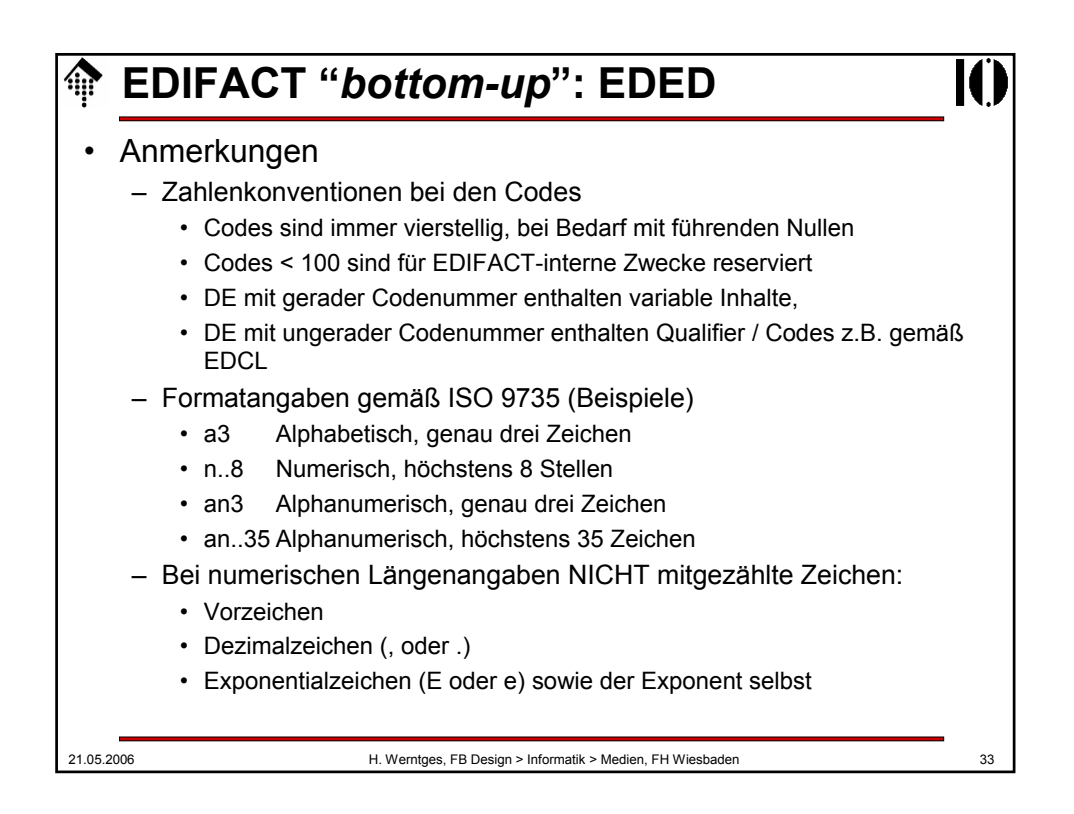

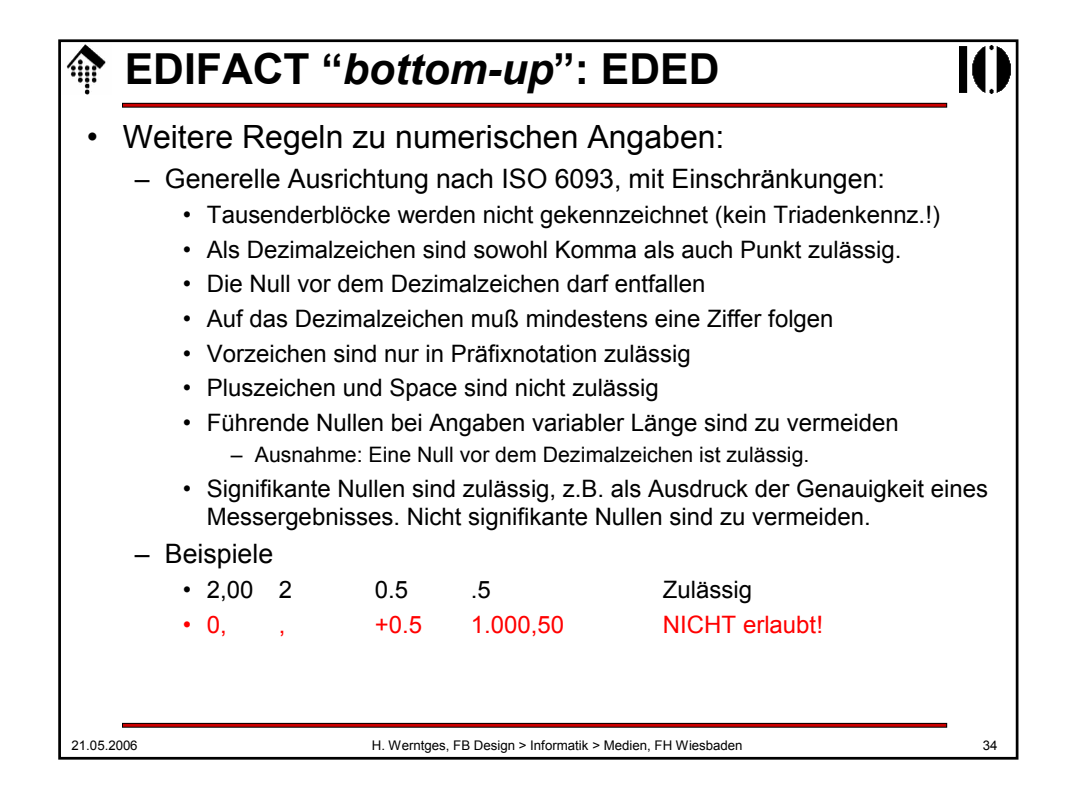

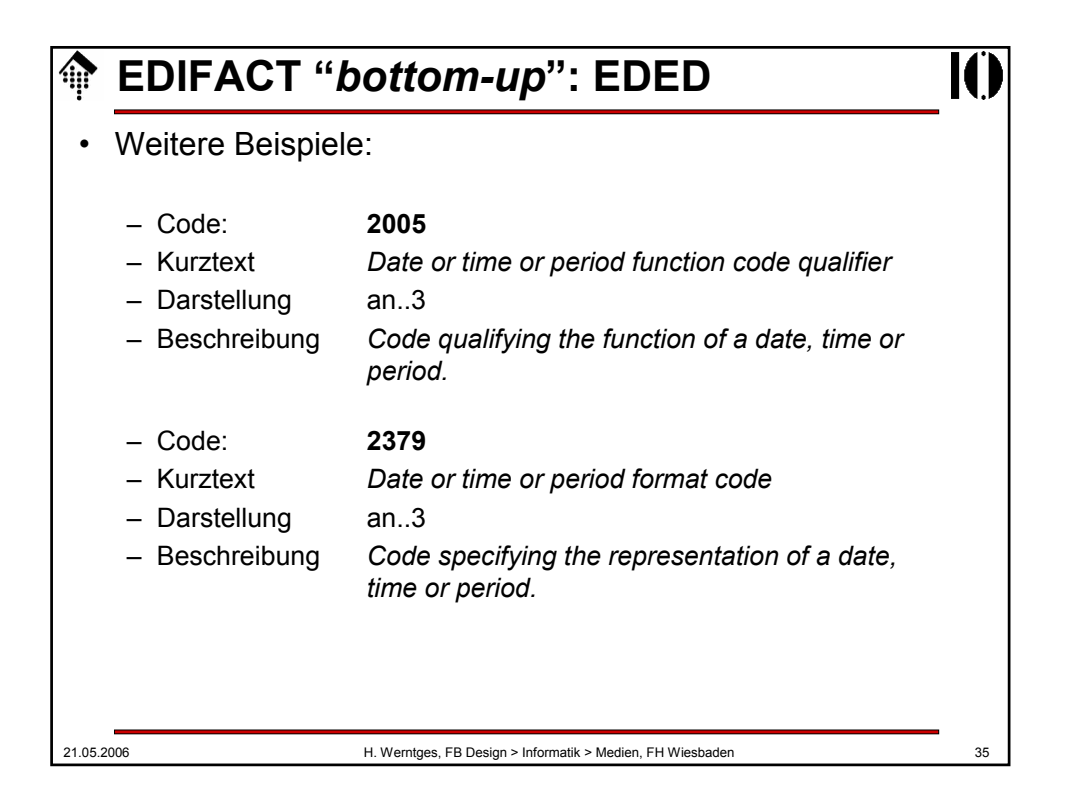

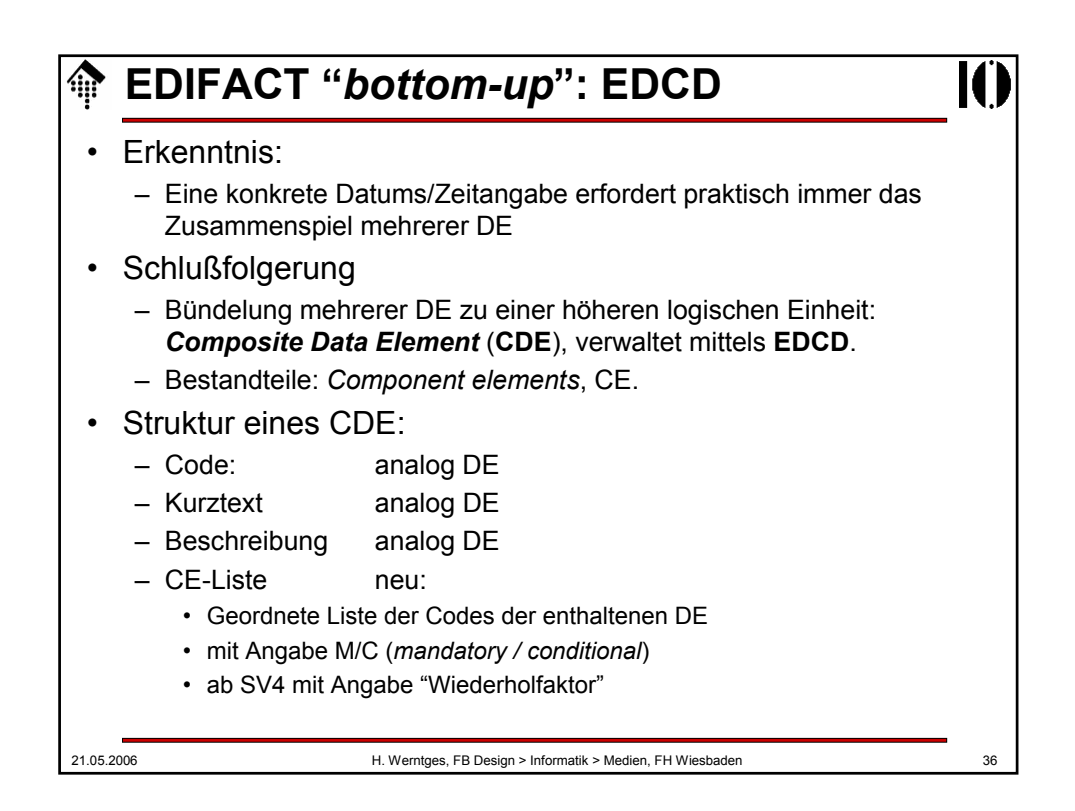

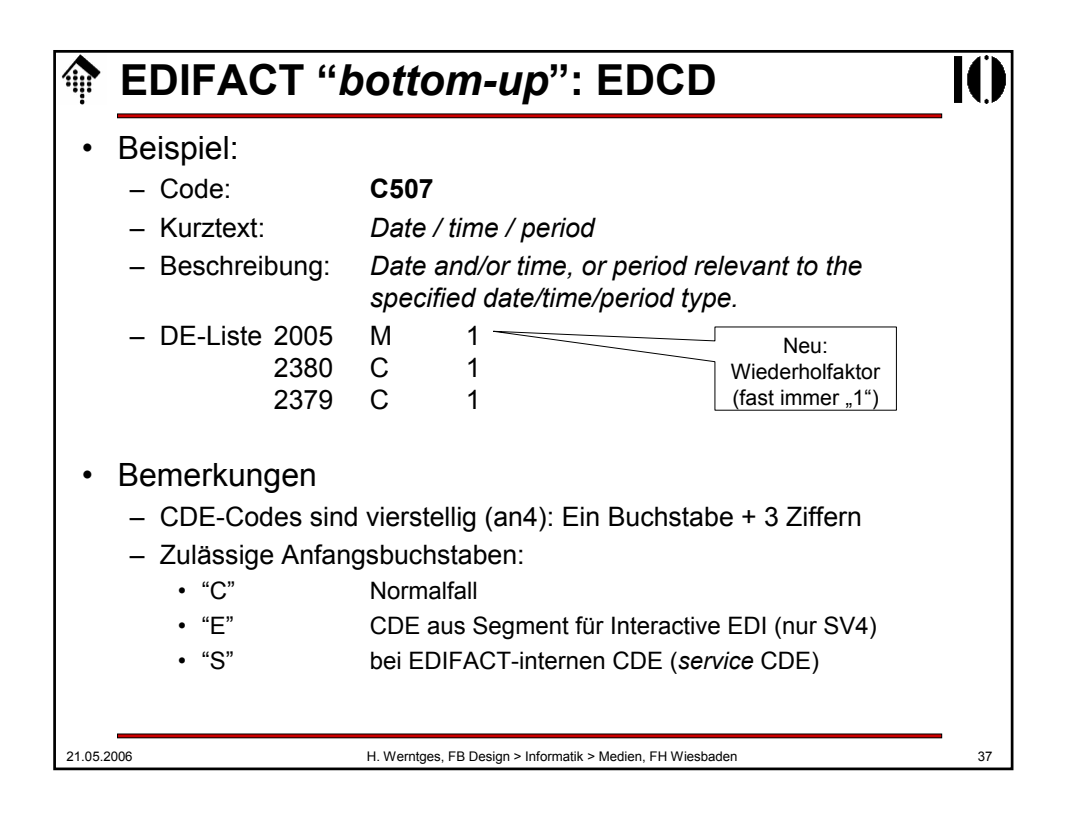

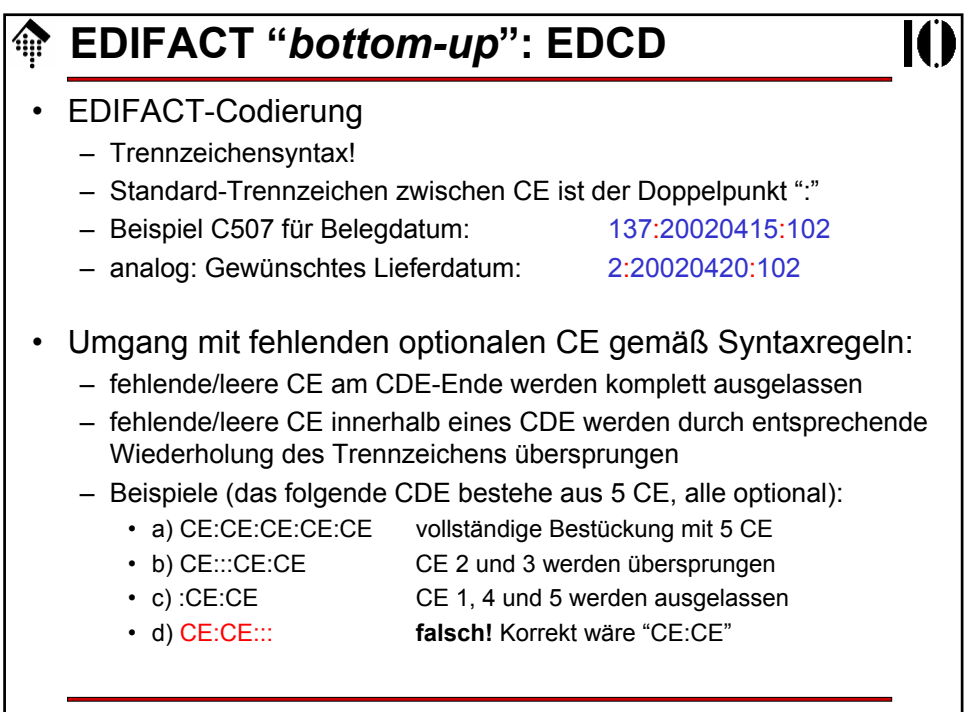

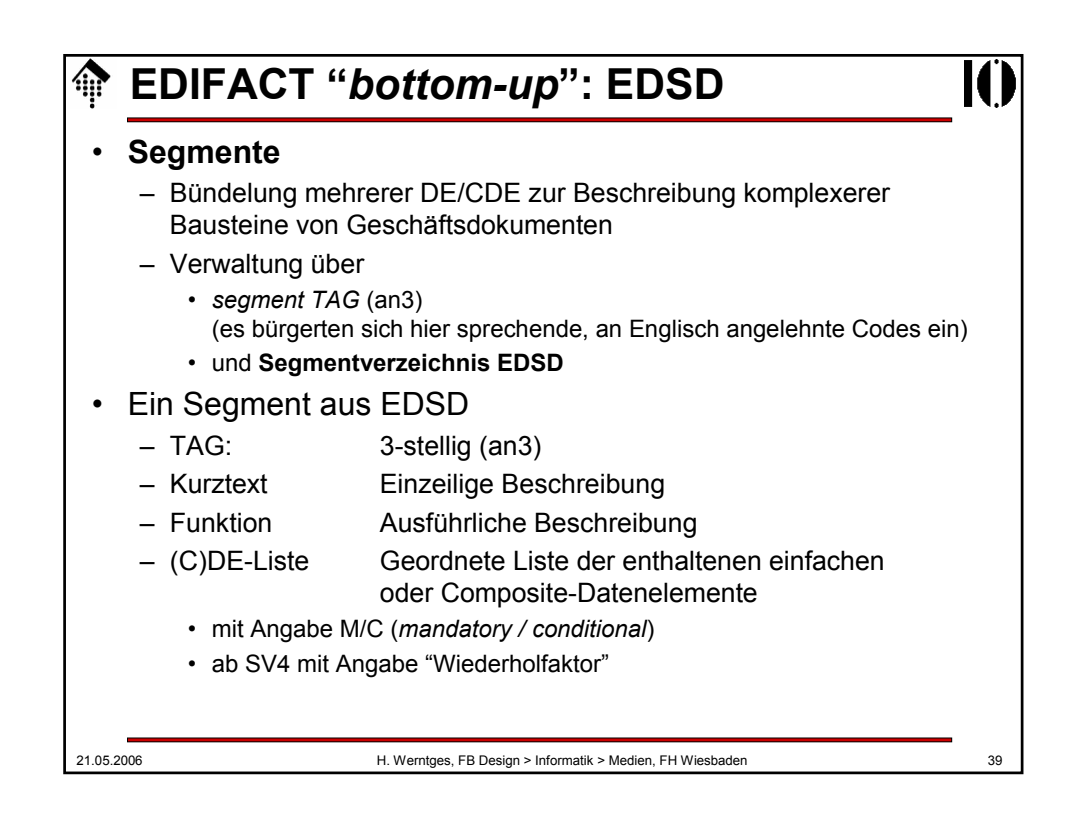

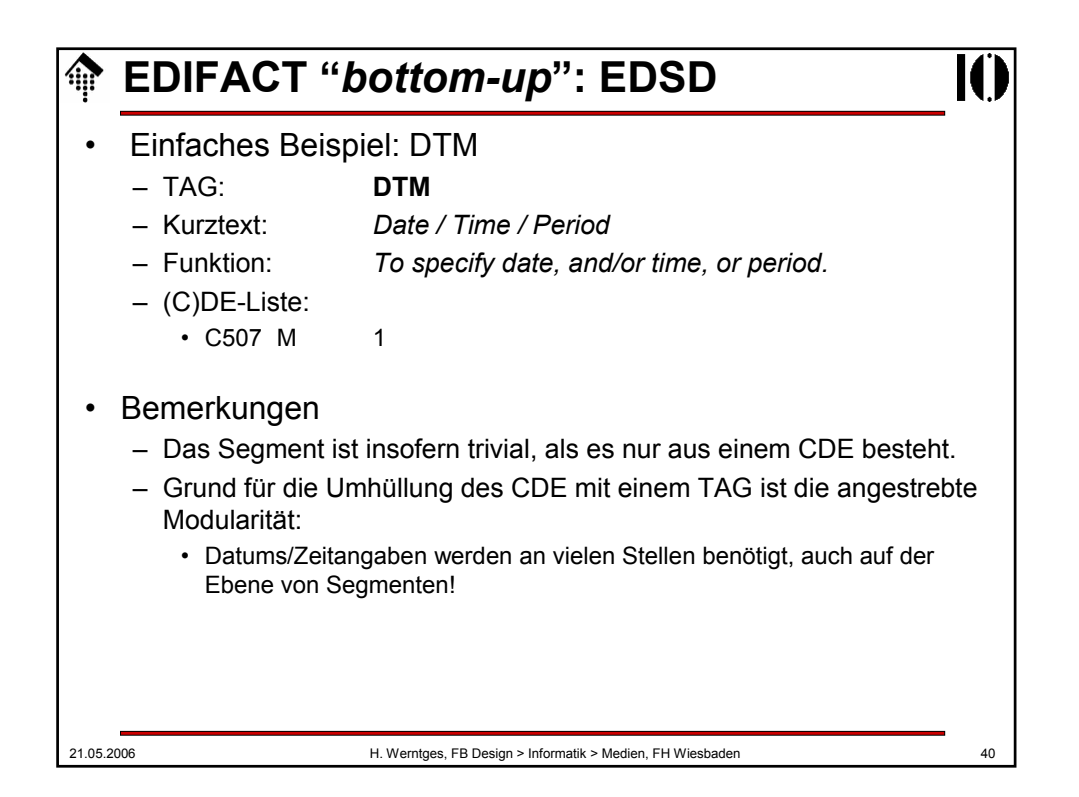

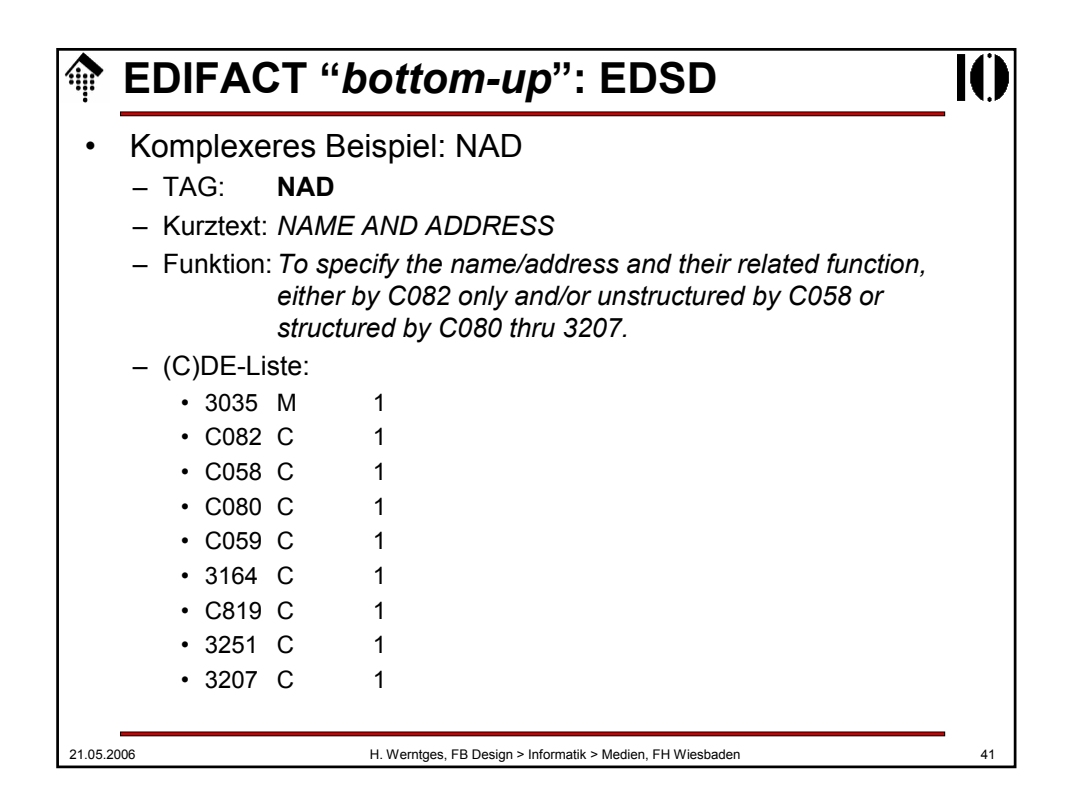

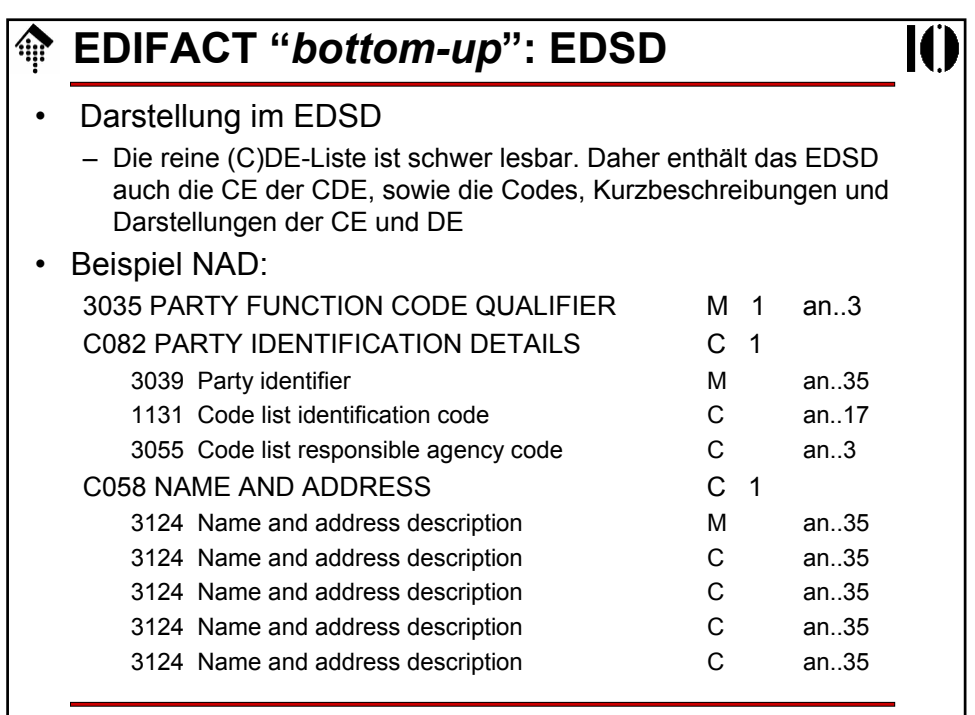

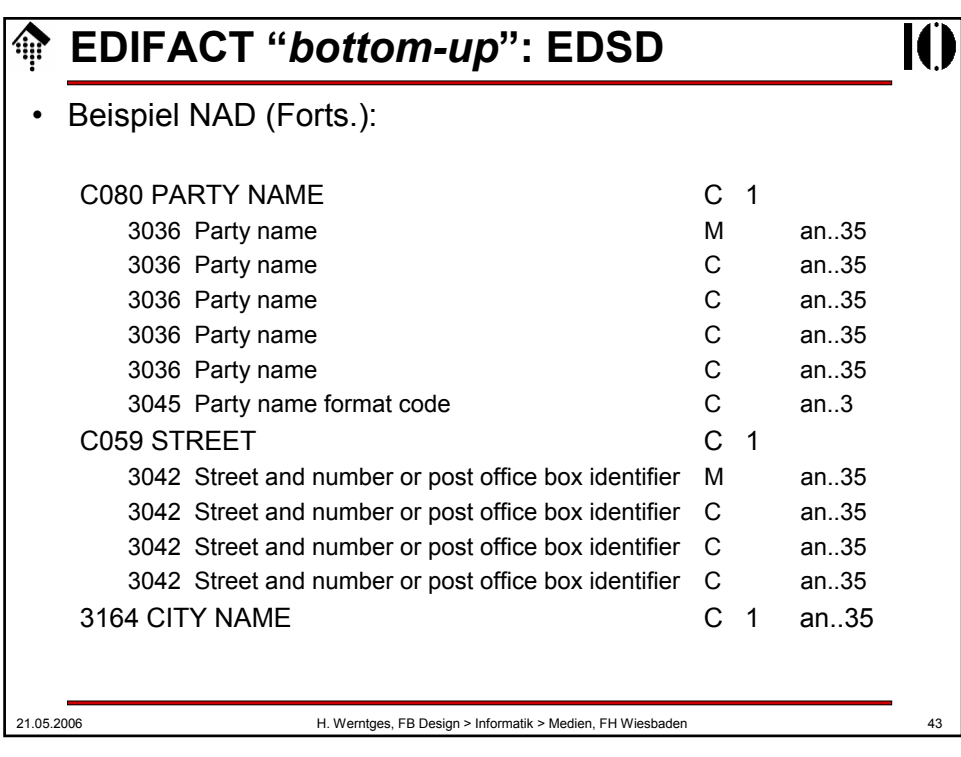

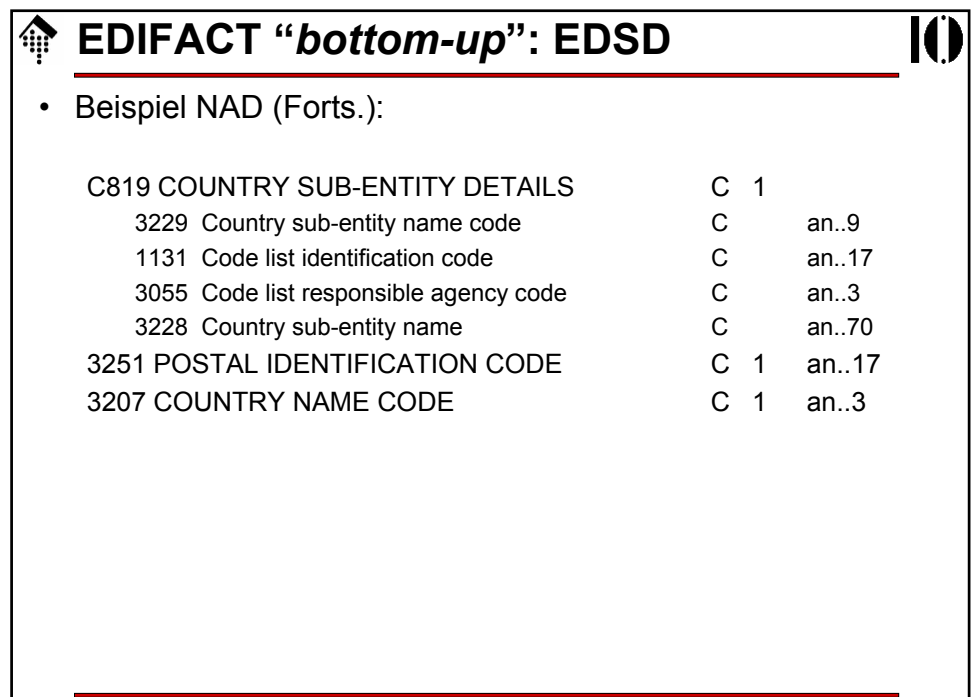

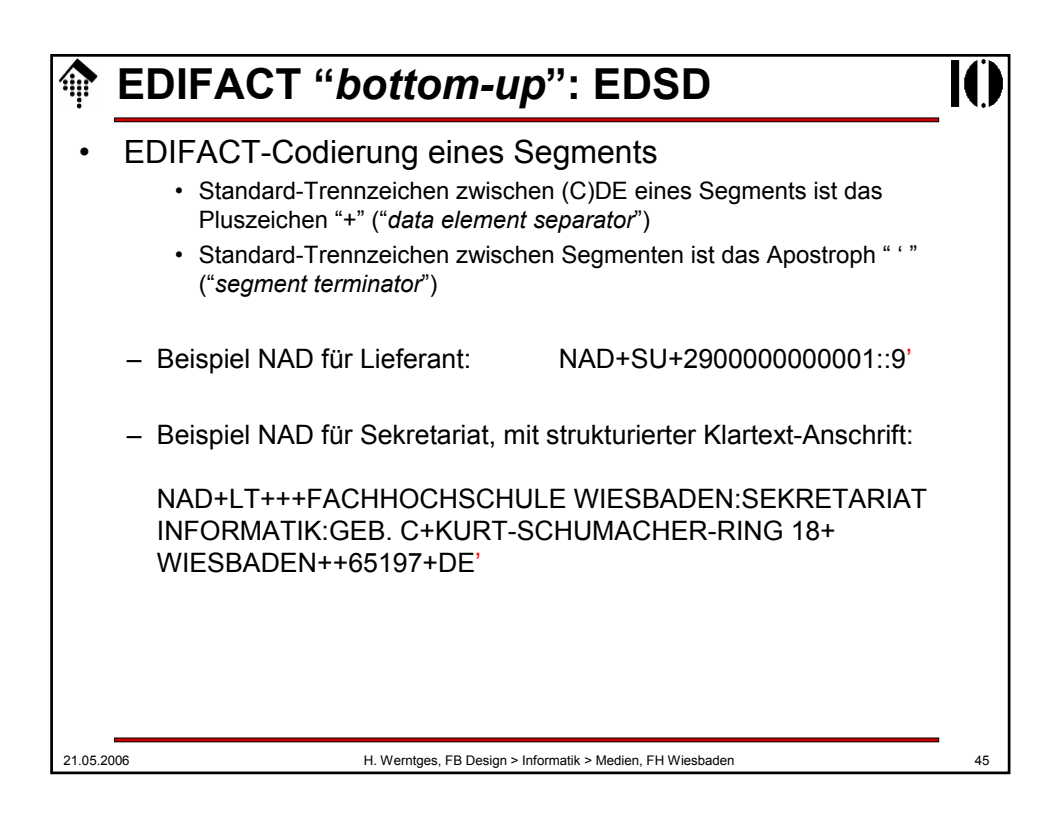

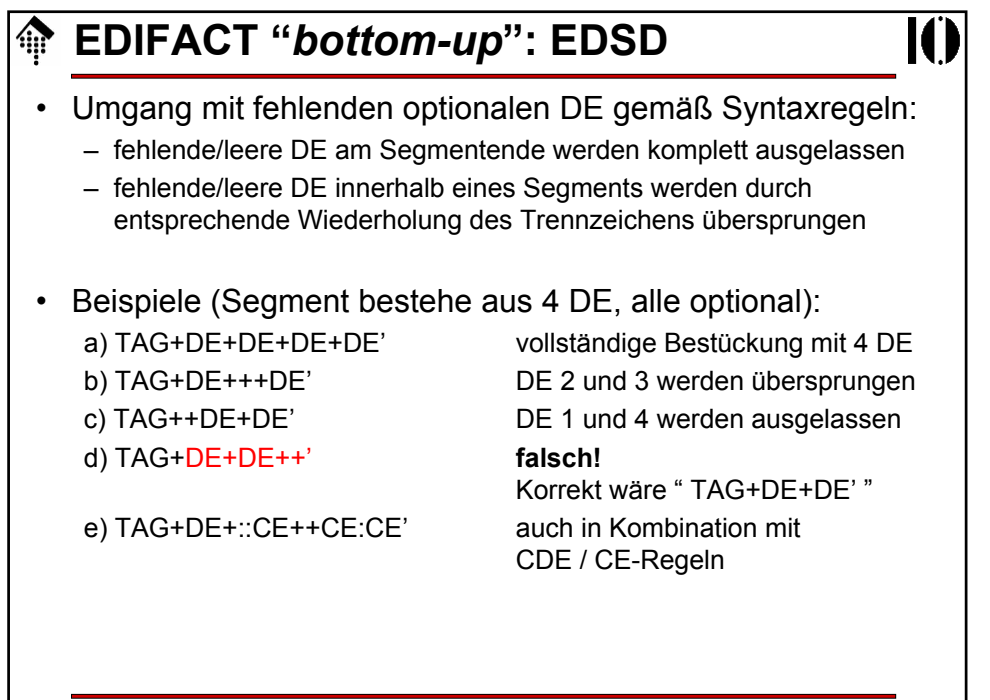

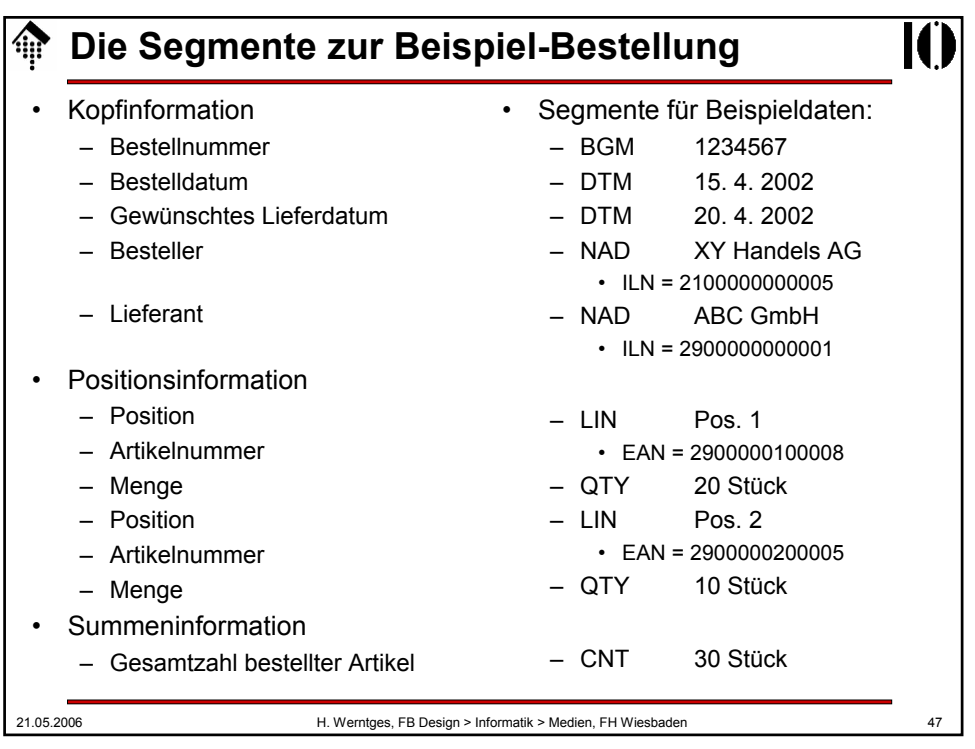

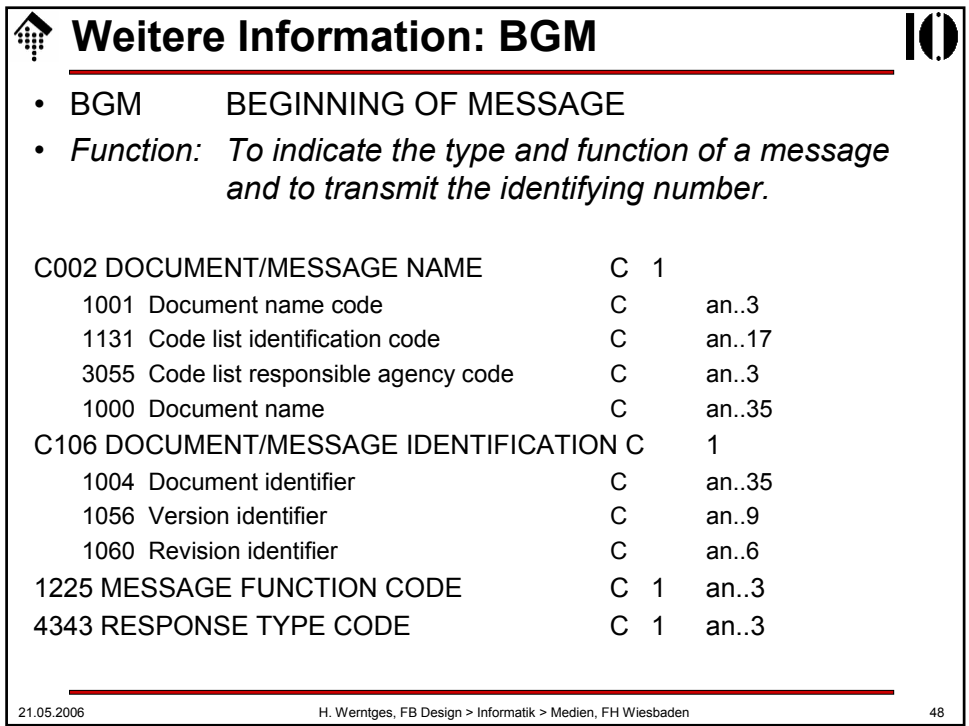

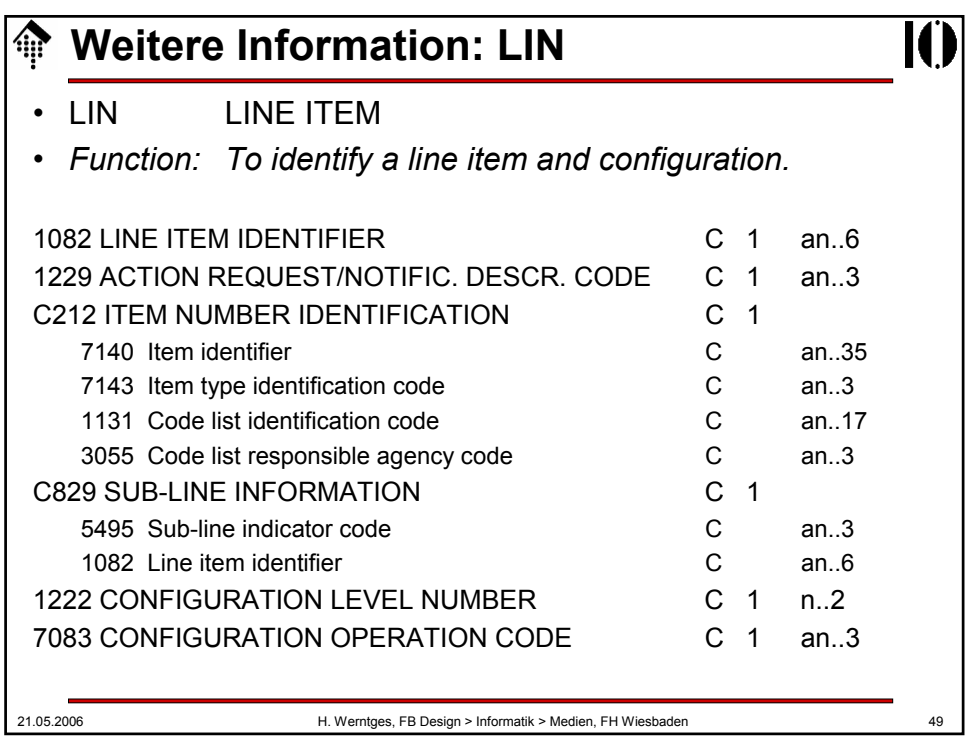

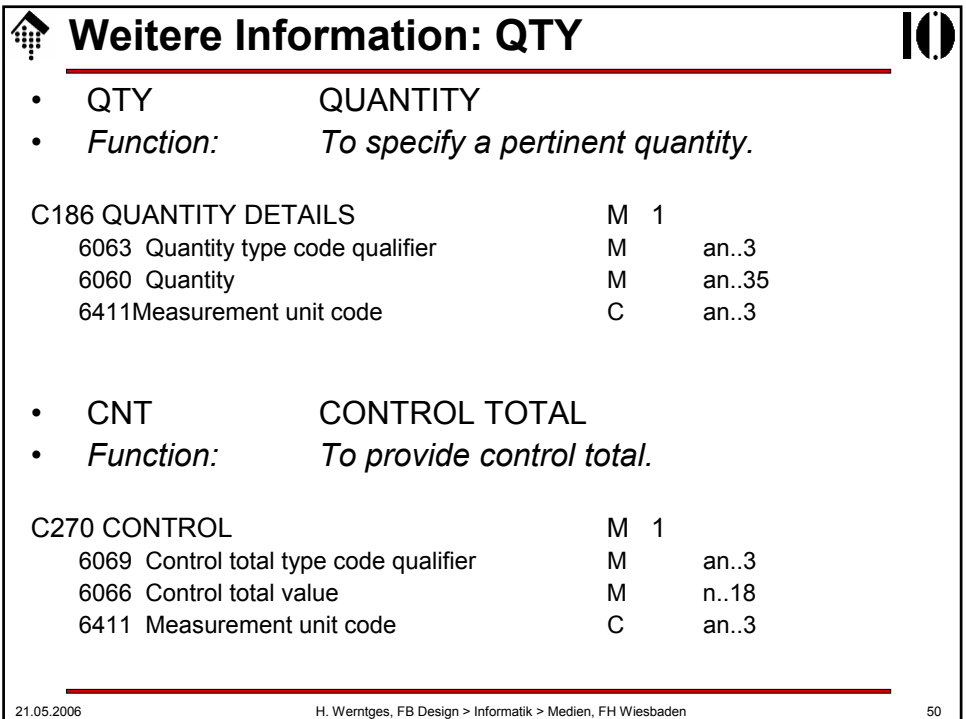

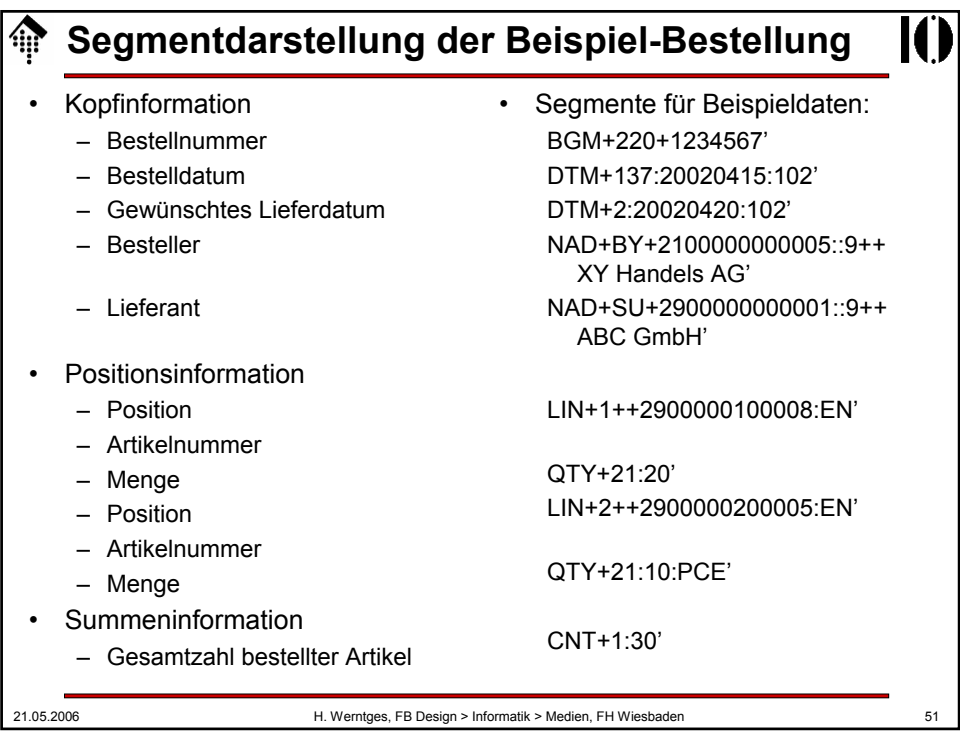

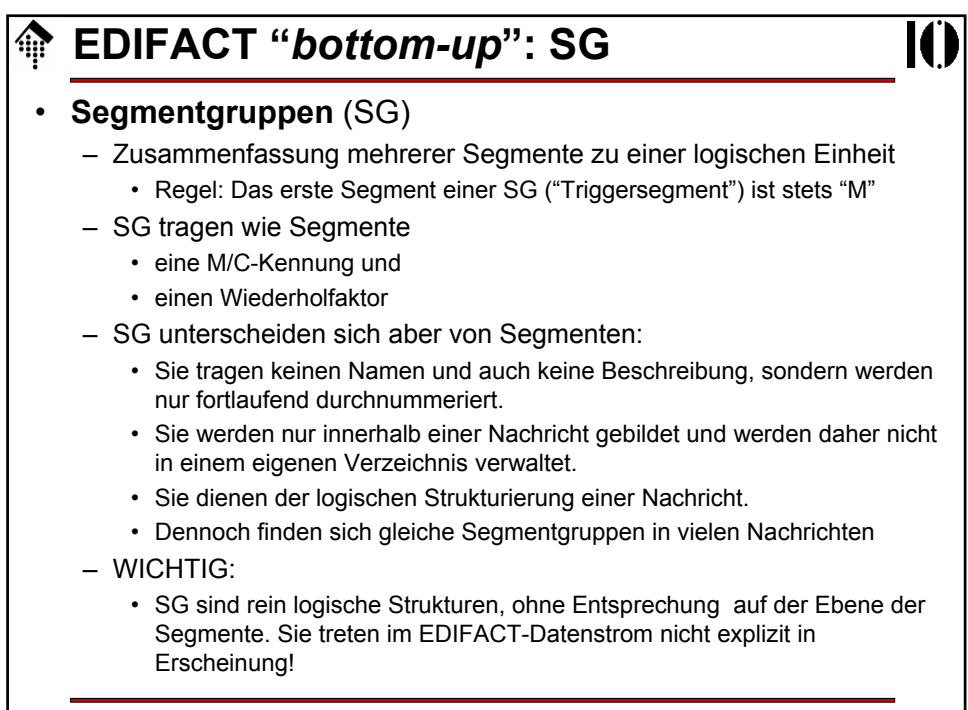

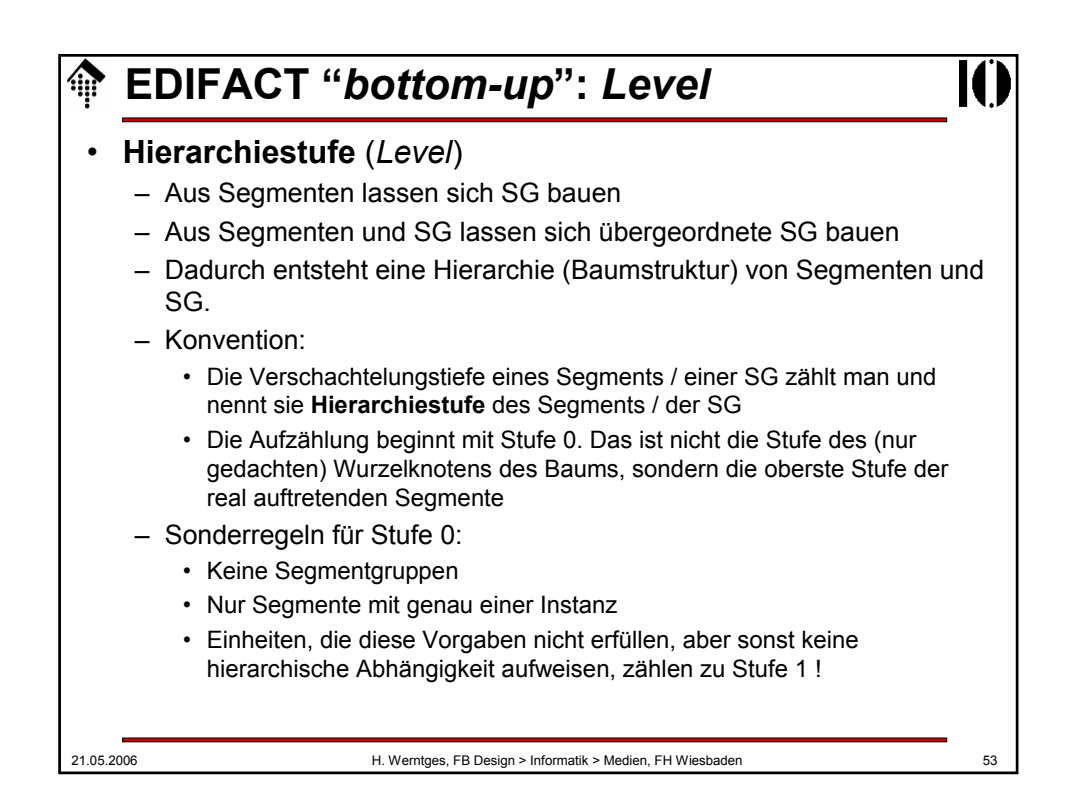

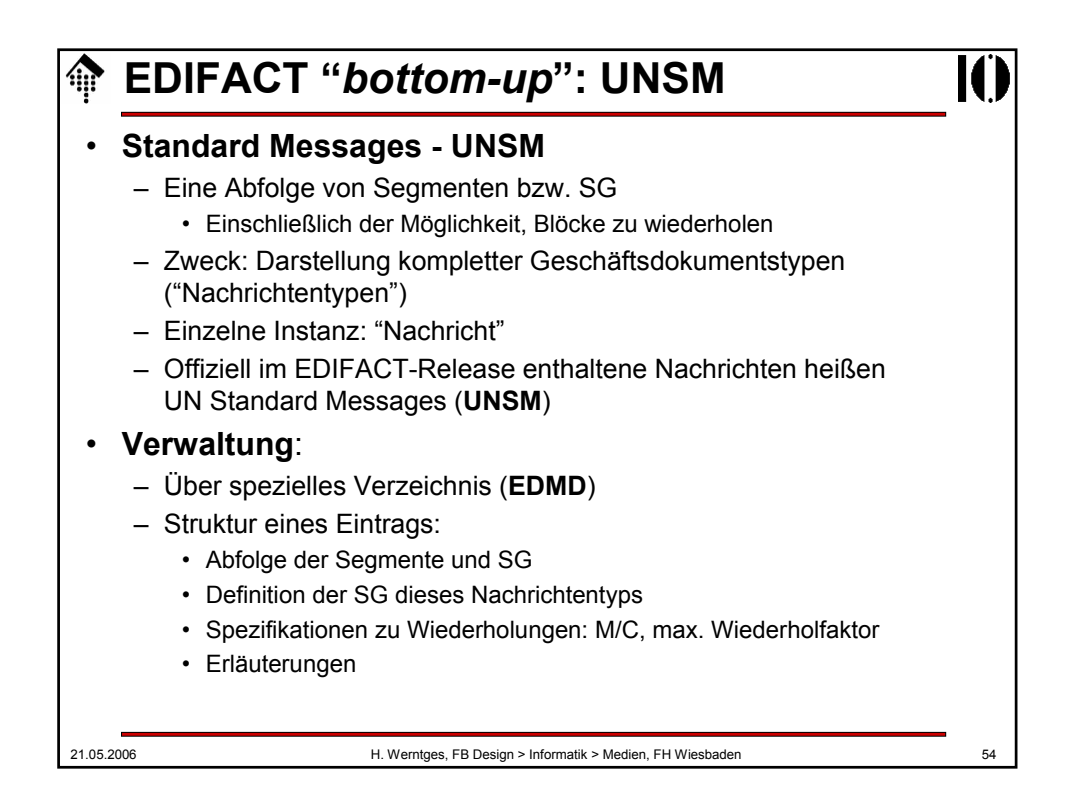

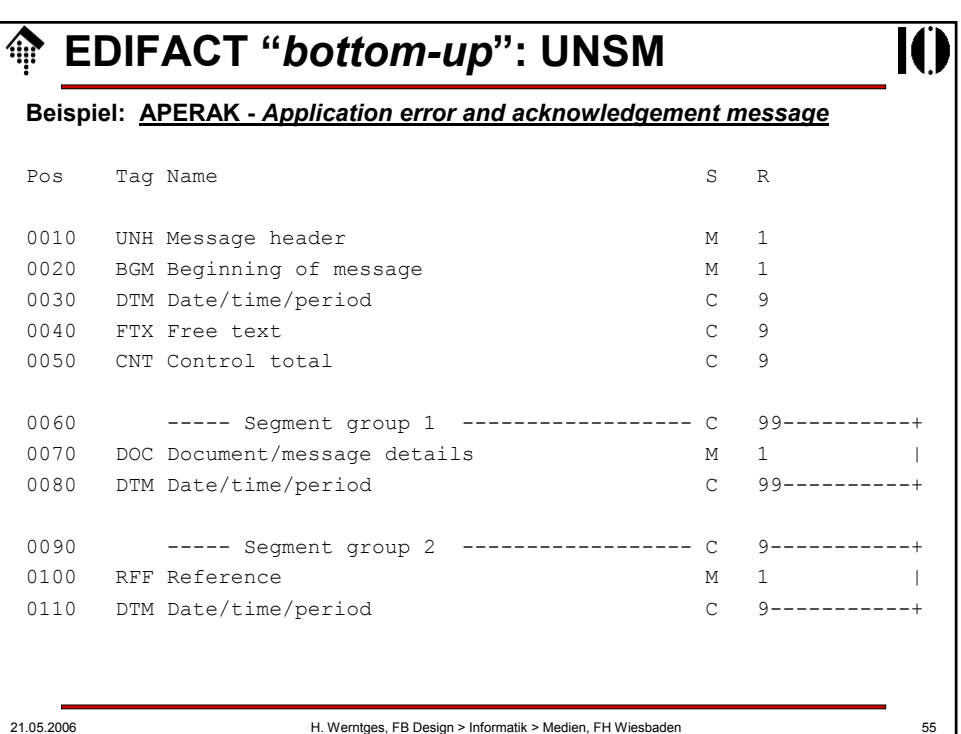

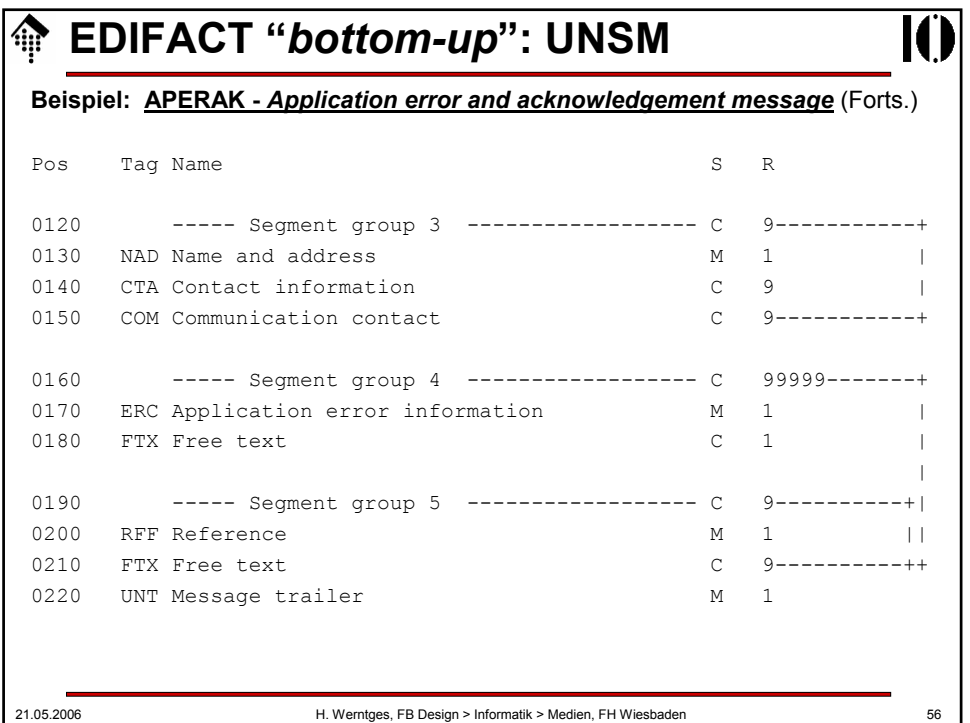

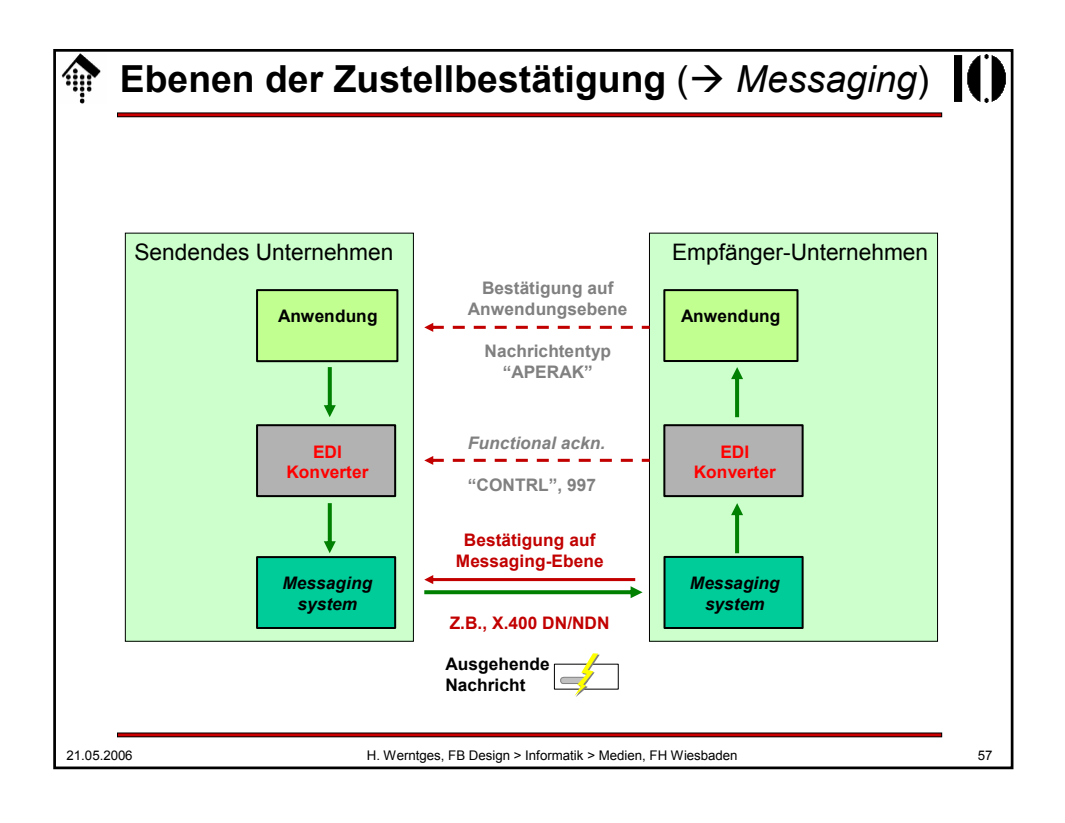

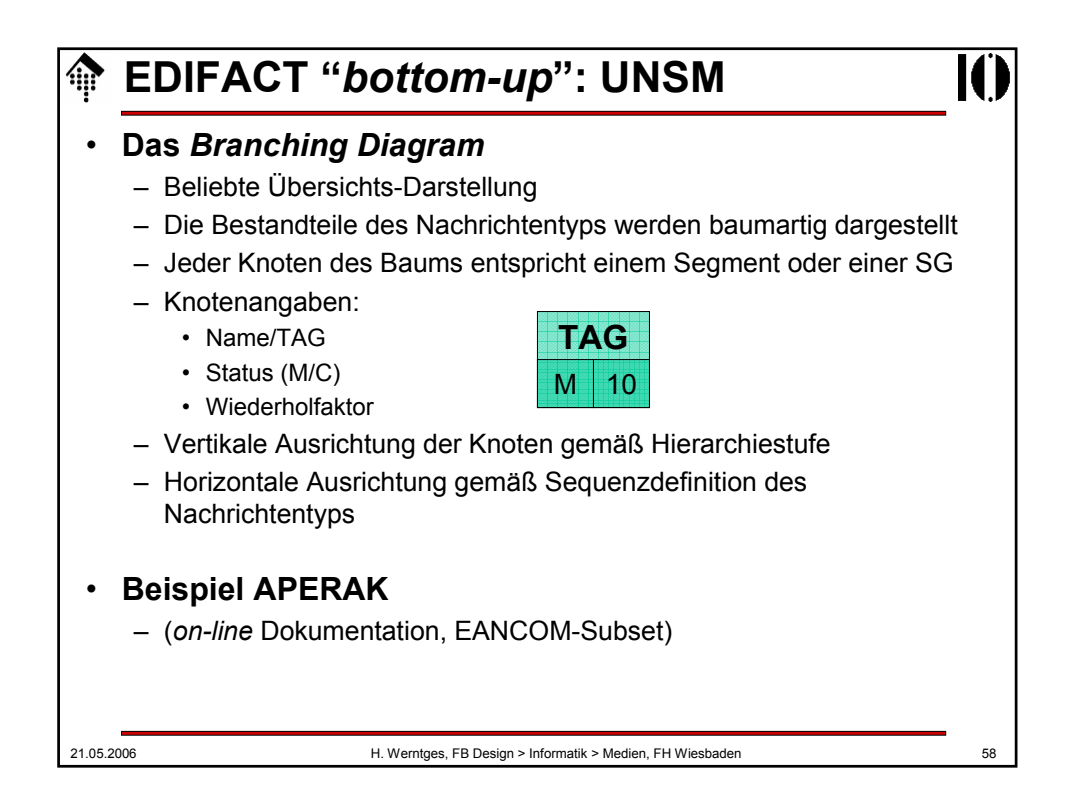

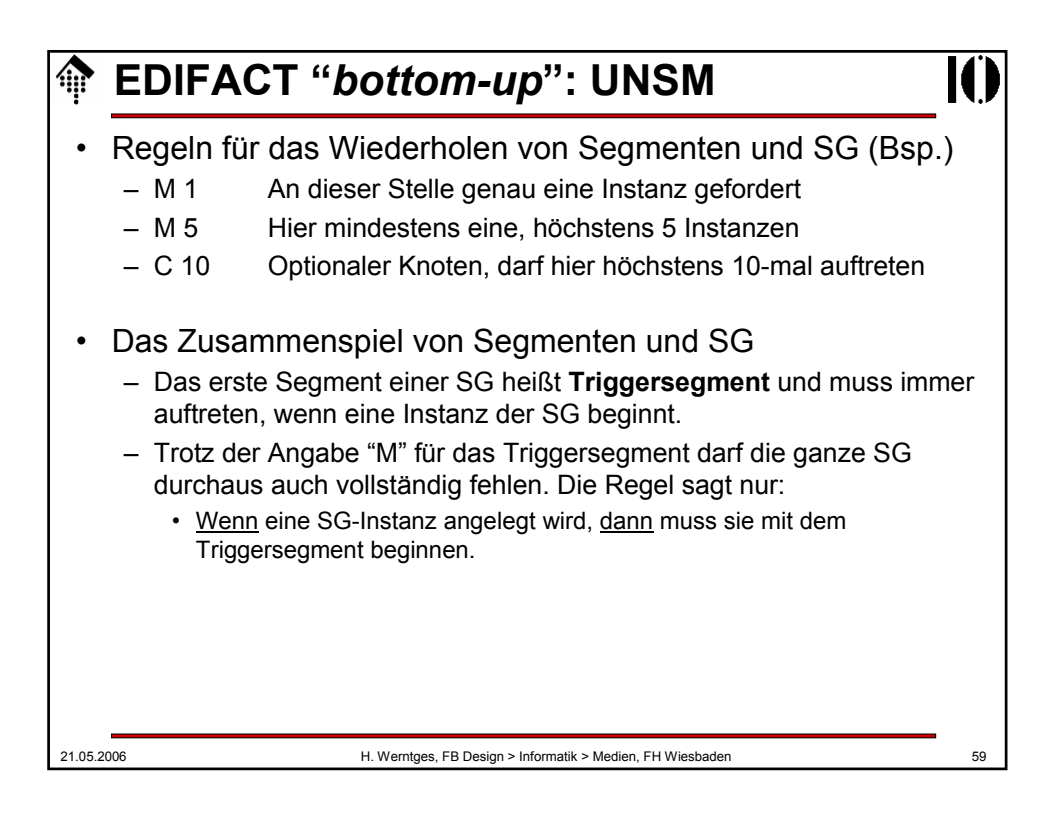

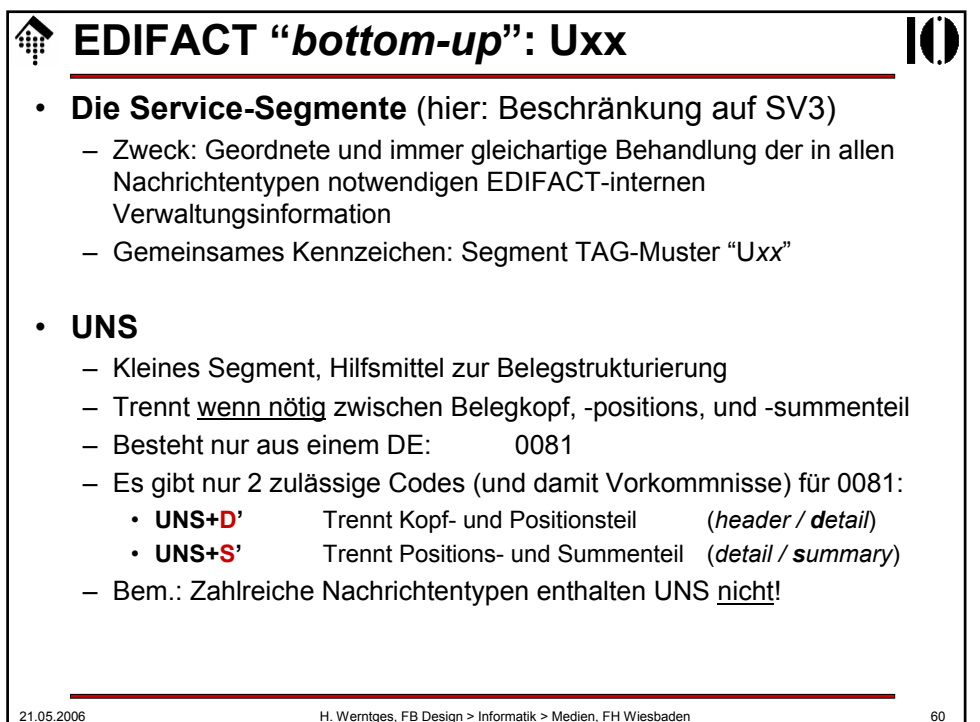

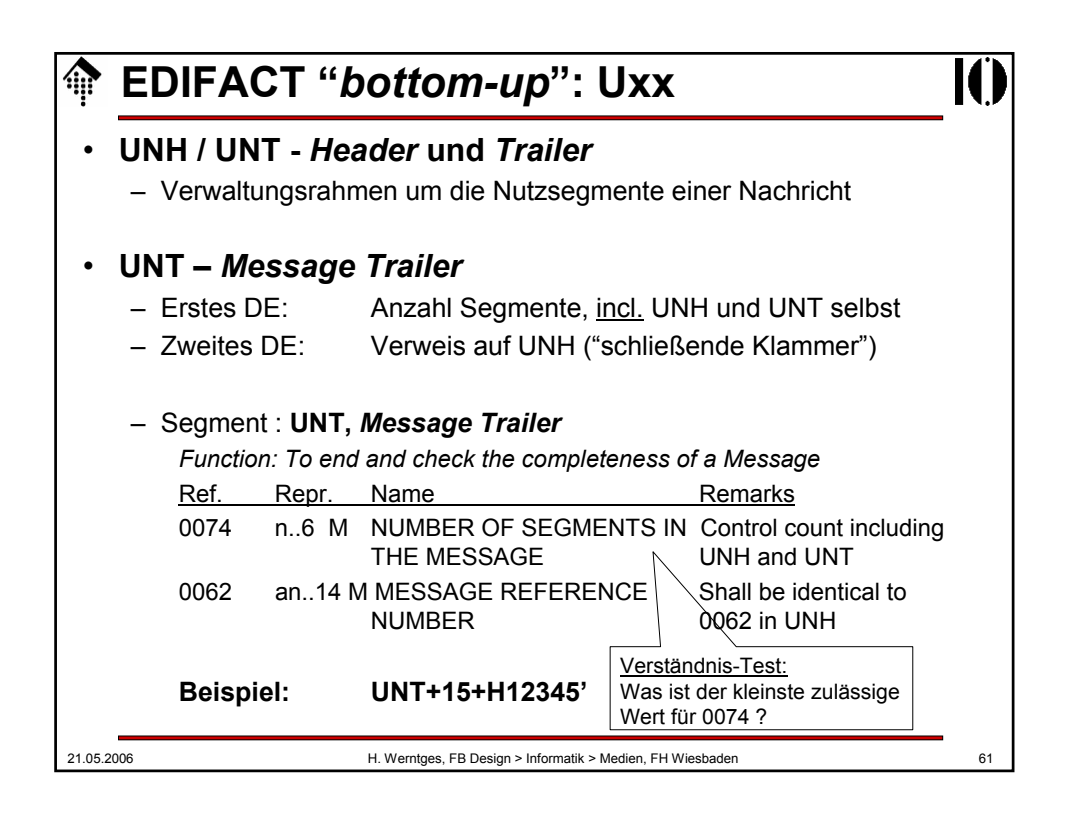

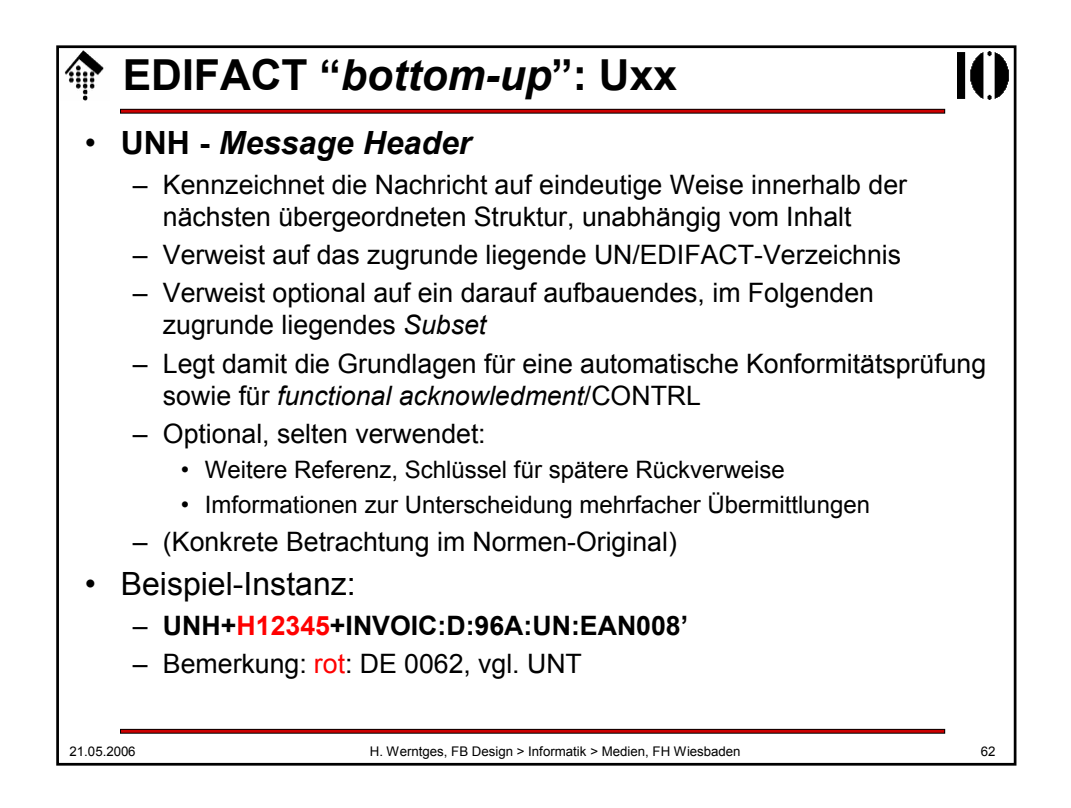

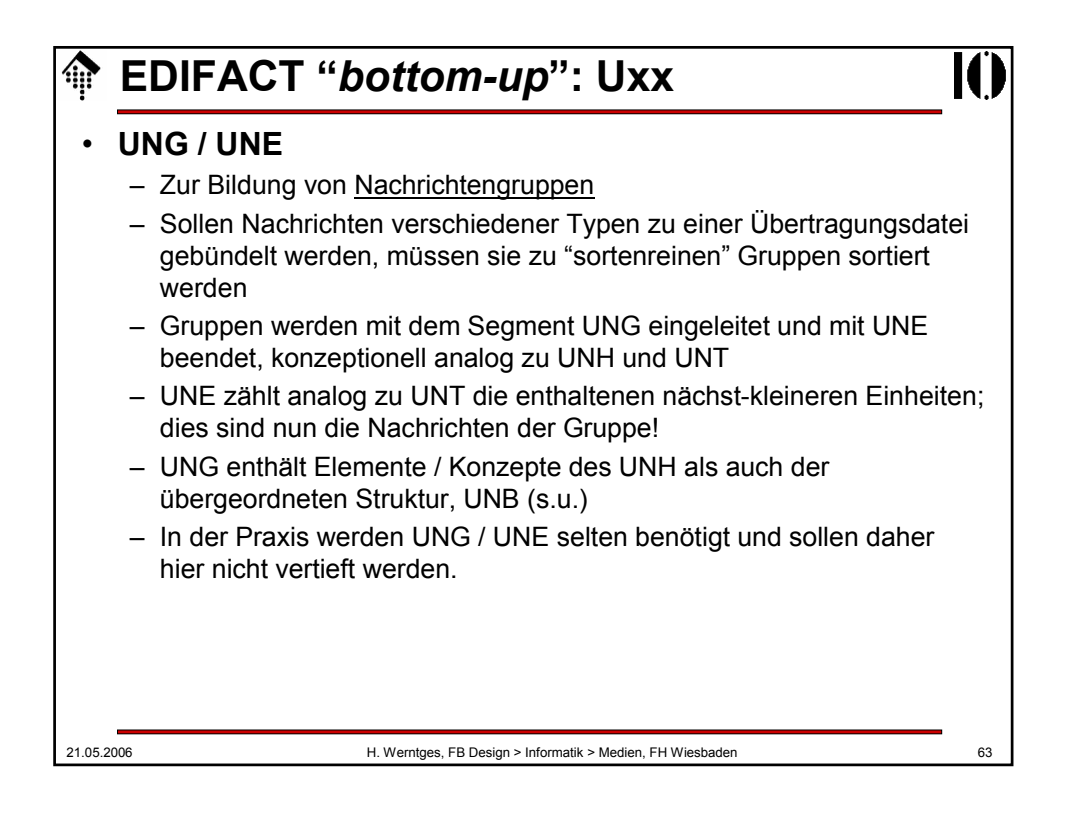

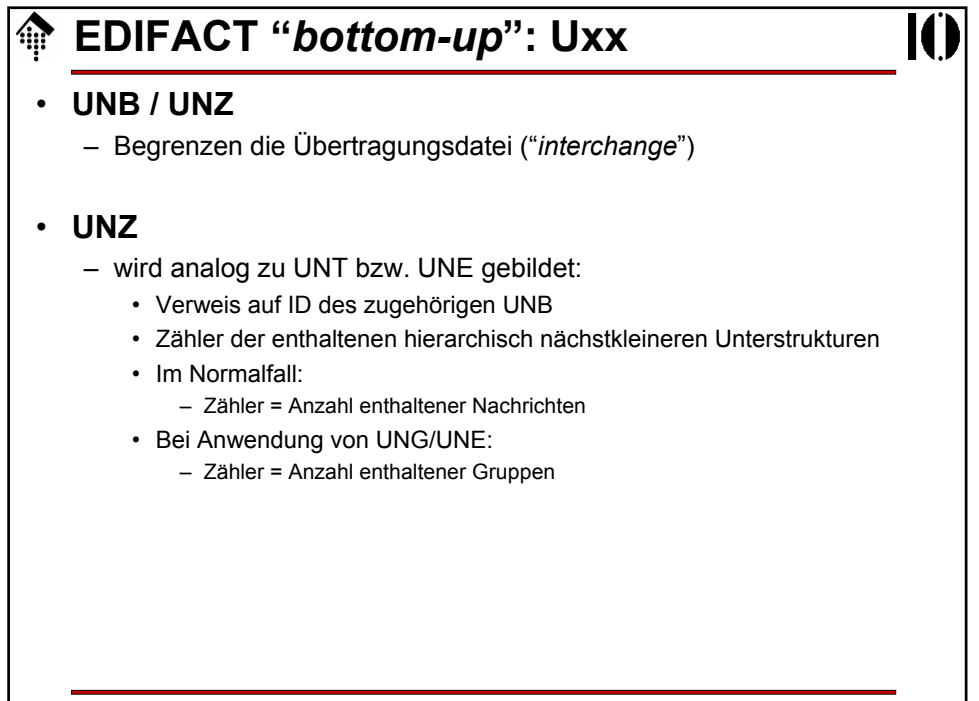

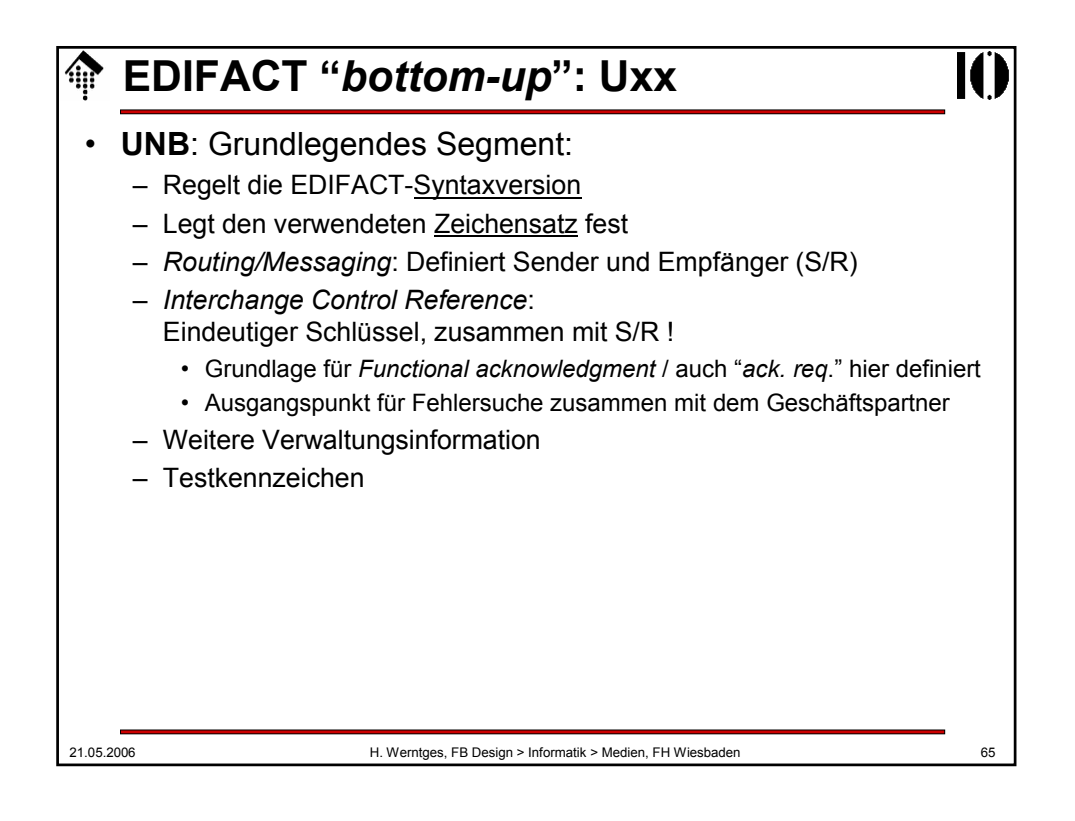

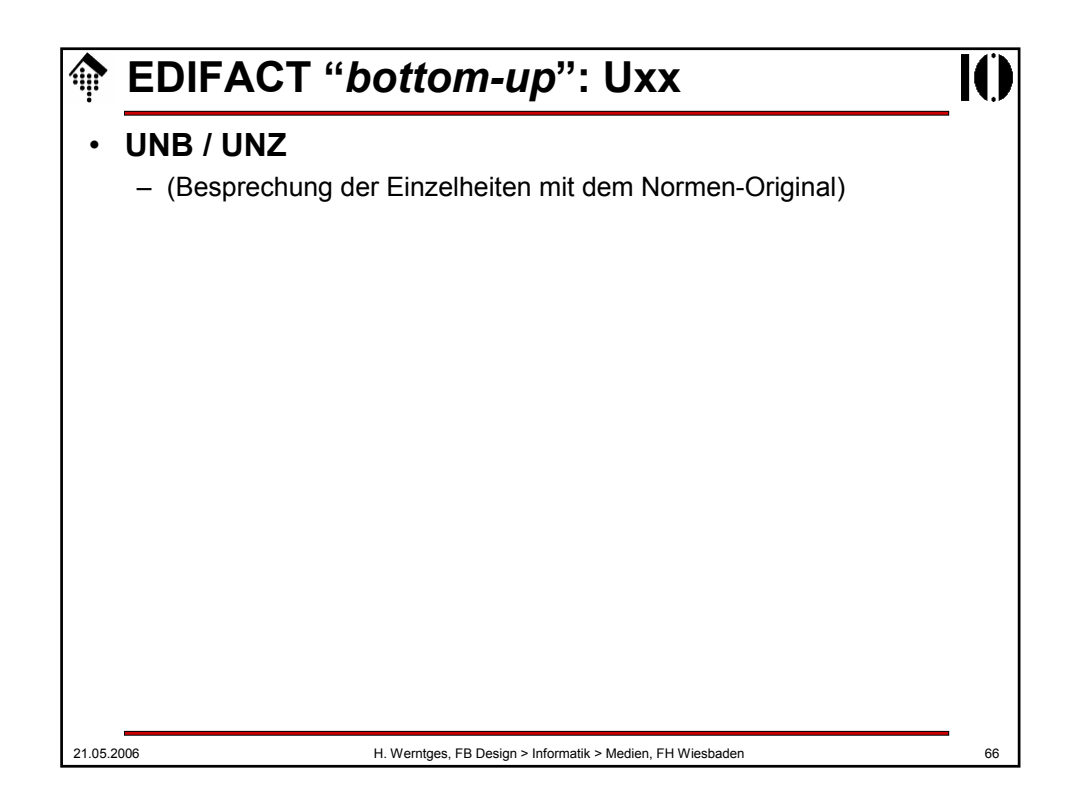

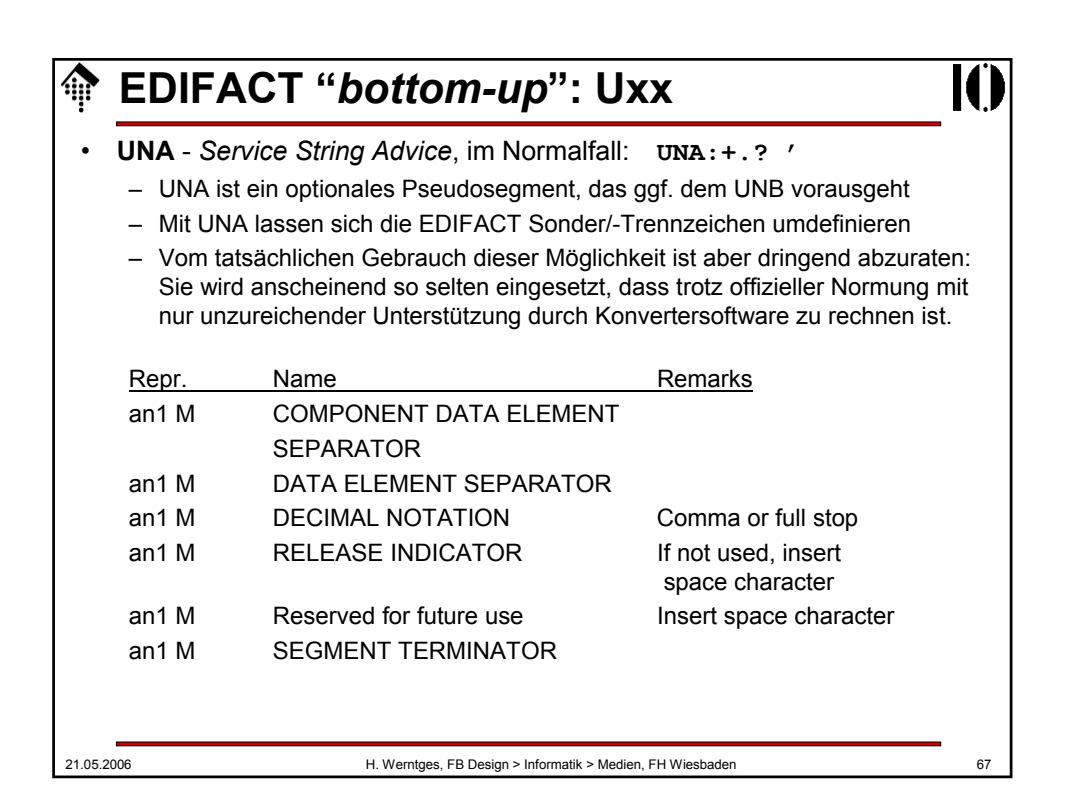

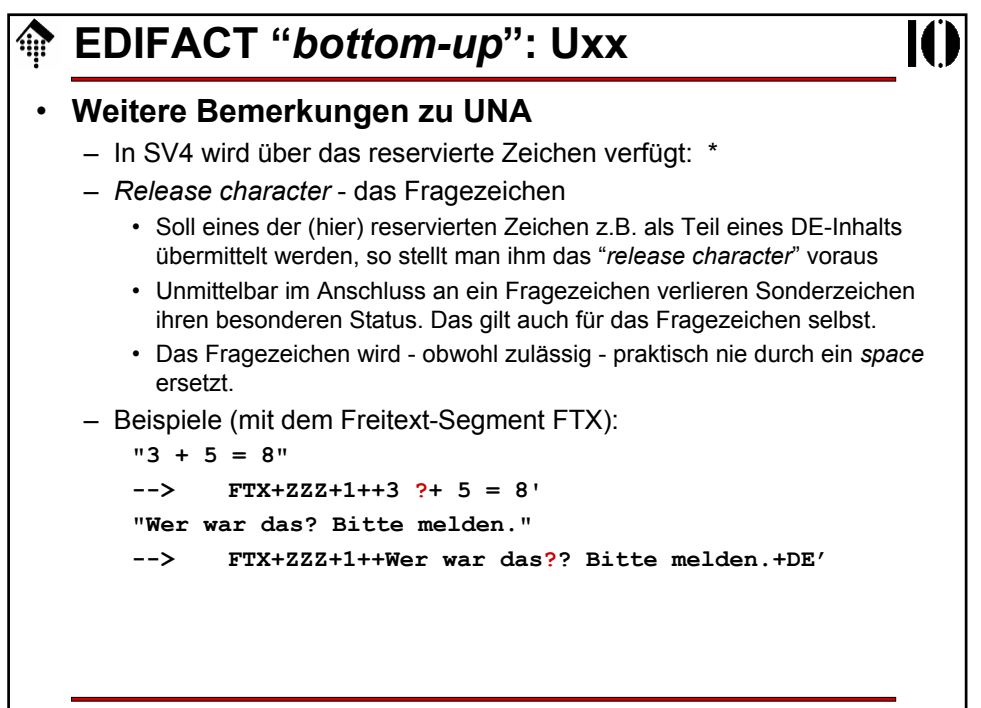

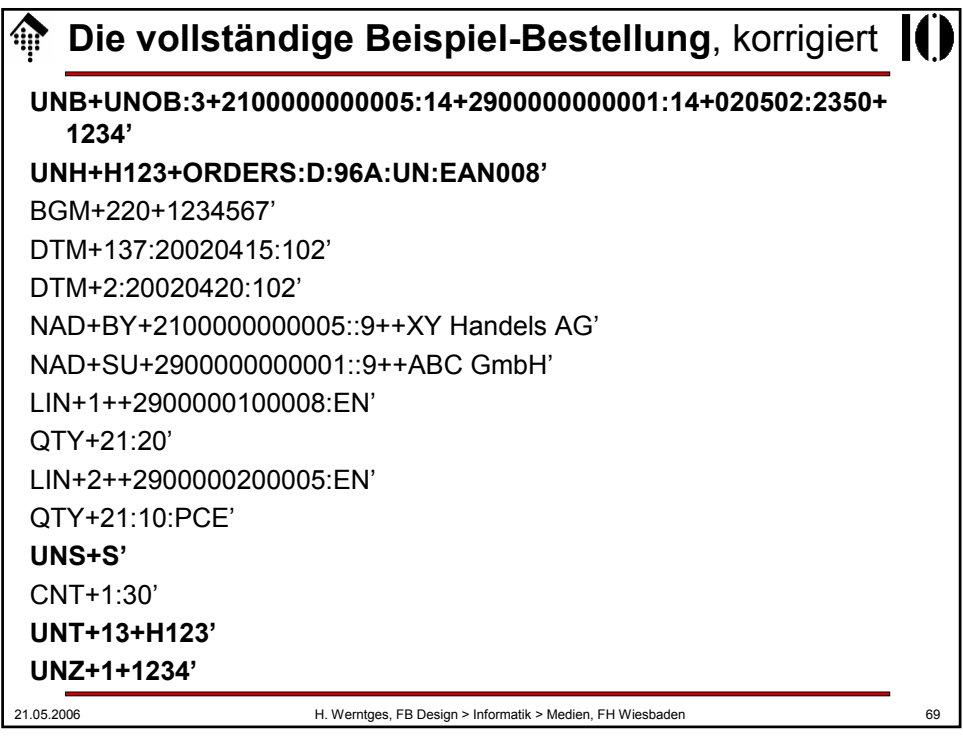

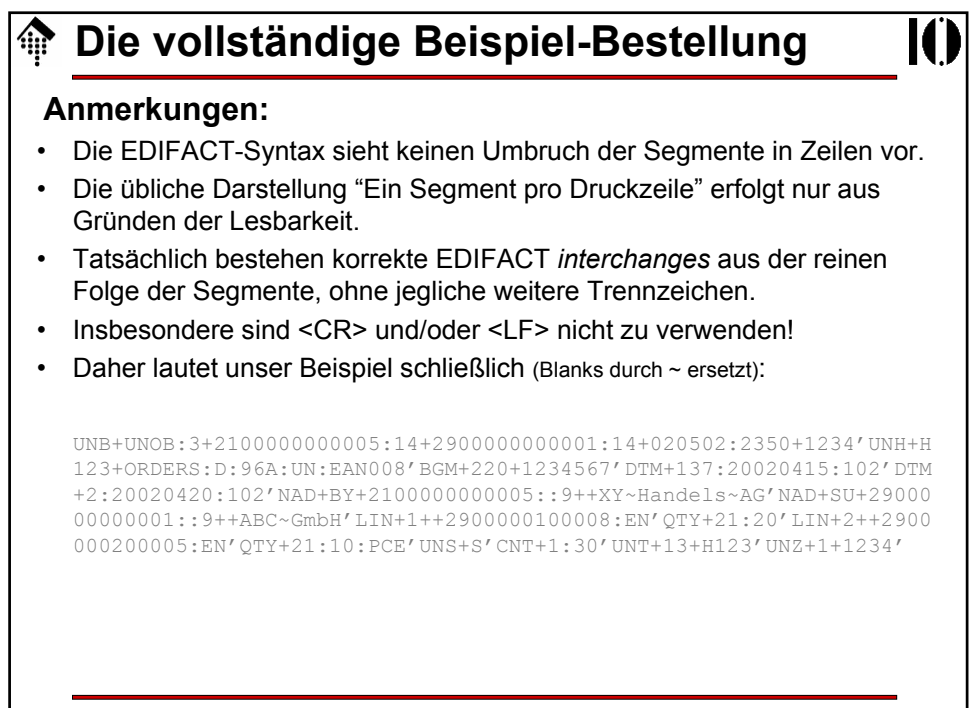

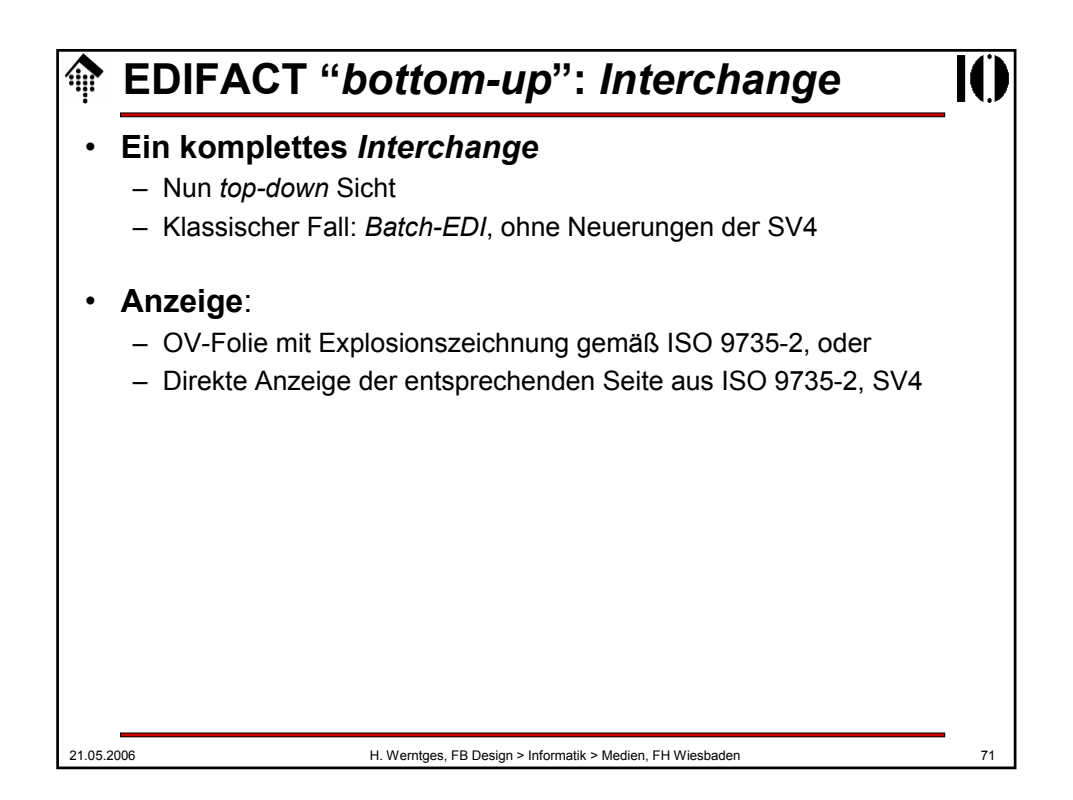

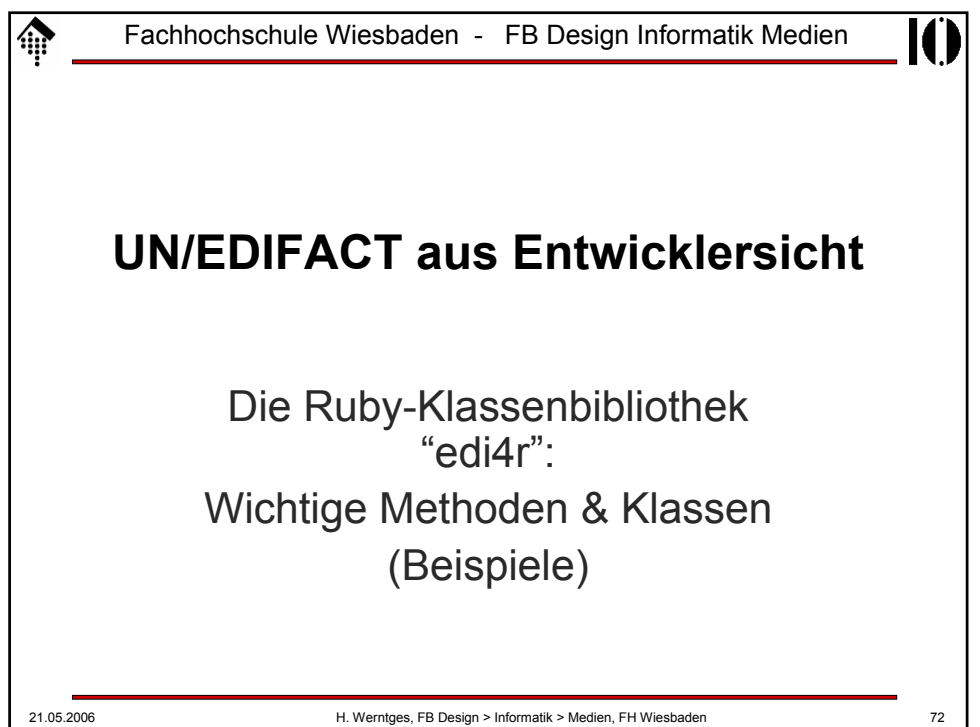

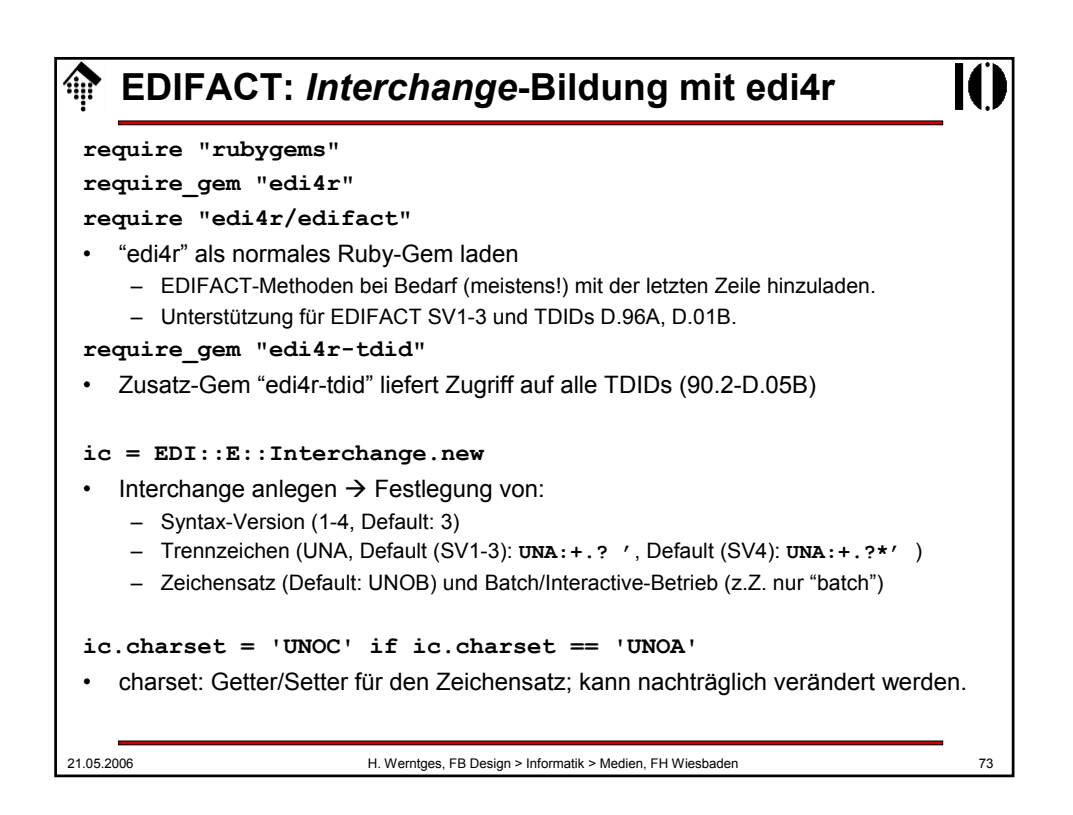

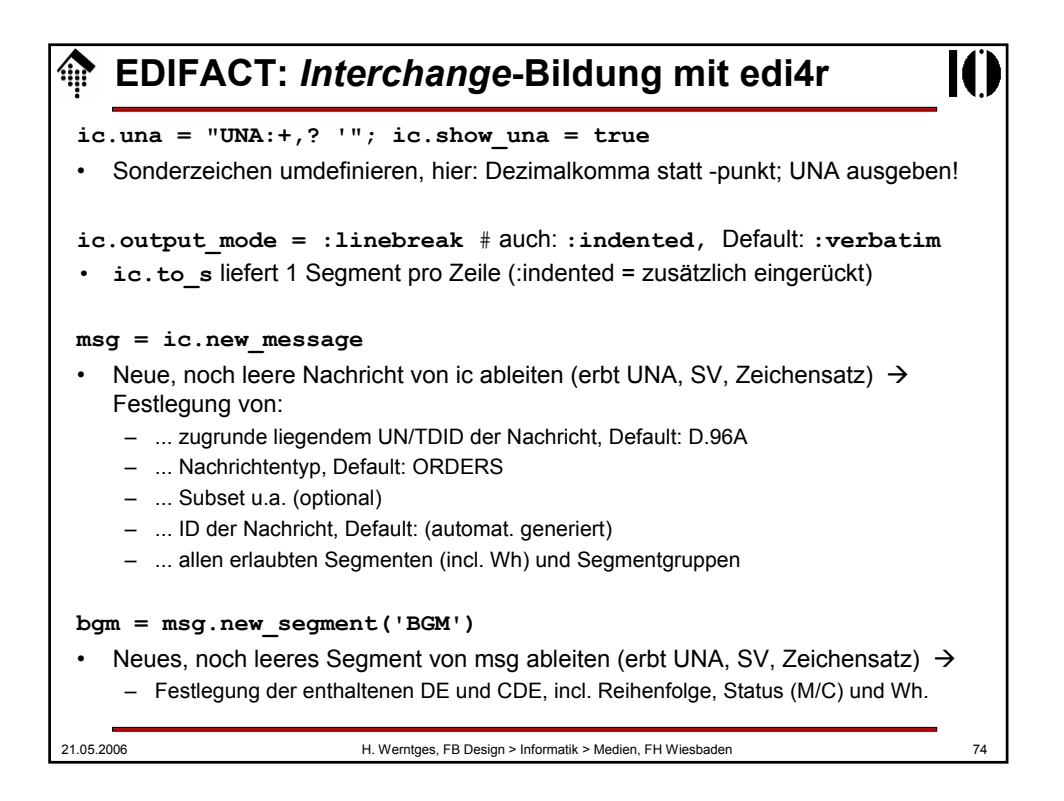

## **EDIFACT:** *Interchange***-Bildung mit edi4r**

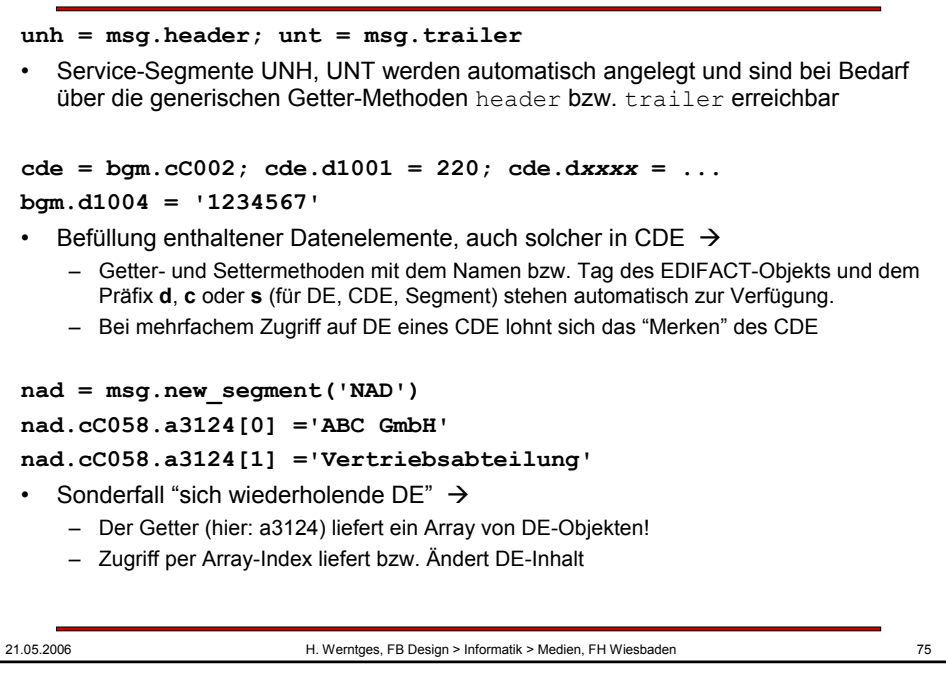

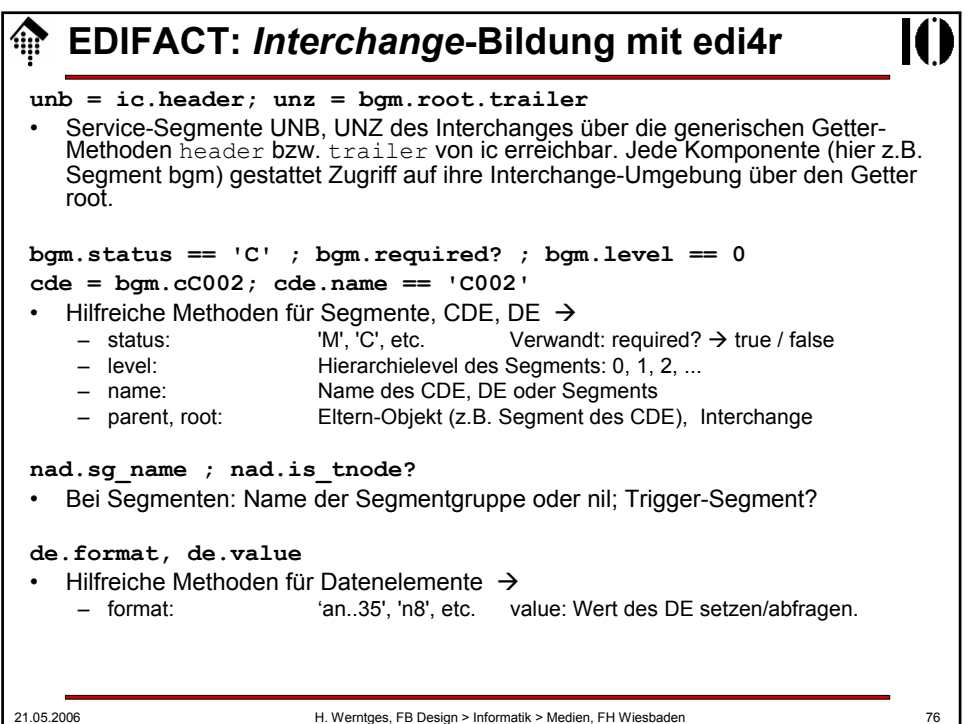

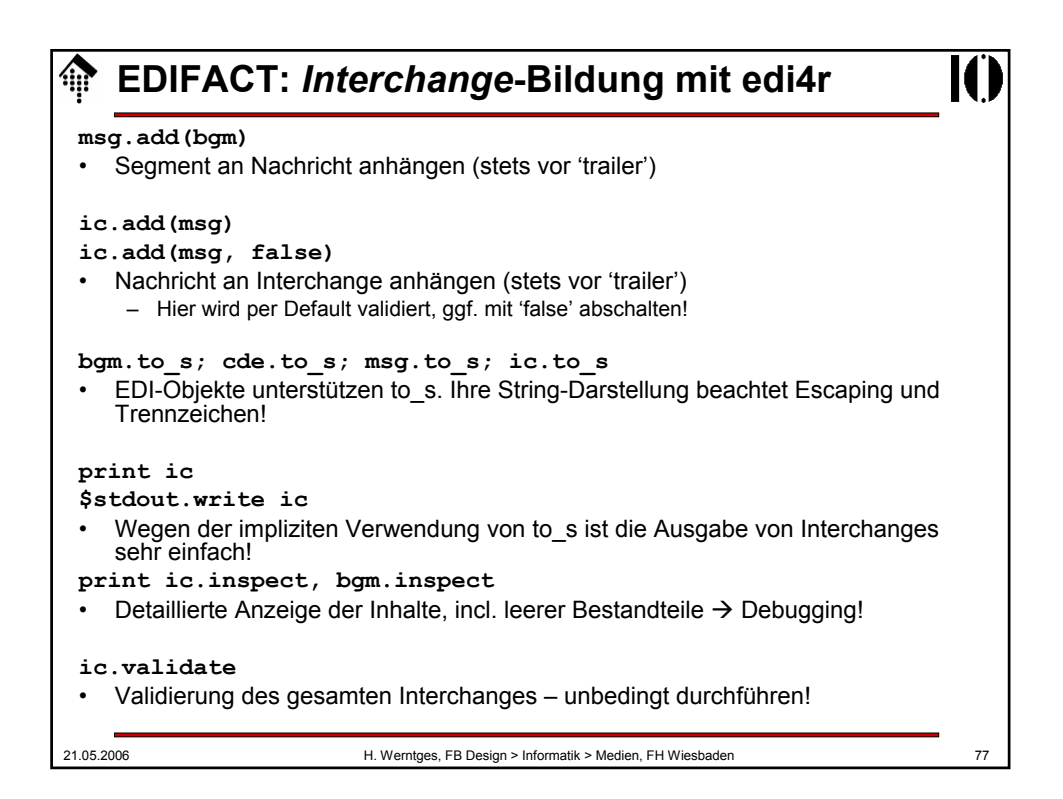

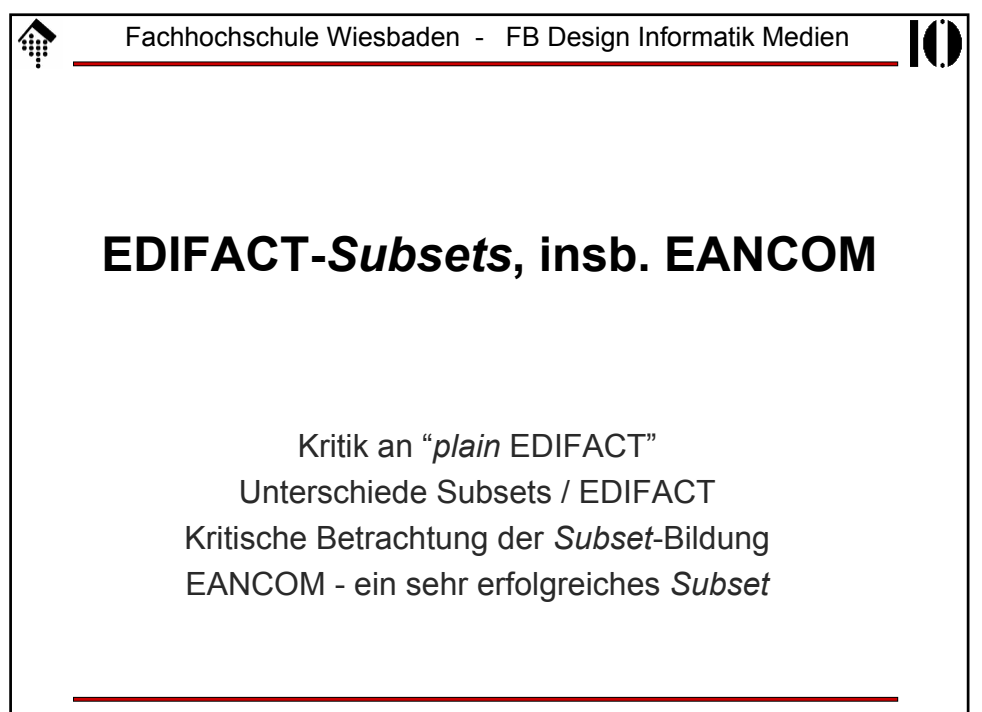

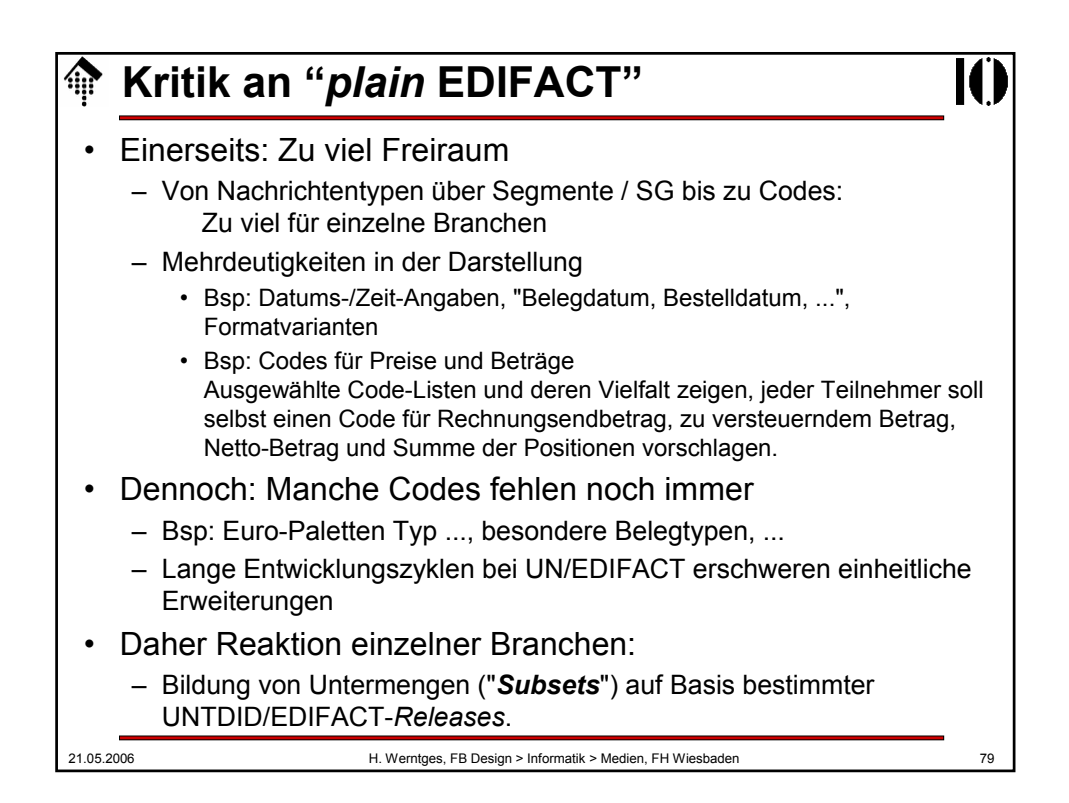

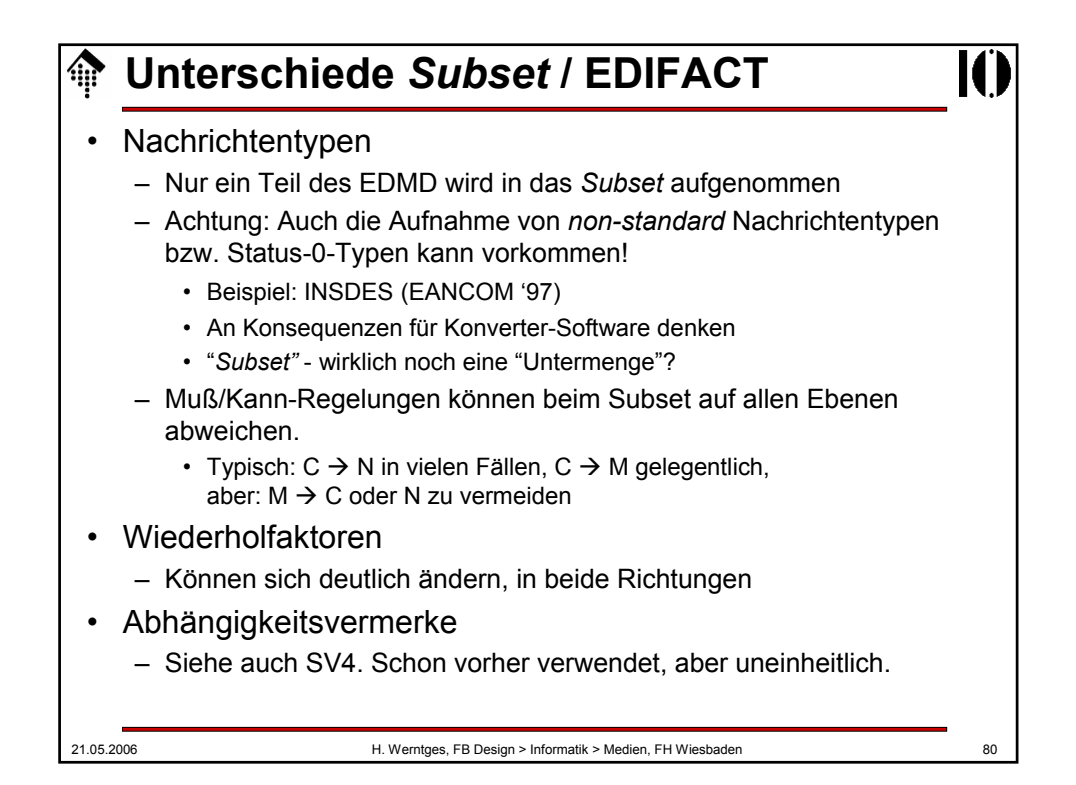

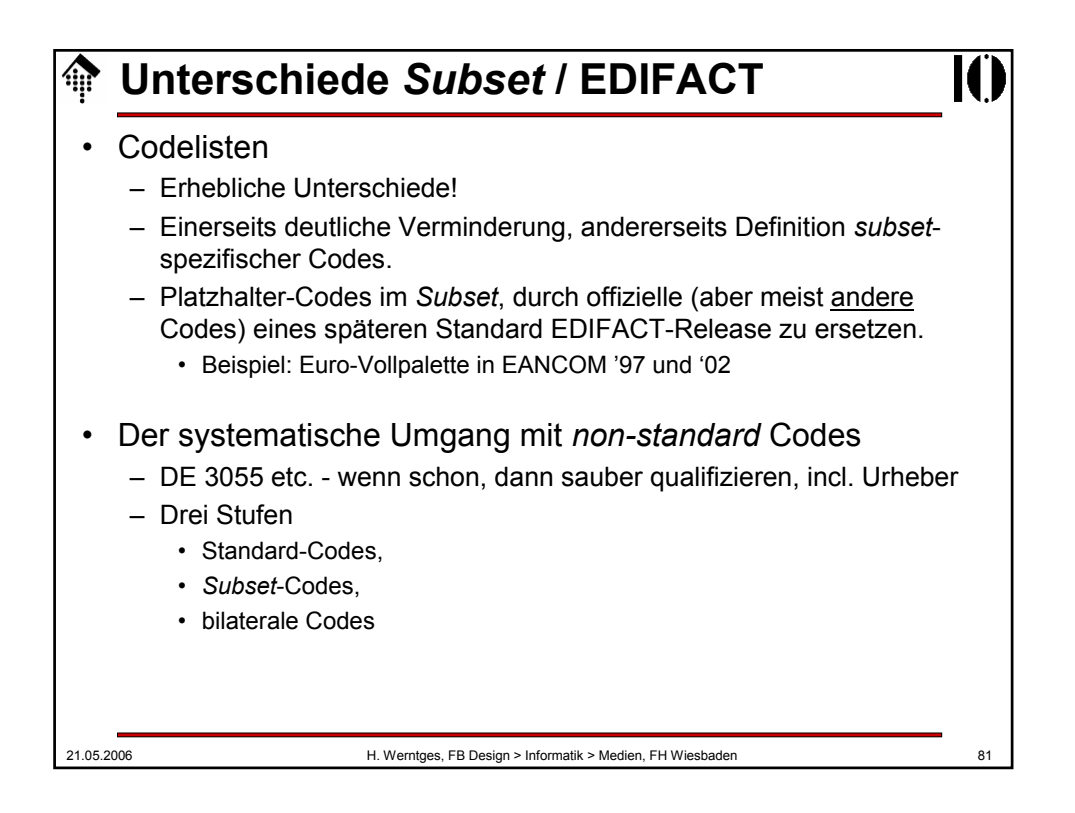

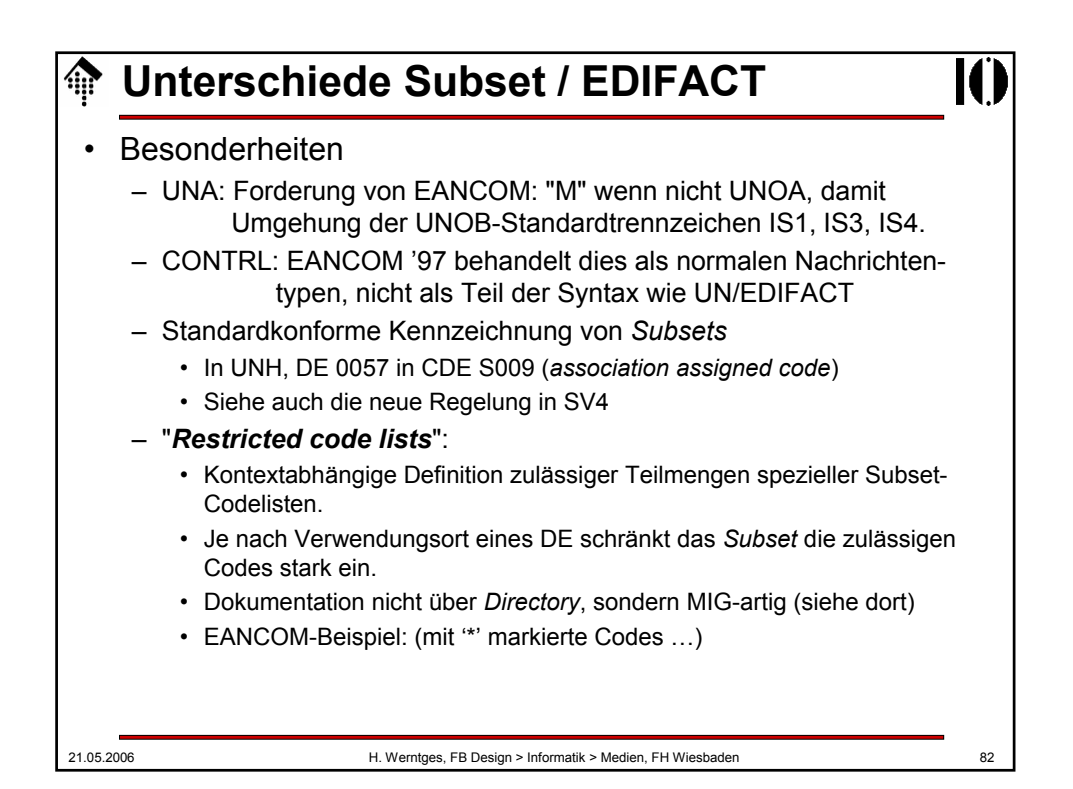

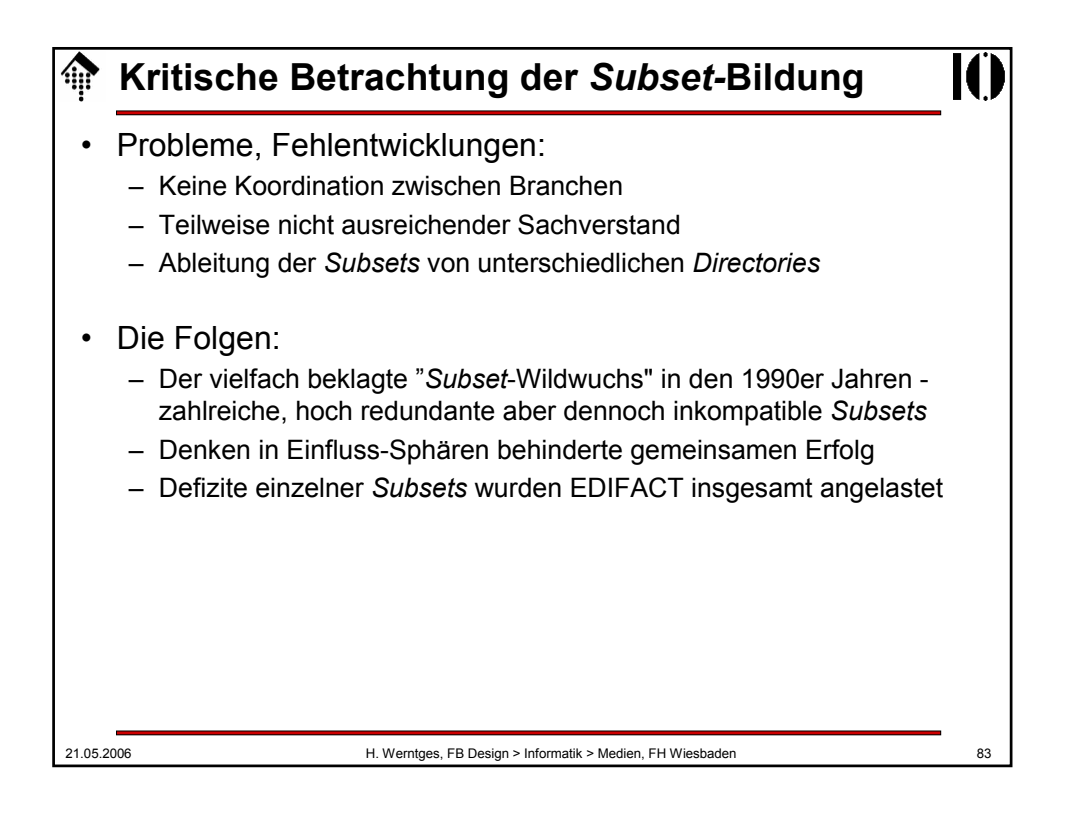

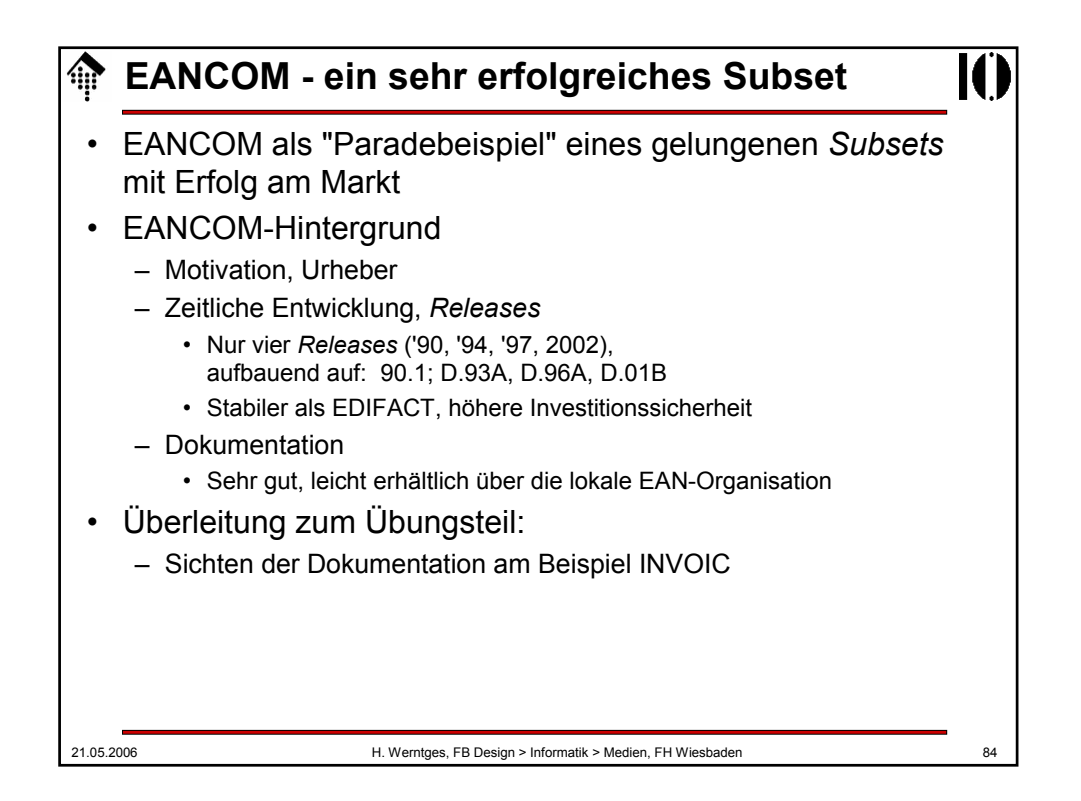

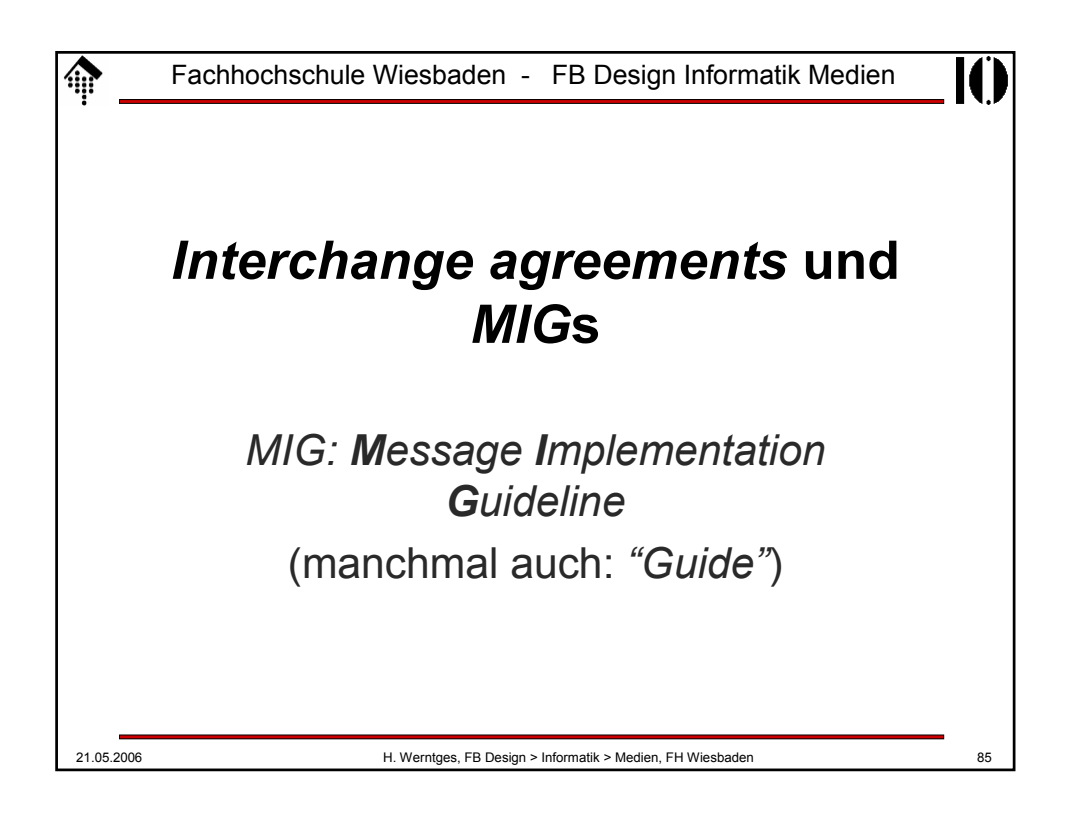

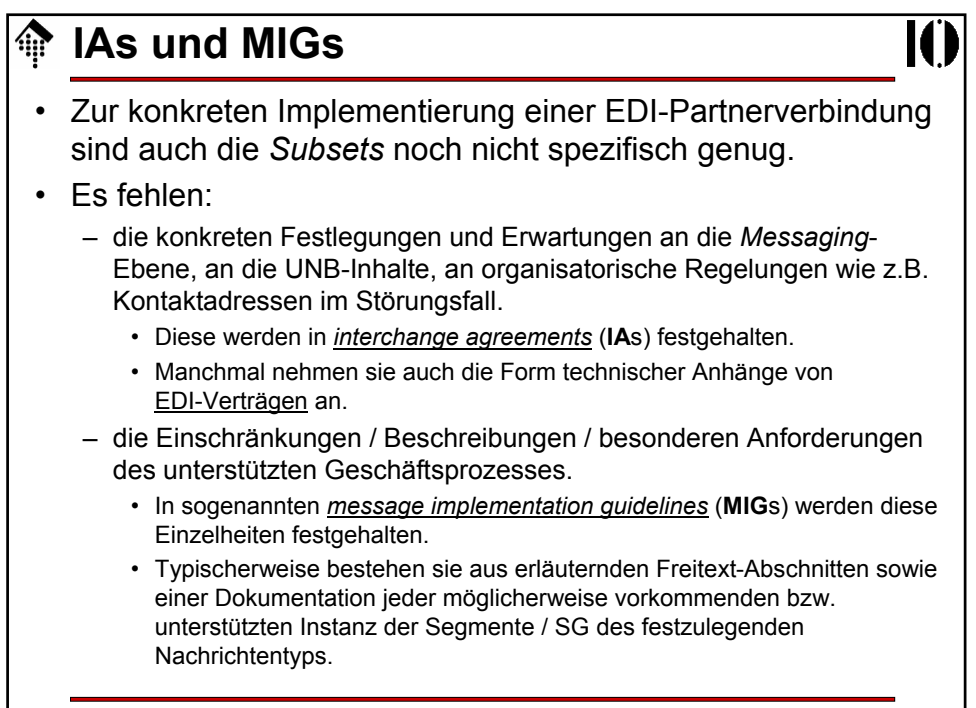

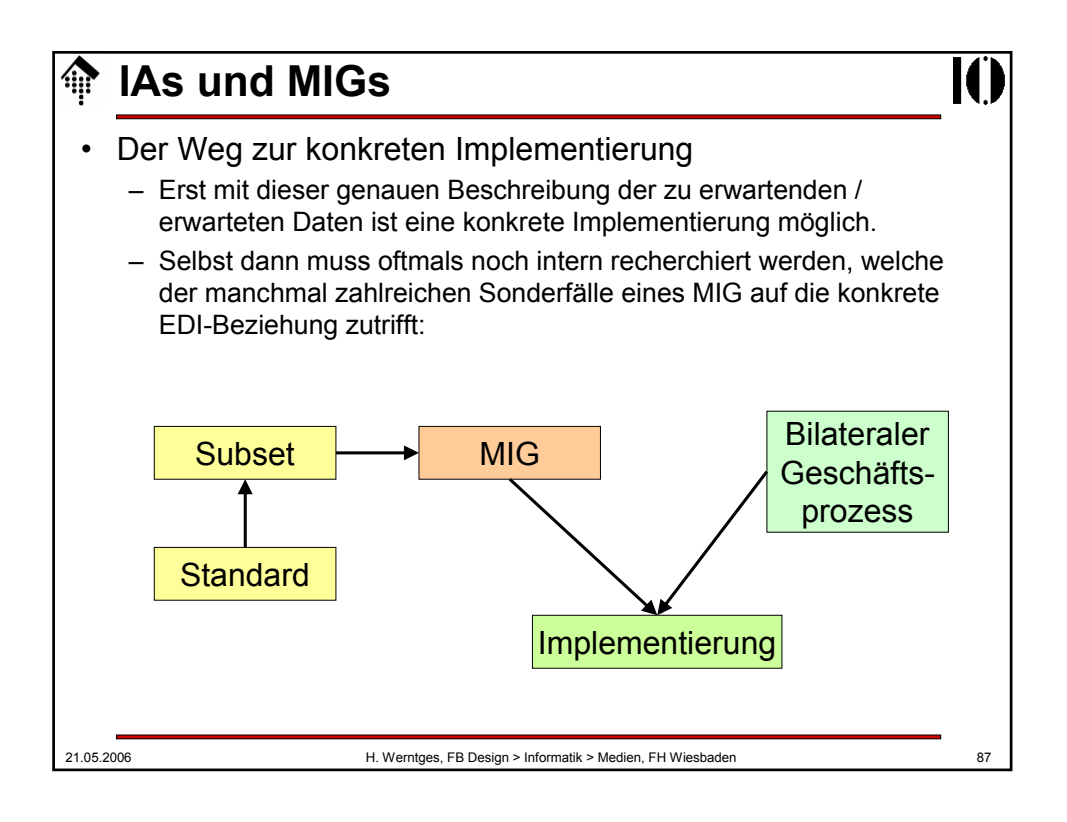

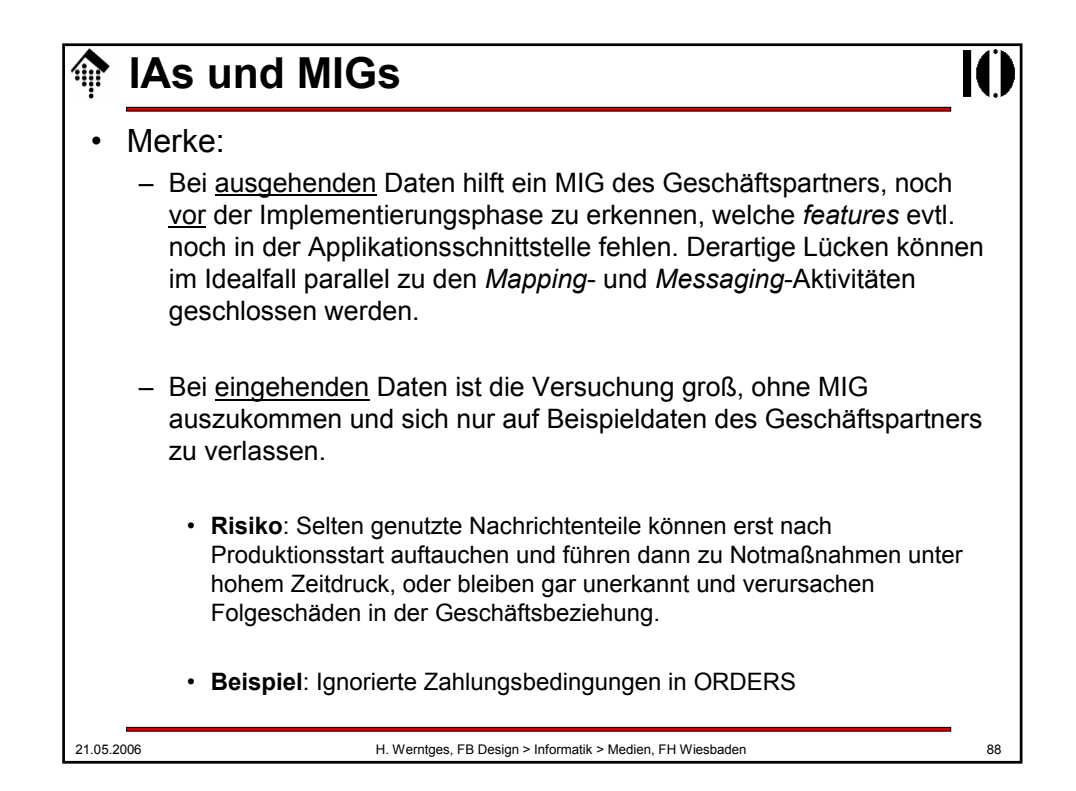

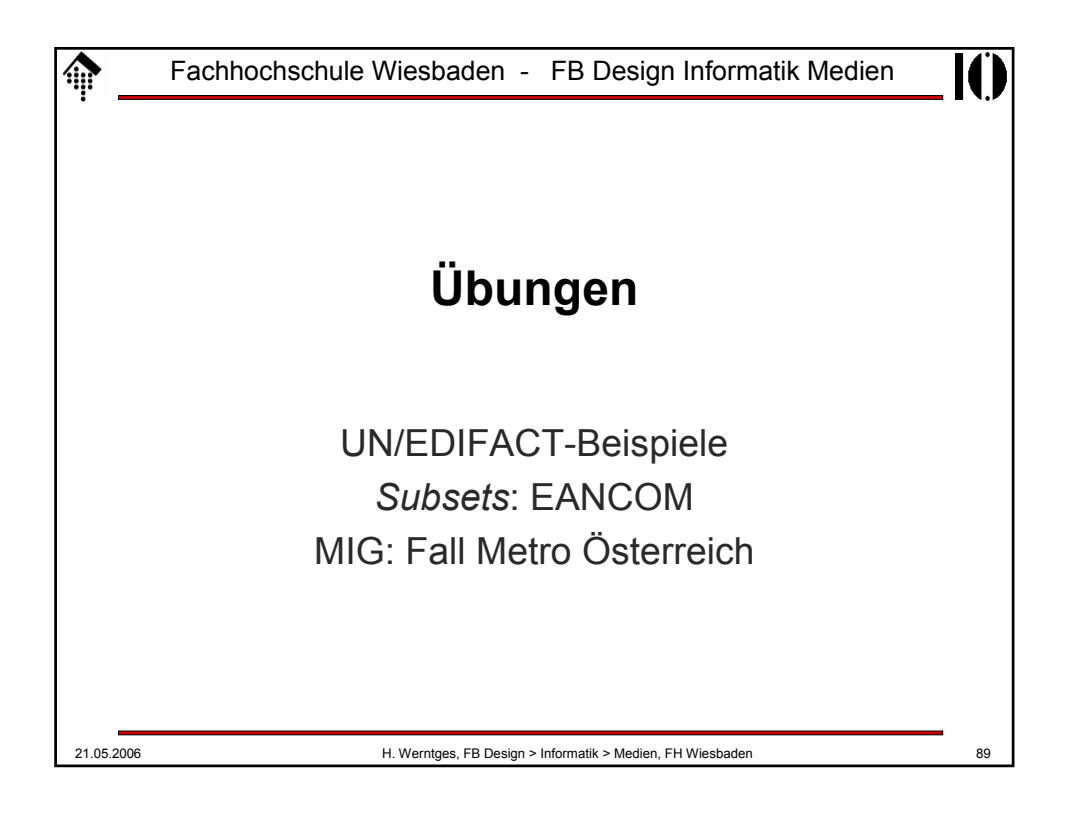

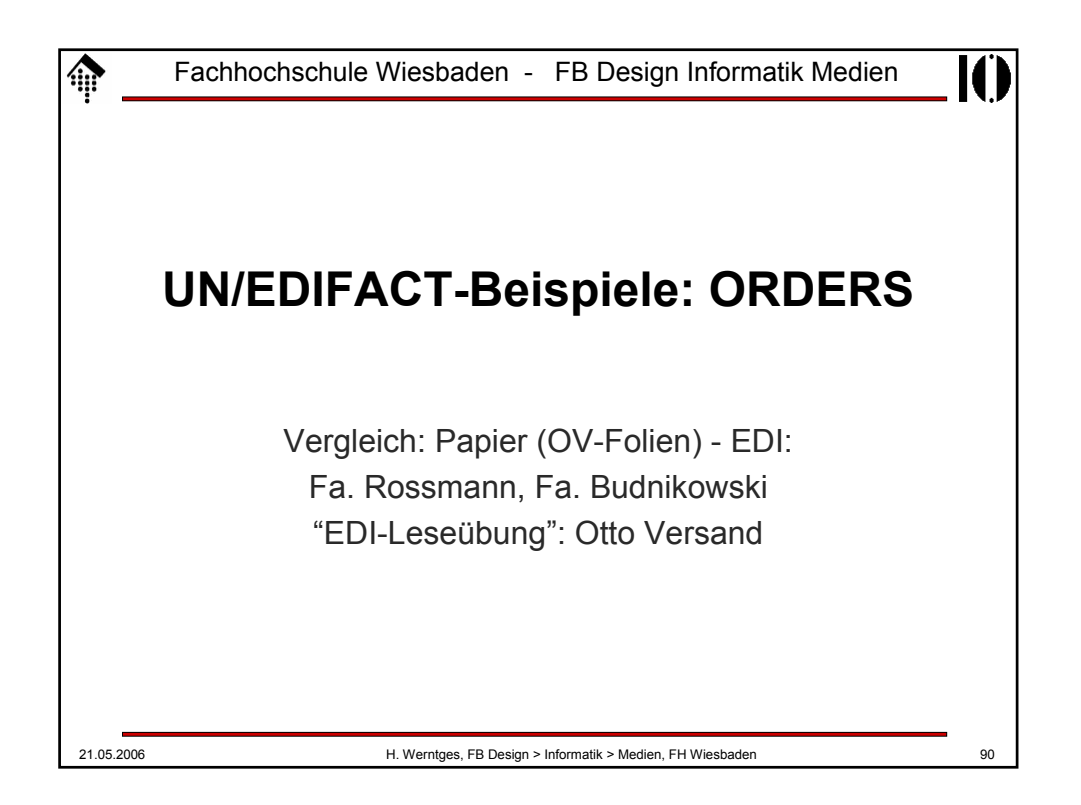

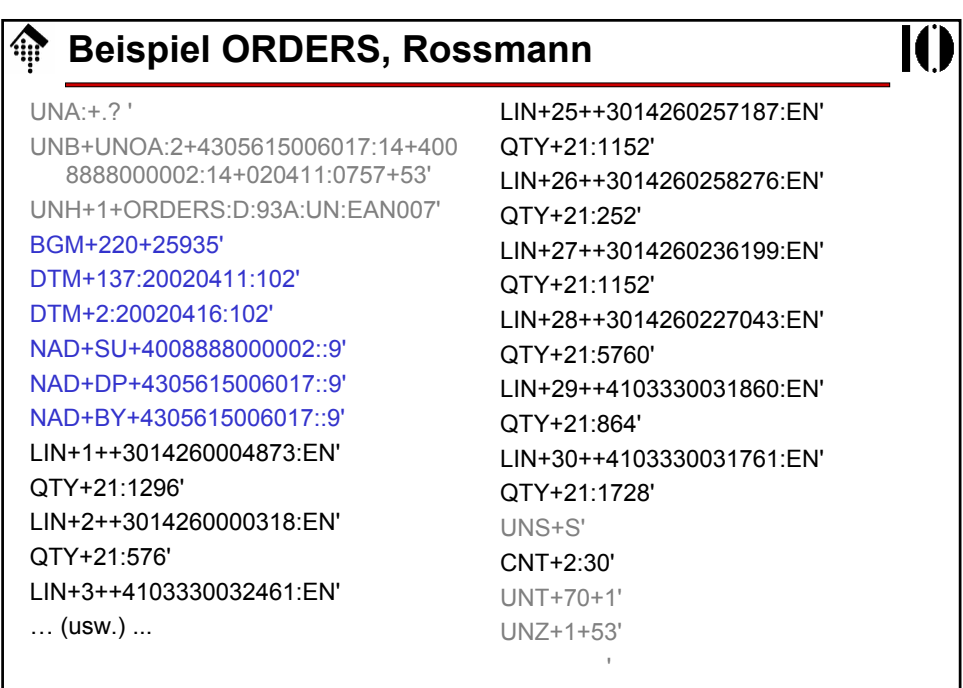

21.05.2006 H. Werntges, FB Design > Informatik > Medien, FH Wiesbaden 91

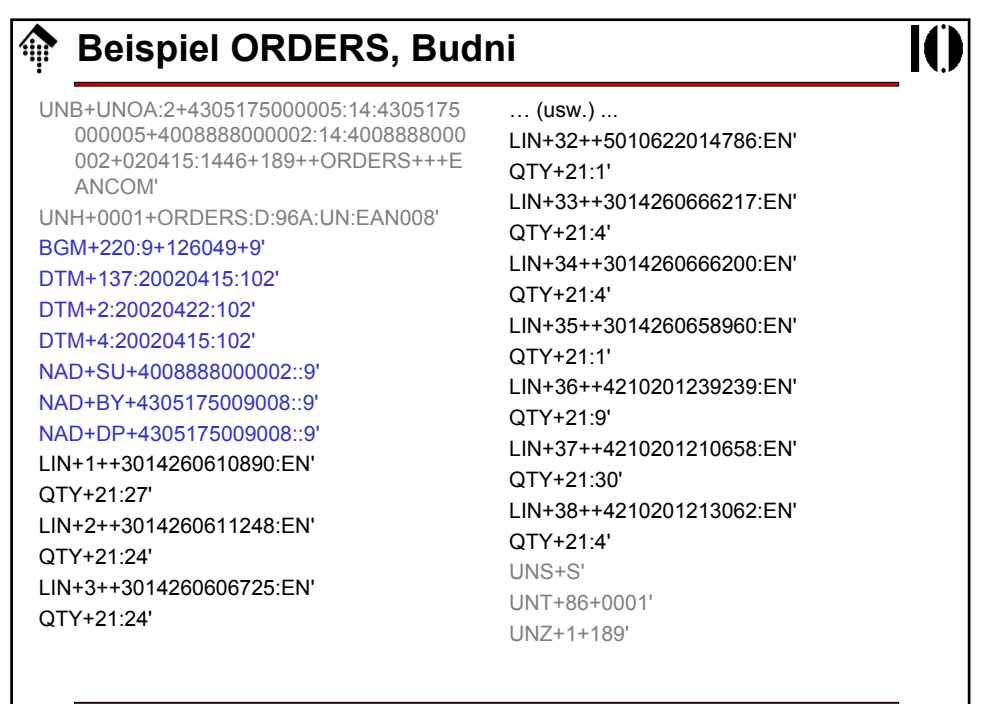

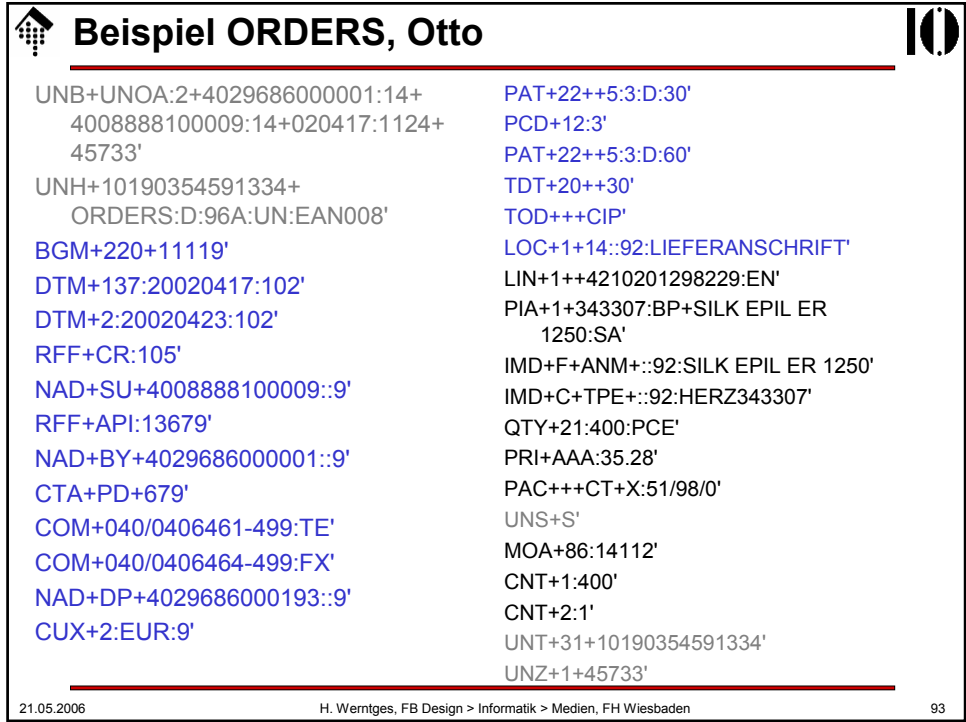

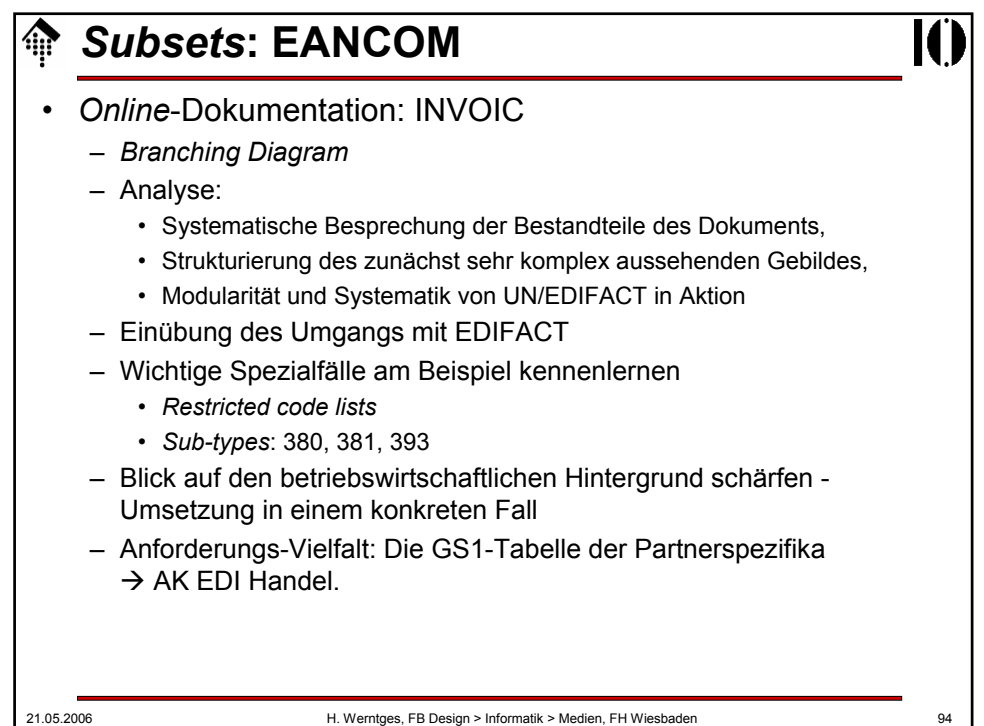

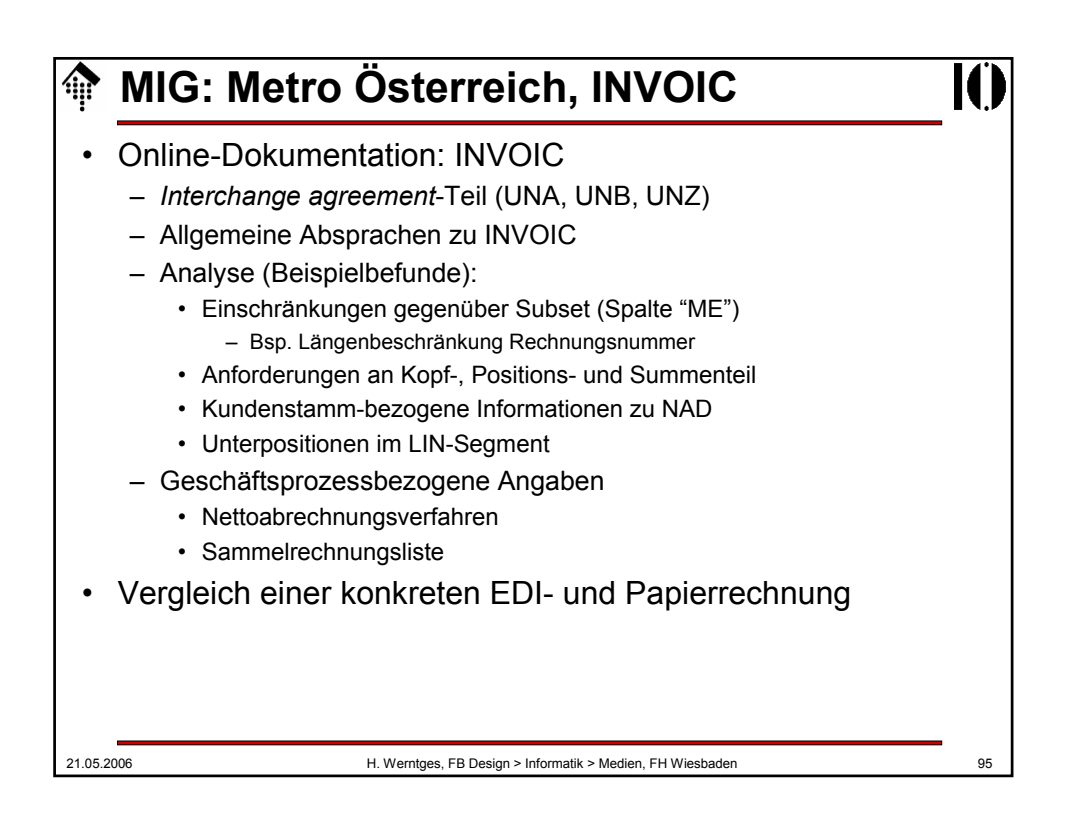

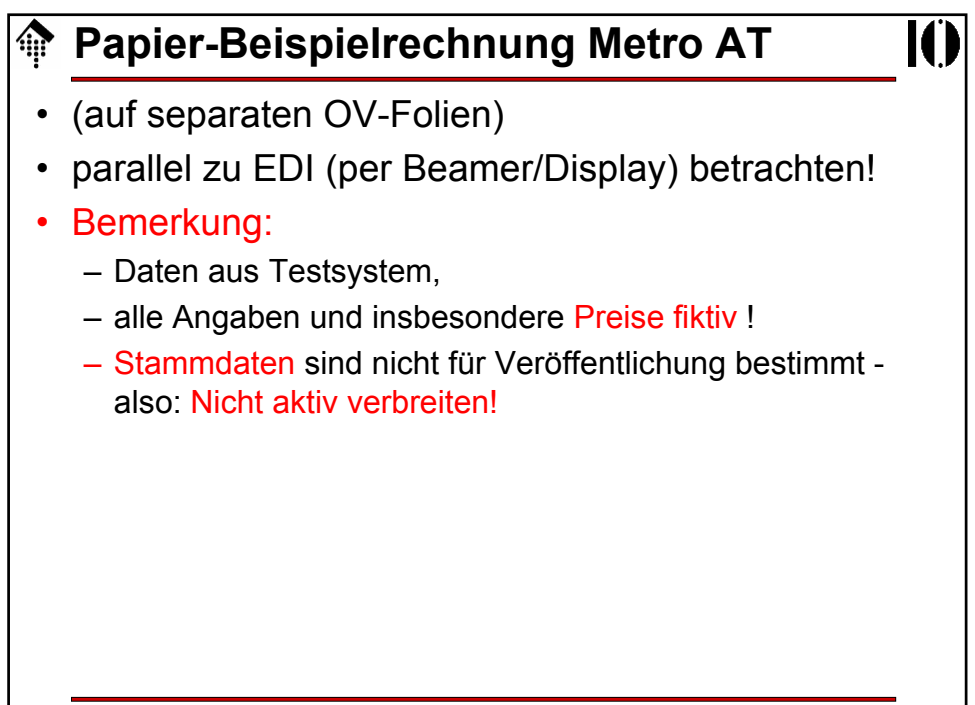

## **EDI-Beispielrechnung Metro AT**

```
21.05.2006 H. Werntges, FB Design > Informatik > Medien, FH Wiesbaden 97
 UNA: + . ?UNB+UNOC:3+9004116000016:14+90
    00480000003:14+020423:1243+ DTM+12:20020522:102'
   8++++++1'
 UNH+2+INVOIC:D:96A:UN:EAN008'
 BGM+380+0141078211+9'
 DTM+137:20020422:102'
 DTM+35:20020422:102'
 RFF+ZZZ:18438537'
 RFF+DQ:0026156112'
 DTM+171:20020422:102'
 NAD+SU+9004116000016::9'
 RFF+VA:ATU14664200'
 NAD+BY+9000480000126::9'
 RFF+API:1182234'
 NAD+DP+9000480000126::9'
 RFF+IT:1182234'
NAD+IV+9000480000126::9'
 RFF+API:1182234'
 TAX+7+VAT+++:::20'
                                   CUX+2:EUR:4'
                                   PAT+3'
                                   PCD+12:3.000'
                                  PAT+3'
                                  DTM+13:20020621:102'
                                   LIN+10++5000394048119:EN'
                                   PIA+1+15064444:SA::91'
                                   IMD+F++:::FK2002-SB2A WORLD CUP'
                                   IMD+C++IN'
                                  IMD+C++SG'
                                  QTY+47:1:PCE'
                                  MOA+66:1008'
                                  PRI+AAA:1008:::1:PCE'
                                   LIN+20++5000394037922:EN+1:10'
                                   PIA+1+15034745:SA::91'
                                   IMD+F++:::DURACELL Ultra M3 
                                     MN1500 K4 (AA)'
                                  IMD+C++CU'
                                  QTY+59:100:PCE'
                                  PRI+AAA:3.2:::1:PCE'
```
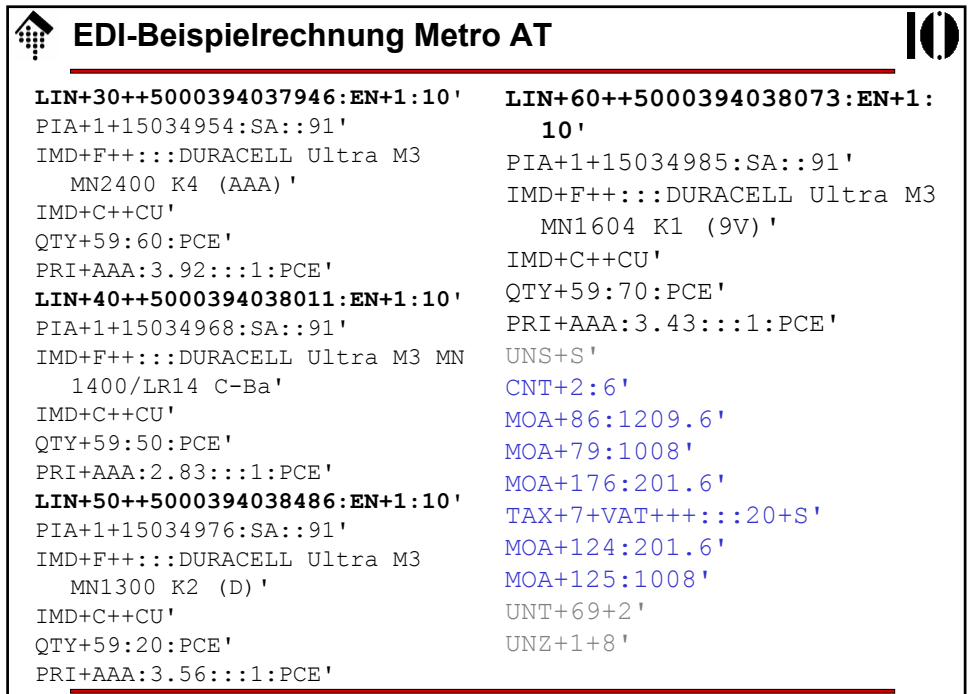

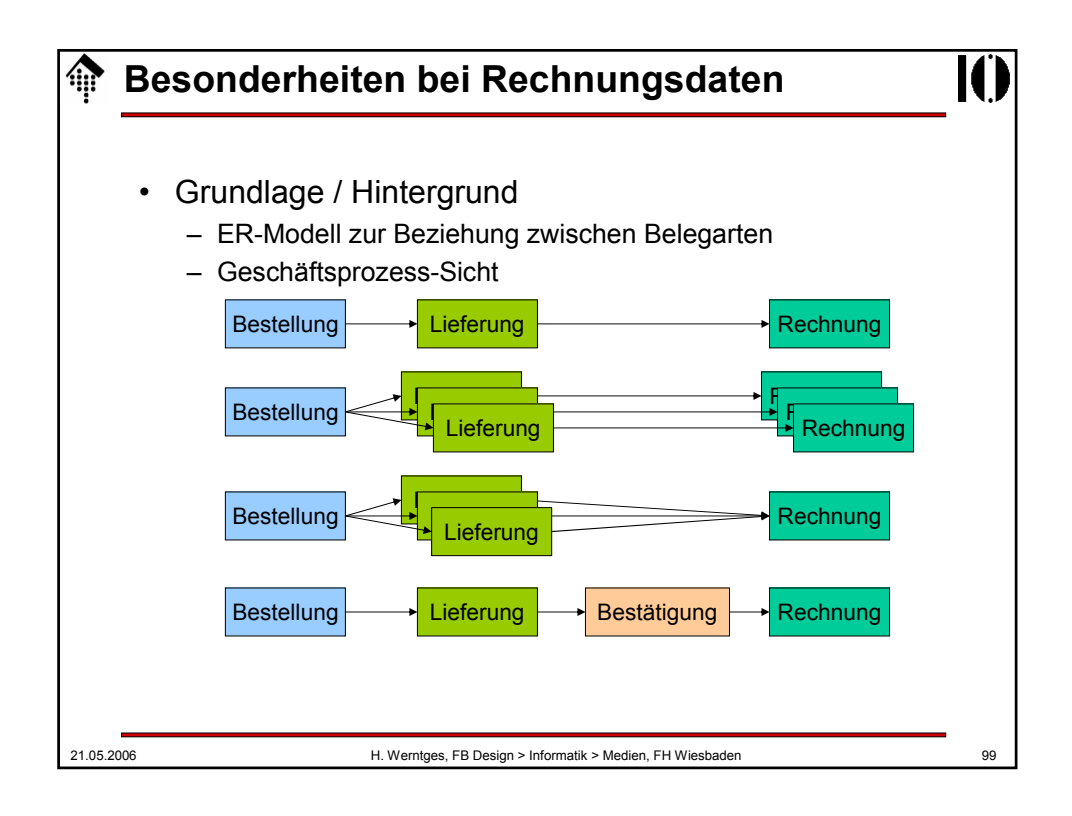

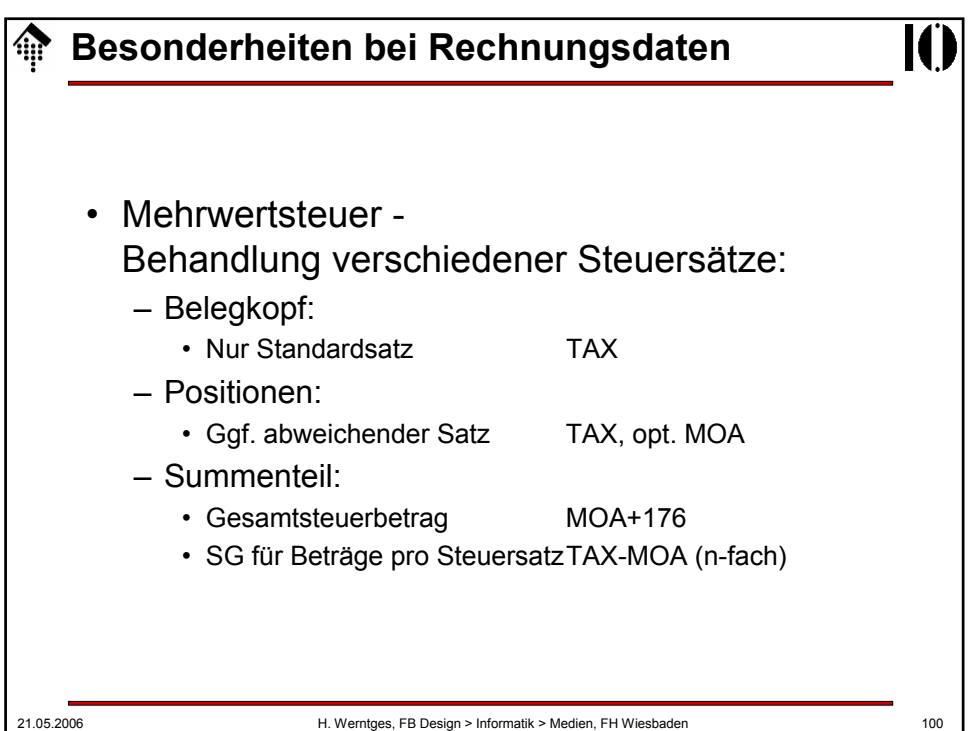

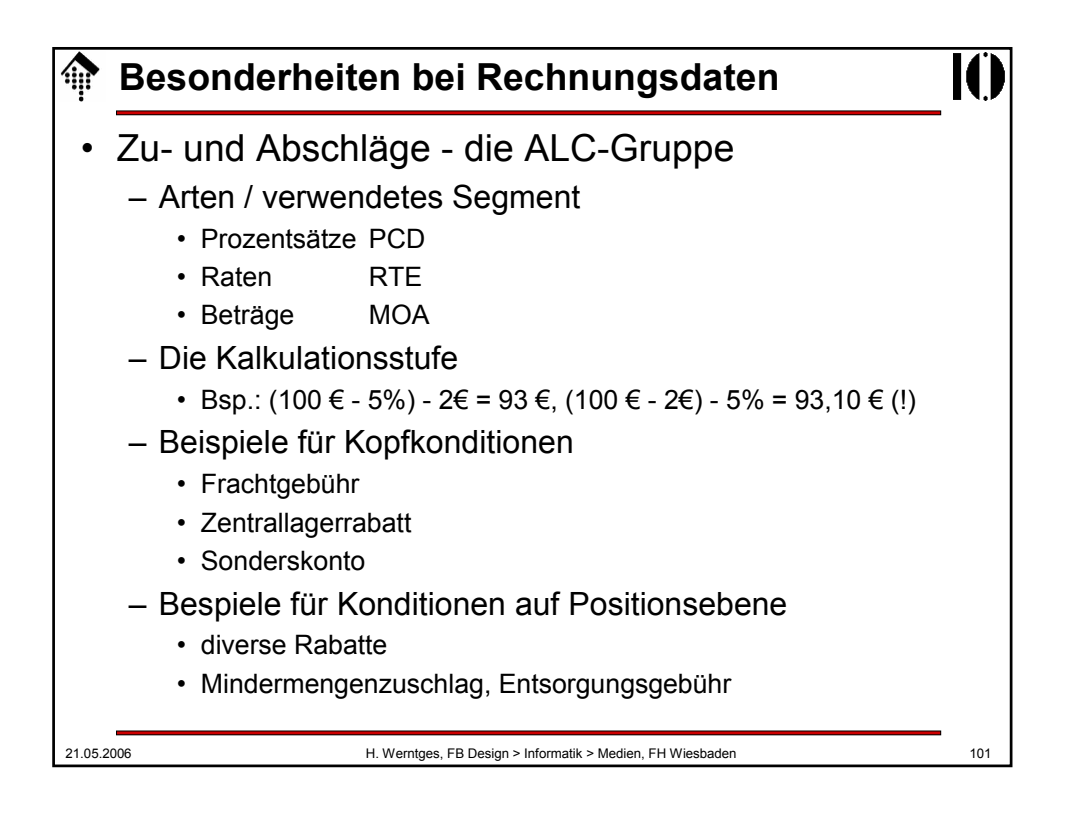

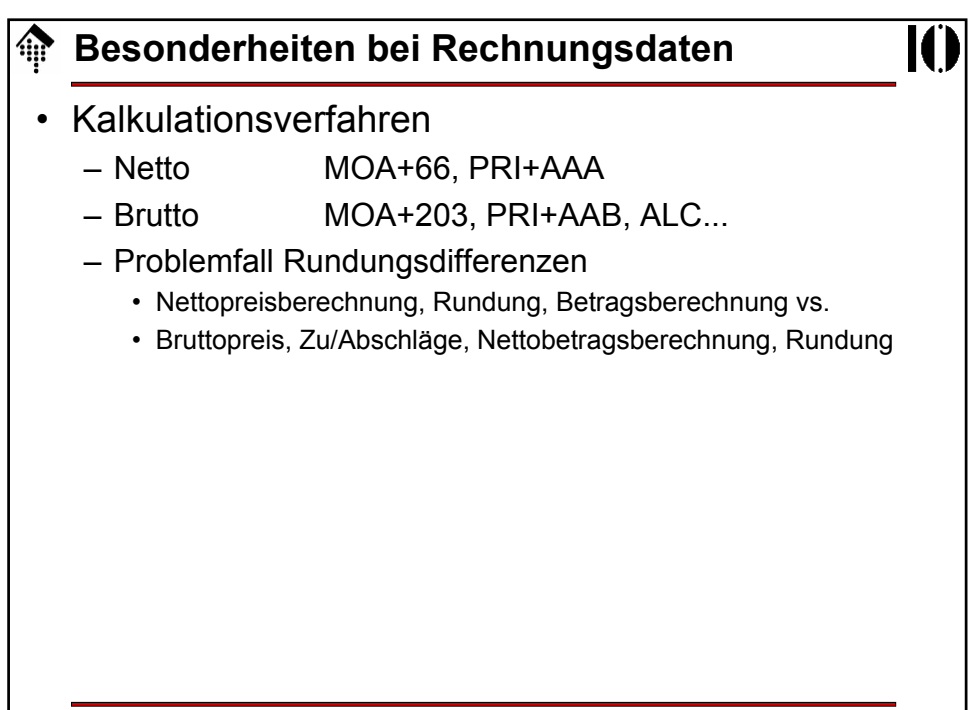